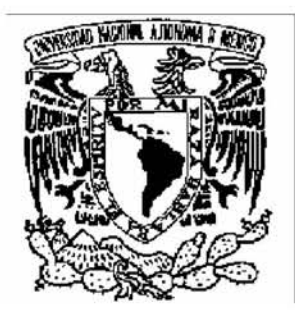

# **UNIVERSIDAD NACIONAL AUTÓNOMA DE MÉXICO**

FACULTAD DE INGENIERÍA

DIVISIÓN DE INGENIERÍA EN CIENCIAS DE LA TIERRA

**"ESTUDIO DE GEOFÍSICA MARINA CON DATOS DE BATIMETRÍA Y MAGNETOMETRÍA SOBRE LA NO-EXISTENCIA DE VOLCANES SUBMARINOS EN EL TALUD CONTINENTAL DEL GOLFO DE MÉXICO"** 

## **T E S I S**QUE PARA OBTENER EL TÍTULO DE:

## **INGENIERO GEOFÍSICO**

P R E S E N T A :

### **RICARDO FLORES CAPETILLO**

DIRECTOR DE TESIS: DR. CARLOS A. MORTERA GUTIÉRREZ

CIUDAD UNIVERSITARIA, D. F., ABRIL, 2006

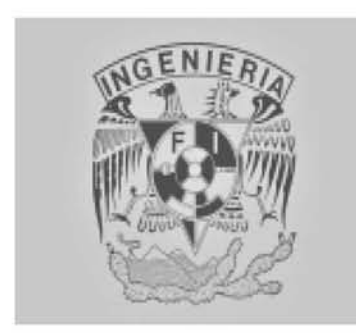

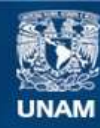

Universidad Nacional Autónoma de México

**UNAM – Dirección General de Bibliotecas Tesis Digitales Restricciones de uso**

### **DERECHOS RESERVADOS © PROHIBIDA SU REPRODUCCIÓN TOTAL O PARCIAL**

Todo el material contenido en esta tesis esta protegido por la Ley Federal del Derecho de Autor (LFDA) de los Estados Unidos Mexicanos (México).

**Biblioteca Central** 

Dirección General de Bibliotecas de la UNAM

El uso de imágenes, fragmentos de videos, y demás material que sea objeto de protección de los derechos de autor, será exclusivamente para fines educativos e informativos y deberá citar la fuente donde la obtuvo mencionando el autor o autores. Cualquier uso distinto como el lucro, reproducción, edición o modificación, será perseguido y sancionado por el respectivo titular de los Derechos de Autor.

### **DEDICATORIAS**

A Dios, a Luis y Maria (mis padres), a Luis Guillermo y Jose Manuel (mis Hermanos), a Luis Manuel y Diego de Jesús (mis sobrinos), con todo mi cariño. A mi México lindo y querido, un poco de lo mucho que me haz dado. A la UNAM, al Instituto de Geofísica y en especial a la Facultad de Ingeniería, por permitir que me hiciera hombre y profesionista en tus aulas. A todos aquellos profesores, amigos, jefes y compañeros que no he vuelto a ver pero que creyeron en mi todo el tiempo.

### **AGRADECIMIENTOS**

Un profundo agradecimiento al Dr. Carlos Mortera Gutiérrez por todo su apoyo y consideraciones, que permitieron que este proyecto se hiciera realidad.

A los Doctores William Lee Bandi y Héctor Sandoval Ochoa, al Ing. Eduardo Amador Terrazas y al M. C. Gerardo Cifuentes Nava, muchas gracias por el apoyo e interés mostrado para que este proyecto se concretara.

A mis amigos Guillermo Pardo, Selene Serrato, Enrique Trejo, Oscar Díaz y Miriam Ortiz por la motivación y amistad que me han brindado a lo largo de estos años.

A la Compañía Mexicana de Exploraciones (COMESA), a mis superiores y compañeros, por todas las facilidades que me han otorgado para la realización de este trabajo.

### **INDICE**

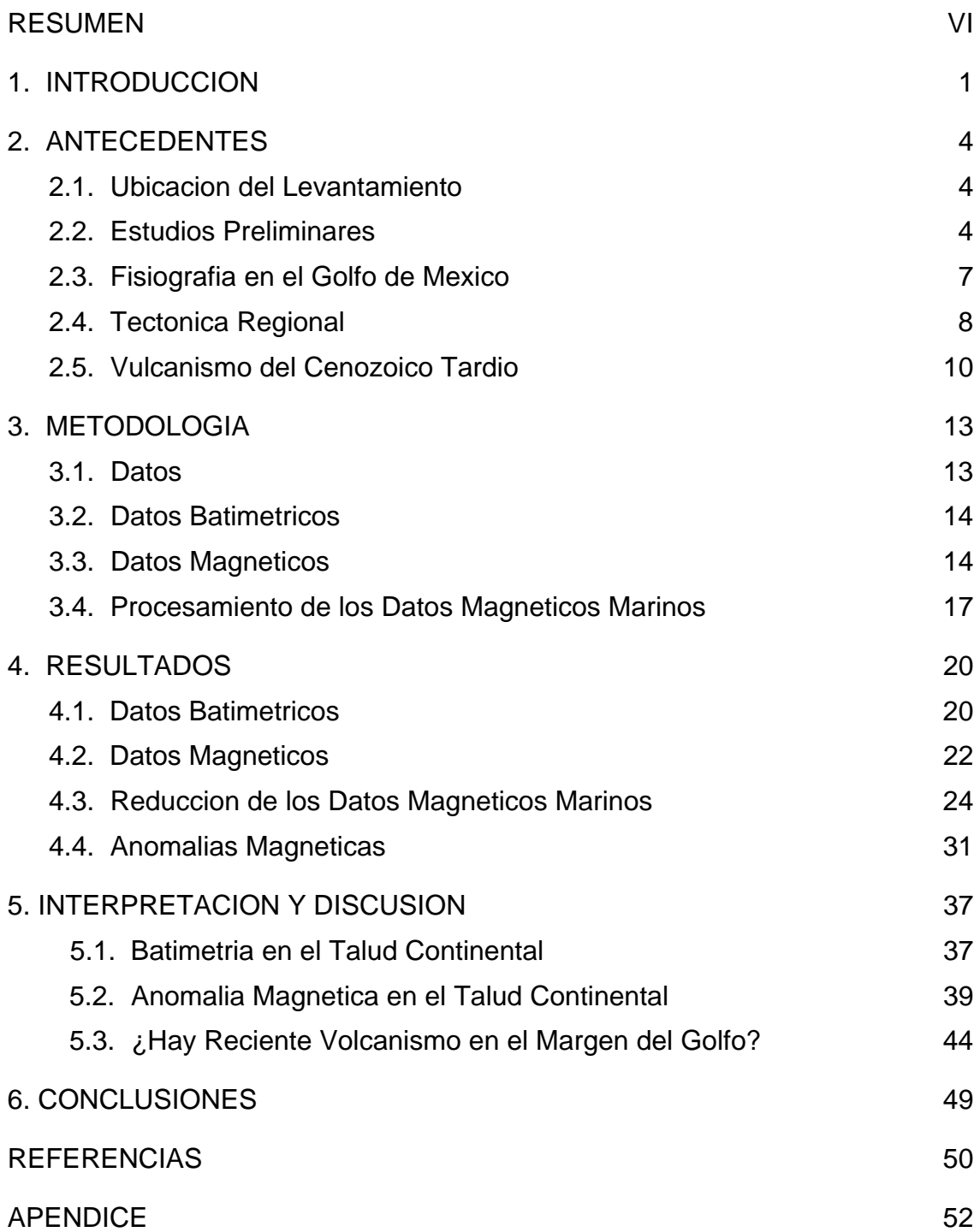

### **RESUMEN**

El volcanismo en el territorio mexicano es una manifestación tectónica del descenso de la litosfera oceánica en la zona de subducción a lo largo de las costas del Pacífico y pudiera tener la posibilidad de estar proyectándose en la margen del Golfo de México como parte del Cinturón Volcánico Transmexicano o del arco volcánico en el que es parte el complejo volcánico de los Tuxtlas en la costa de Veracruz. Con base en esto, el objetivo de esta tesis es validar la propuesta de una posible existencia de volcanes submarinos en la margen occidental del talud continental del Golfo de México hecha por Moore y Del Castillo [1974].

Para corroborar esta propuesta se efectuó un levantamiento marino para adquirir datos de batimetría y magnéticos a bordo del B/O JUSTO SIERRA en marzo del 2002 frente a las costas de Veracruz. En este estudio se llevo a cabo densos levantamientos en cuatro áreas del talud continental en donde se habían reportado estructuras superficiales parecidas a montes submarinos de origen volcánico.

Esta tesis se enfoca exclusivamente al análisis y procesamiento de los datos correspondientes al área donde se reporto el monte submarino MS-3. Secundariamente la tesis contribuye en el desarrollo de una secuencia de procesamiento de datos marinos magnéticos que podrá ser aplicable a los datos de las otras tres áreas restantes. Los datos magnéticos marinos registrados en el buque fueron corregidos por variaciones diurnas magnéticas. También estos valores fueron corregidos por los efectos inducidos por el rumbo del buque sobre los valores del campo geomagnético registrado. La anomalía magnética fue reducida del regional magnético inducido por la pendiente del talud continental.

Como resultados principales, los datos batimétricos adquiridos generaron un mapa a detalle de los contornos batimétricos del talud continental y un mapa de batimetría en 3 dimensiones que permite observar el relieve batimétrico desde diferentes vistas. Los datos batimétricos muestran que el relieve del talud continental esta erosionado, formando cañones y dorsales que fueron creados por turbiditas, y no se observa ninguna forma parecida a un monte submarino.

La anomalía magnética corresponde principalmente a las formas del relieve del talud y no presenta formas que pudieran estar asociadas a volcanes submarinos.

Basados en estos resultados, el área MS-3 no presenta evidencias geofísicas que pudieran corroborar la propuesta hecha por Moore y Del Castillo [1974] de una existencia de volcanes submarinos en el margen continental occidental del Golfo de México. Una explicación de esa errónea propuesta de la existencia de un volcán submarino en el margen continental es que su interpretación se baso únicamente en perfiles sísmicos en 2D que daban la semejanza a un monte parecido a un volcán submarino. Aquí se ha mostrado que esta interpretación es producto al corte de canto de la sección sísmica en una de las dorsales marinas en el talud continental enfrente a las costas de Veracruz. Por lo que se descarta la existencia de volcanes submarinos en la margen occidental del Golfo de México.

### **1. INTRODUCCIÓN**

El interés general del estudio en el vulcanismo frente a la costa de Veracruz está relacionado con el proceso magmático de la zona de subducción en el margen occidental de México, que pudiera proyectarse hacia el Golfo de México y que podría estar asociado a las formas volcánicas del Cinturón Transvolcánico Mexicano o al arco volcánico en el que forma parte el complejo volcánico de los Tuxtlas [Moore y Del Castillo, 1974; Thorpe, 1977; Buffler y Sawyer, 1985; Byerly, 1991]. En 1974, Moore y Del Castillo reportaron la existencia de 4 volcanes submarinos en el margen continental del Golfo de México (Figuras 1.1), basados en la evidencia mostrada durante un estudio de geofísica marina realizado frente a la costa de Veracruz. La campaña oceanográfica de Moore et al. [1972] colectó datos regionales de batimetría, gravedad, magnetismo y perfiles sísmicos de 3.5 kHz. Datos de las dos últimas técnicas proveen una propuesta de la existencia de volcanes submarinos recientes a unos 50 km, al este de la costa de Veracruz.

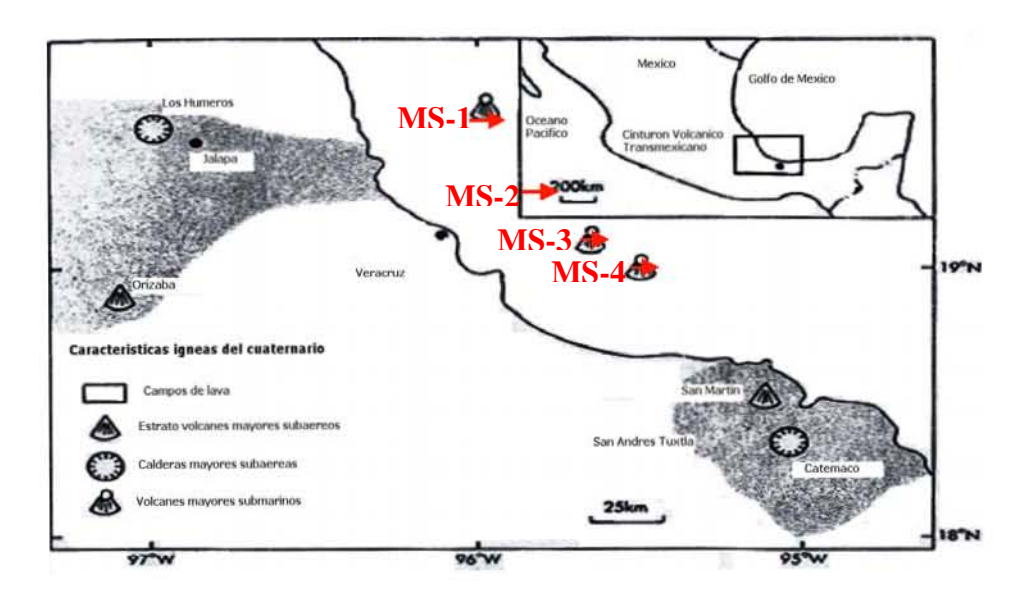

Figura 1.1. Principales formas ígneas del Cuaternario en el centro de México por Moore y Del Castillo [1974]. El recuadro superior muestra la ubicación del área en estudio en el margen occidental del Golfo de México.

En 2002 se realizo una nueva campaña oceanográfica [Mortera et al., 2002] en la cual se realizaron únicamente sondeos batimétricos y magnéticos con una mayor resolución en 4 áreas donde se habían reportado los volcanes. Estos datos fueron registrados continuamente con navegación de GPS para lograr una mejor precisión del posicionamiento de las estructuras en el fondo marino,

teniendo un posicionamiento más confiable que el obtenido durante el levantamiento de Moore et al. [1972].

El objetivo de esta tesis esta enfocado al análisis de los datos batimétricos y magnéticos correspondientes a una de las áreas donde en una sección sísmica de Moore et al. [1972] mostraba la existencia de una estructura parecida a un monte submarino, señalado MS-3 en la Figura 1.2, para probar la existencia de volcanes submarinos recientes en la margen occidental del Golfo de México, y desarrollar una metodología en el procesamiento sistemático de lo datos marinos magnéticos en las áreas de los otros montes restantes (MS-1, MS-2 y MS-4), posteriori a esta tesis. Los cuales son utilizados para comprobar si hay volcanismo reciente en el margen marino oriental de México y contribuir junto con ellos a un mejor conocimiento de la geología del margen occidental del Golfo de México.

Dentro de la tesis, con los datos batimétricos del área del monte MS-3 se generaron dos cartas batimétricas que correspondieron a un mapa de contornos de profundidad y el otro mapa a un relieve batimétrico en 3 dimensiones. Los cuales muestran las principales estructuras que conforman el talud continental. También se reportan con el propósito de corregir los registros marinos magnéticos las variaciones diurnas del campo geomagnético que se estuvieron registrando continuamente en una localidad fija en la costa, cercana al área de la campaña, que estuvo ubicada temporalmente a 25 km al sur del Puerto de Veracruz, entre el 11 al 24 de marzo de 2002.

Para esta tesis, la anomalía magnética del área MS-3 es calculada utilizando la formula de referencia internacional del campo geomagnético "IGRF" de la época 2000.0. El mapa de la anomalía calculada fue corregido de las huellas inducidas por la retícula del levantamiento en la adquisición de los datos magnéticos, y fue ajustado de las diferencias entre valores en las localidades donde los transectos se cruzan. Después, el mapa de anomalía magnética resultante es reducido del campo magnético regional asociado al talud continental.

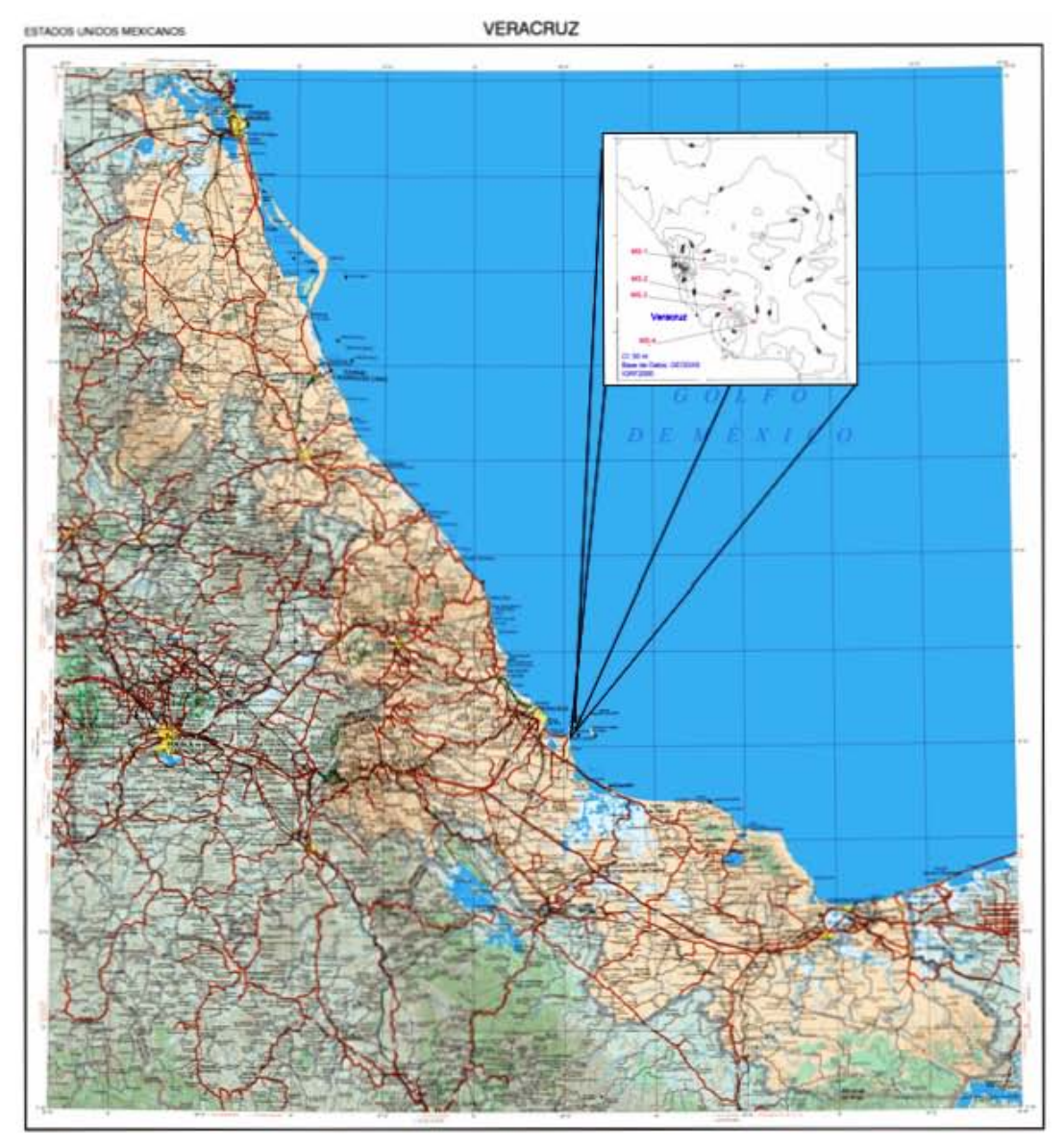

Figura 1.2. Ubicación de la Campaña Oceanográfica PMAG01. El recuadro interior muestra las localidades de los volcanes submarinos propuestos y el campo magnético regional usando la base de datos GEODAS mostrado posteriormente en la figura 2.3.

Un importante proceso en la reducción de los datos marinos magnéticos es la corrección por rumbo -- *"Heading Corrections"* -- [Buchanan et al, 1996], porque se observaron efectos inducidos por el campo magnético del buque "JUSTO SIERRA" en función de su rumbo. Esta corrección usualmente no es requerida en levantamientos magnéticos marinos regionales. Para poder realizar estas correcciones se utilizaron los valores del campo magnético registrado en varias de las vueltas efectuadas durante los cambios de rumbo a un nuevo transecto magnético.

### **2. ANTECEDENTES**

### **2.1. Ubicación del Levantamiento**

En la campaña oceanográfica PMAG01 a bordo de B/O JUSTO SIERRA, el área del estudio se ubica al sur del Golfo de México a 50 km de las costas de Veracruz. Los levantamientos marinos batimétricos y magnéticos fueron realizados en cuatro áreas con coordenadas centrales en las localidades en donde se propuso la existencia de los montes por Moore y Del Castillo [1974] (Tabla 2.1). La ubicación de estas áreas es señalada en el mapa de la Figura 1.2.

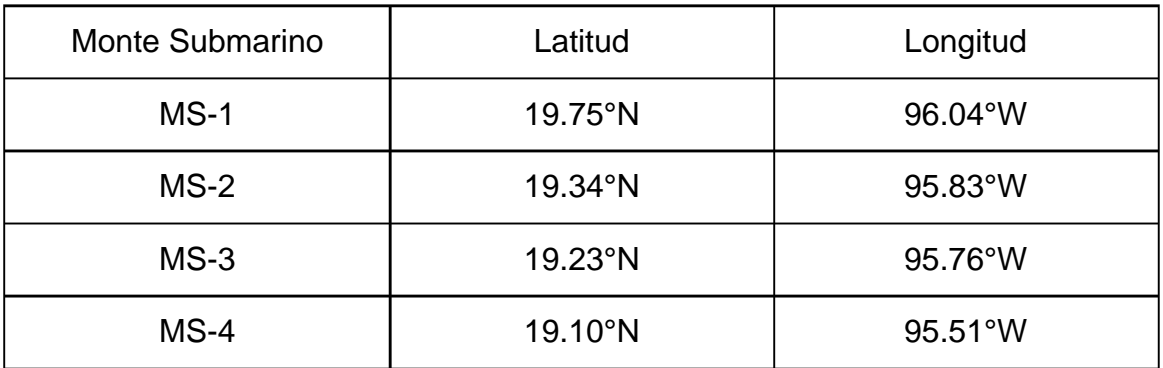

Tabla 2.1. Ubicación de las áreas de los montes submarinos reportados por Moore y Del Castillo [1974] en el margen occidental del Golfo de México.

### **2.2. Estudios Preliminares**

El objetivo principal de la investigación de Moore et al. [1972] fue desarrollar una mejor comprensión sobre el origen del basamento del Golfo de México, y su posterior evolución geológica en el margen continental, para lo cual se llevo a cabo un estudio de geofísica marina. Ese estudio fue desarrollado en cooperación con el Servicio Geológico de Norte América (USGS por sus siglas en ingles) y el Instituto de Geofísica de la UNAM, que se llevo a cabo entre mayo y junio de 1971. El área seleccionada fue la parte sur del Golfo de México, entre Yucatán y Veracruz.

El sur del Golfo fue seleccionado para su investigación porque estudios geofísicos a detalle no se habían desarrollado con anterioridad y especialmente porque la cuenca esta cubierta con una gran cantidad de sedimentos terrígenos que enmascaran el basamento de la margen continental. En las perforaciones de la parte norte de Louisiana, USA, no se ha encontrado el basamento a distancias menores de 300 km de la costa [e.g. Bayley y Muehlberger, 1968]. Mientras que el basamento identificado en el sector mexicano, ocurre mas cerca de la costa, a tan solo a 1,400 metros de profundidad, cercano a los campos petroleros de la Faja de Oro, Veracruz [e.g. Viniegra, 1971]. Los pocos estudios de refracción sísmica han mostrado que la delgada sección sedimentada en la cuenca del Golfo de México se encuentra en la parte sur [e.g. Fahlquist et al., 1967].

La información presentada en el reporte de Moore et al. [1972] fue adquirida a lo largo de 7,000 km por el *R/V UNITEDGEO I* y consistió de registros continuos de batimetría, gravedad, magnetismo y perfiles sísmicos (Figura 2.1). Esa campaña oceanográfica utilizo un sistema de satélite para navegación. El área detallada del estudio fue seleccionada para incluir partes de las tres subprovincias tectónicas que pudieran ser mapeadas con muy buena resolución: (1) El cinturón de plegamientos del piso oceánico en la parte oeste de la base [e.g. Bryant et al., 1968], (2) un cinturón de diapiros salinos en el lado este [e.g. Worzel et al., 1968]; y (3) las extensiones mar adentro de los cinturones de volcanes activos en la margen [e.g. Moore et al., 1972].

Varias publicaciones [e.g. Byerly, 1991] posteriores al estudio realizado por Moore y Del Castillo [1974], han continuado citando la existencia de estos volcanes submarinos en el margen continental del Golfo de México, como parte de la actividad ígnea en México (Figura 2.2) y considerando que pudieran formar parte del magmátismo asociado al Cinturón Volcánico Transmexicano o que pudieran estar relacionados al arco volcánico de la zona de subducción de la Trinchera Mesoamericana que incluye el campo volcánico de los Tuxtlas y el Chichonal. Si estos fueran los posibles escenarios, la composición de estos montes submarinos tendrían la tendencia a ser rocas predominantemente andesíticas con relación al Cinturón Volcánico Transmexicano o quizá pudieran estar relacionados con las rocas alcalinas del campo volcánico de los Tuxtlas y el Chichón.

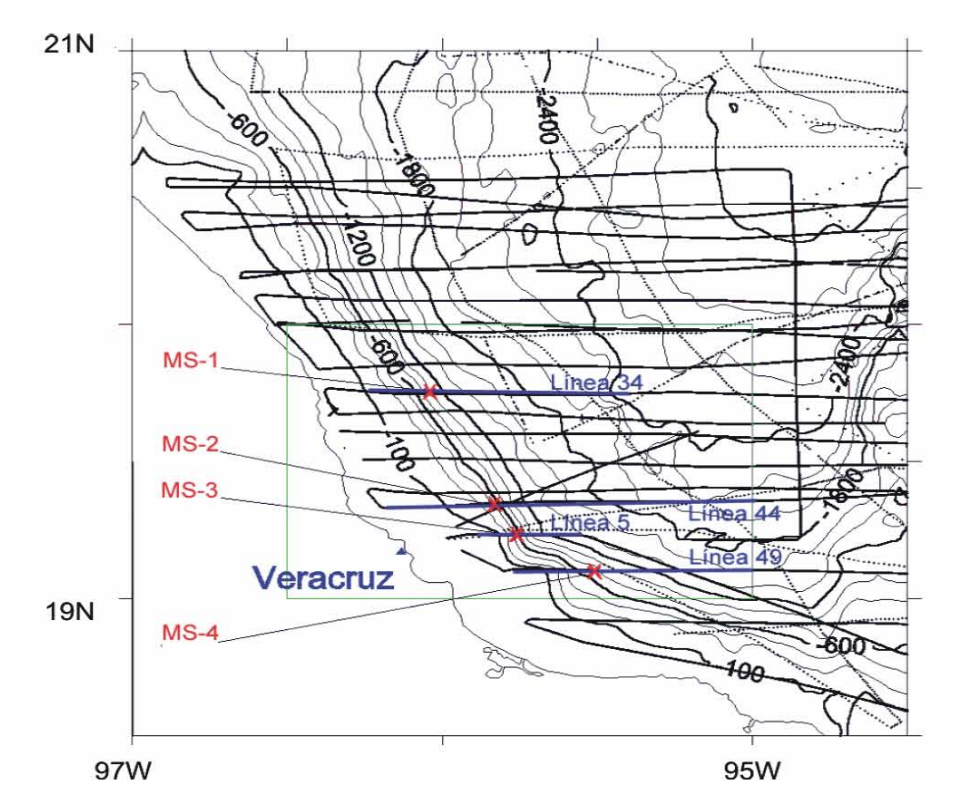

Figura 2.1. Campaña Oceanográfica – R/V Unitedgeo I en 1971. Líneas gruesas en negro marcan el levantamiento por Moore et al. [1972].

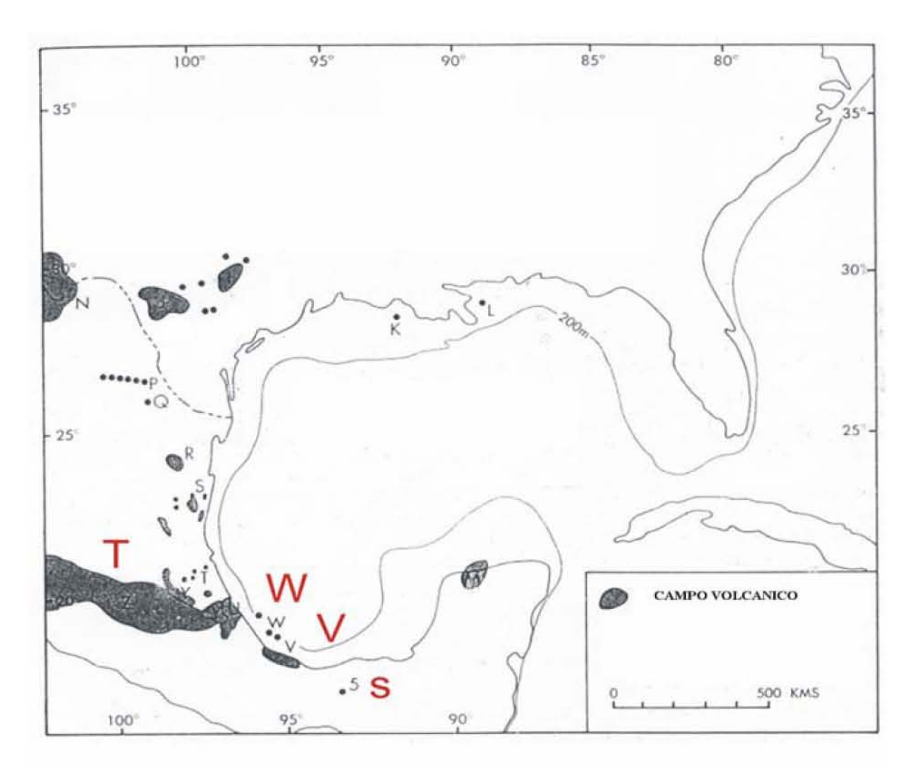

Figura 2.2. Actividad Ígnea en el Golfo de México [Byerly, 1991]. V – Campo Volcánico San Andrés Tuxtla; W – Montes submarinos; T – Cinturón Volcánico Transmexicano; y S – El Chichón.

El Cinturón Volcánico Transmexicano que corta de este a oeste transversalmente al territorio mexicano, y tiene una tendencia NW-SE a la Trinchera Mesoamericana. El extremo oeste del cinturón esta a una distancia de 200 km de la trinchera, mientras la sección este del cinturón esta a una distancia entre 350 a 450 km [Figura 1.1]. En esta sección del cinturón se han encontrado lavas alcalinas (por ejemplo en los Volcanes Palma Sola y San Andrés) y en la terminación este del Cinturón, cercanos a la costa del Golfo, justo al este de los dos grandes volcanes andesíticos Pico de Orizaba y Popocatepetl [Robin y Tournon, 1978].

Moore y Del Castillo [1974] interpretan que en las estructuras ígneas del cuaternario cercano a Veracruz y en el margen oceánico del Golfo (Figura 1.1), hay cuatro volcanes submarinos, que pudieran formar parte del Cinturón Volcánico Transmexicano, o que también pudieran estar alineados en dirección Norte-Noroeste con el complejo volcánico de los Tuxtlas y del Chichón, que forman parte del arco volcánico de la zona de subducción de la Trinchera Mesoamericana.

### **2.3. Fisiografía en el Golfo de México**

La fisiografía actual del Golfo de México es un reflejo de los eventos geológicos que sucedieron durante la formación de la cuenca. Masivas cantidades de sedimento y una subsidencia substancial en todas las áreas del Golfo han oscurecido el "rifting" (la apertura oceánica) que dio origen al basamento de rocas ígneas y a la acumulación de evaporitas sobre la cuenca, que ahora han sido movilizadas por el sedimento depositado sobre ellas. En síntesis, la fisiografía de la cuenca en el Golfo de México ha estado cambiando debido a los siguientes procesos: (1) "rifting", (2) subsidencia, (3) desarrollo de la plataforma carbonatada, (4) cambios en el nivel del mar, (5) diapirismo salino, y (6) flujos de densidad. La fisiografía de su margen es controlada principalmente por dos provincias contrastantes, que pueden ser distinguidas: (1) al este y al sureste, se hallan las plataformas de las penínsulas de Florida y Yucatán, las cuales se encuentran subyacidas por secciones carbonatadas; y (2) al norte, noroeste, oeste, y suroeste, las márgenes están formadas de secuencias de sedimentos clásticos terrígenos de edades Cretácico y Cuaternario que profundizan suavemente hacia el centro de la cuenca.

Circundando el Golfo de México de norte al este, el margen continental occidental del golfo esta constituido por un cinturón de planicies costeras bajas de varios anchos y configuraciones. La ancha llanura costera del sur de Texas continúa hacia México, donde se estrecha gradualmente hasta desaparecer contra las rocas volcánicas Cuaternarias pertenecientes al Cinturón Volcánico Transmexicano, cerca de la latitud 20°N. La planicie costera se ensancha nuevamente al sur de este cinturón volcánico y se estrecha hasta los estados de Tabasco y el oeste de Campeche. Desde el Río Bravo hasta el sur de la Laguna de Términos, la parte mexicana de la planicie costera del Golfo tiene una longitud de 1,320 km, 700 km al norte del Cinturón Neovolcánico y 620 km al sur del Cinturón.

La llanura costera de la bahía de Veracruz se extiende aproximadamente unos 180 km tierra adentro desde la terminación este del Cinturón Volcánico Transmexicano hasta el norte de la frontera oeste del complejo volcánico de Los Tuxtlas. La llanura es cortada por numerosos ríos que nacen en la Sierra Madre Oriental. Cuatro conos volcánicos han sido reconocidos en esta llanura. El más alto de los conos es el volcán de San Martín, con una altitud de 1700 m y que estuvo activo en 1664 y 1793.

### **2. 4 Tectónica Regional**

El origen del rifting en el Golfo de México ha sido explicado por primera vez a detalle por Wegener [1922]. Donde su modelo de la apertura del Golfo de México no es muy diferente del modelo propuesto hoy en día [Meyerhoof y Meyerhoof, 1972]. Estudios preliminares [Bayley y Muehlberger, 1968; Fahlquist et al., 1967; Bryant et al., 1968; Worzel et al., 1968; Moore et al., 1972] en los que Moore y Del Castillo [1974] basaron su investigación, muestran que los datos magnéticos en el sur del Golfo de México presentan anomalías irregulares, similares en longitud de onda a las atribuidas en los sitios en los que hay esparcimiento de la corteza oceánica. La pequeña amplitud de estas anomalías, del orden de los 750 **T** puede ser compatible con una fuente basáltica a una profundidad de 10 km [Moore y Del Castillo, 1974]. Estudios de reflexión sísmica previos en esta área, han mostrado que el segundo estrato de la corteza oceánica se encuentra presente en la parte central del Golfo, donde en perforaciones en aguas profundas se han extraído muestras de evaporitas asociadas al Jurásico. El modelo tectónico, sugiere que el Golfo de México [Bryant et al., 1991] se origina al mismo tiempo que la ruptura del Atlántico Norte. Cuando el golfo se abrió durante el Jurásico, la circulación oceánica fue restringida y delgadas capas de evaporitas se depositaron sobre su base. La apertura adicional estableció una salinidad normal y permitió el desarrollo de áreas libres de evaporitas en la corteza oceánica que separo las planicies de Sigsbee, los domos salinos de Sigsbee y los domos salinos cubanos.

Ewing et al. [1955] hicieron una importante contribución a la comprensión de la tectónica del Golfo de México. Ellos mostraron, usando sísmica de refracción, que la parte profunda del Golfo es un área de corteza oceánica típica, solamente modificada por la adición de una gruesa sección de sedimento. En la parte sur del Golfo, la capa 2 de la corteza oceánica se encuentra a 10 km por debajo del nivel del mar, y el manto a una profundidad de 16.5 km. Las anomalías gravimétricas mostradas en la Figura 2.3 parecen indicar una posible correlación en la ubicación de una de las formas observadas en las secciones sísmicas de Moore et al. [1972].

El primer estudio magnético en el Golfo de México [Miller y Ewing, 1956] revela anomalías que generalmente son mucho más pequeñas que las observadas en las cuencas de los océanos. Esta observación ha sido confirmada por varios trabajos subsecuentes en la parte suroeste del Golfo [e.g. Hall y Najmuddin, 1994], a excepción de las largas anomalías asociadas con la margen de rocas volcánicas a lo largo de la costa oeste. El detalle mostrado en el estudio de Moore et al. [1972], revela un patrón irregular de anomalías con amplitudes alrededor de 750 **T** y con longitudes de onda de 30 a 50 km.

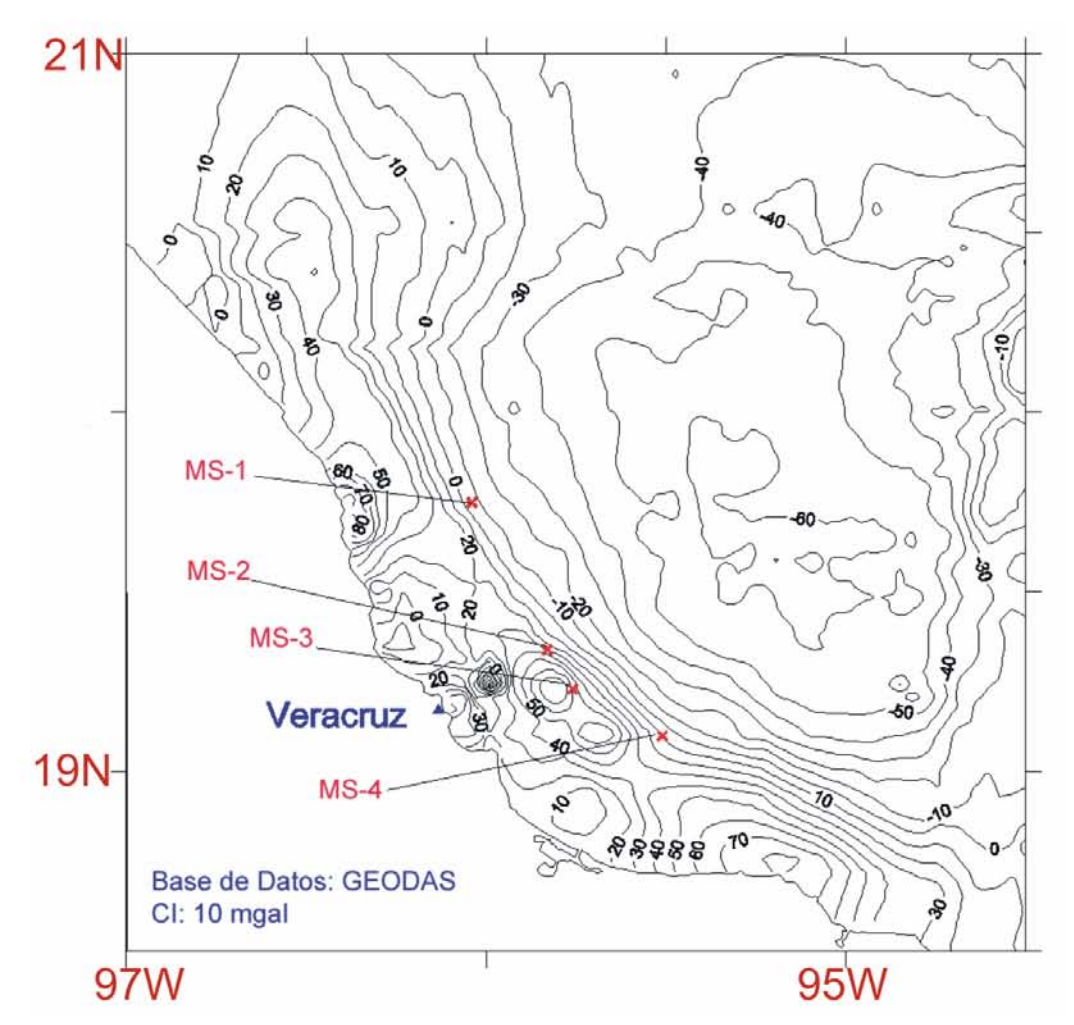

Figura 2.3. Anomalía de gravedad en el SW del Golfo de México. La anomalía de gravedad de caída libre es compilada de la base de datos GEODAS.

#### **2.5. Vulcanismo Cenozoico Tardío**

El vulcanismo reciente constituye un proceso significativo en la evolución tectónica del sur del Golfo de México. La extrución de rocas volcánicas del Cuaternario en el margen se ubica en dos lugares: en el este del Cinturón Volcánico Transmexicano y en el Complejo Volcánico de los Tuxtlas. La línea de rocas volcánicas principalmente andesíticas del Macizo de los Tuxtlas y de la Cadena Volcánica de Centroamérica representan segmentos del arco volcánico relacionado con la zona de subducción de la Trinchera Mesoamericana. La propuesta de Moore y Del Castillo [1974] de vulcanismo submarino en el talud continental del golfo es en inferencia que posiblemente hacia el oeste formaba parte del Cinturón Volcánico Transmexicano o también hacia el sur con el Complejo Volcánico de los Tuxtlas como parte de los volcanes activos pertenecientes al arco volcánico de América Central. La inferencia por estos investigadores de la existencia de volcanes submarinos proviene de las interpretaciones de los datos magnéticos y de los perfiles sísmicos realizados a unos 50 km al este del estado de Veracruz en 1971. Ellos infieren a partir de las secciones sísmicas (Figuras 2.4 y 2.5) en las que se muestran cuatro formas como montes submarinos en el talud continental. Sus ubicaciones están alineadas con una tendencia noroeste, dentro de un área de un ancho de 10 km y cerca de 30 km de longitud.

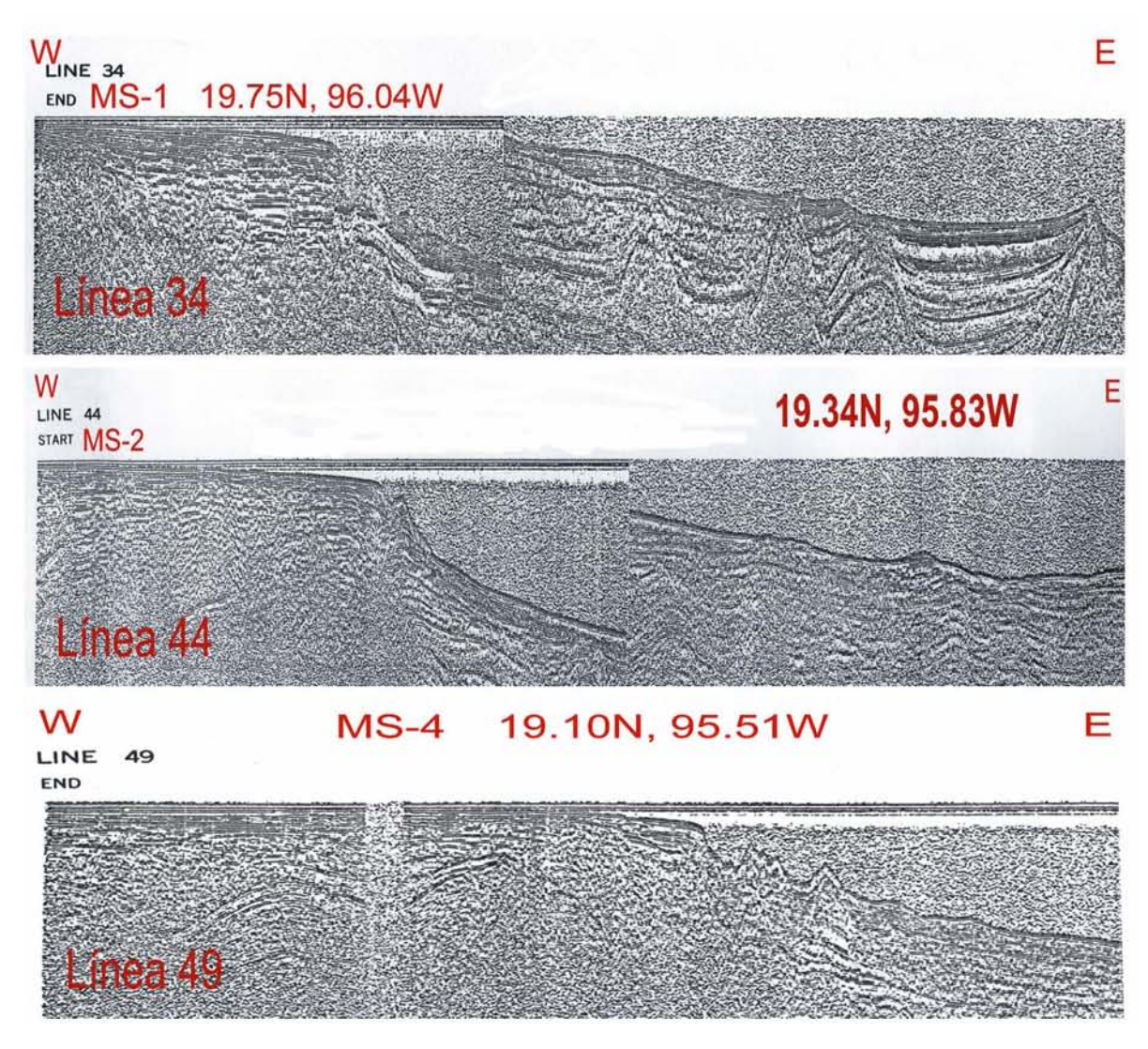

Figura 2.4. Secciones sísmicas de las líneas 34, 44 y 49 de la campaña oceanográfica R/V UNITEDGEO I (1971). Los tres perfiles muestras formas en el piso oceánico cerca del inicio de la pendiente del talud que corresponden a los montes submarinos MS-1, MS-2 y MS-4 en el reporte de Moore et al. [1972].

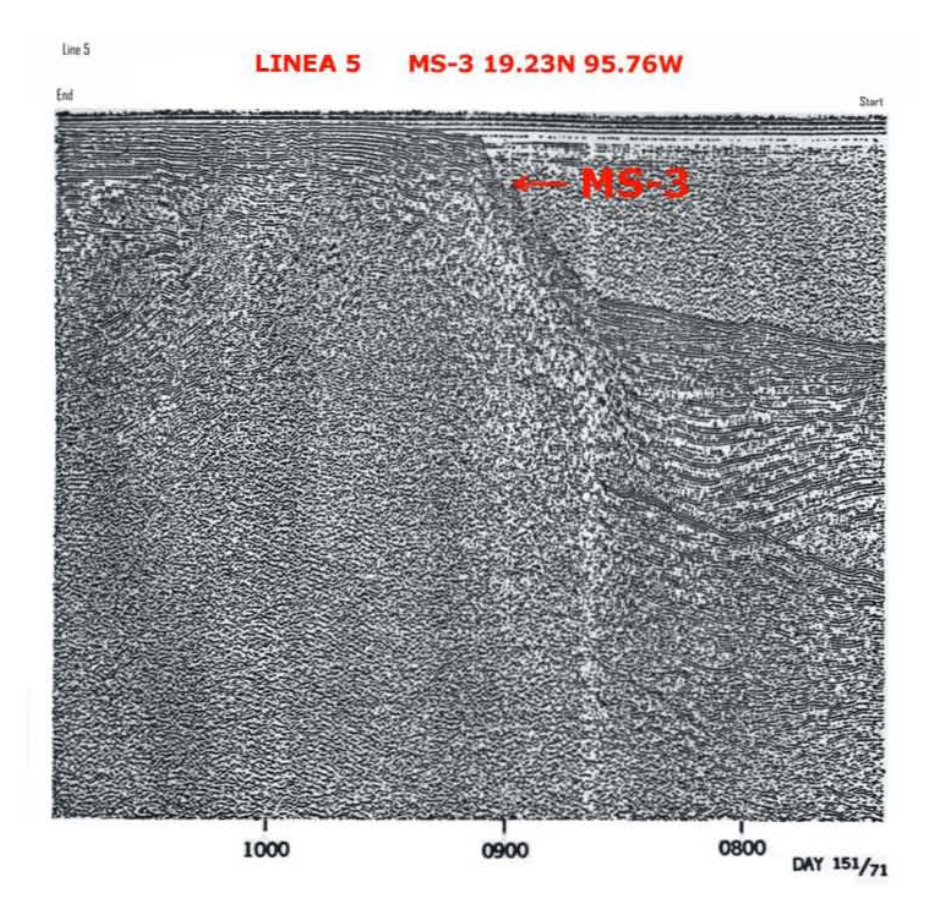

Figura 2.5. Sección sísmica de la línea 5 de la campaña oceanográfica R/V UNITEDGEO I (1971). El perfil muestra la forma en el piso oceánico cerca del inicio de la pendiente del talud que corresponde al monte submarino MS-3 en el reporte de Moore et al. [1972].

### **3. METODOLOGÍA**

### **3.1. Datos**

Durante la campaña oceanográfica PMAG01 a bordo del B/O JUSTO SIERRA, se adquirieron datos batimétricos y magnéticos en 4 áreas (Figura 3.1) en donde se había reportado la existencia de cuatro volcanes submarinos por Moore y Del Castillo [1974]. La metodología que se emplea se centra en el procesamiento e interpretación de los datos magnéticos correspondientes al monte submarino MS-3.

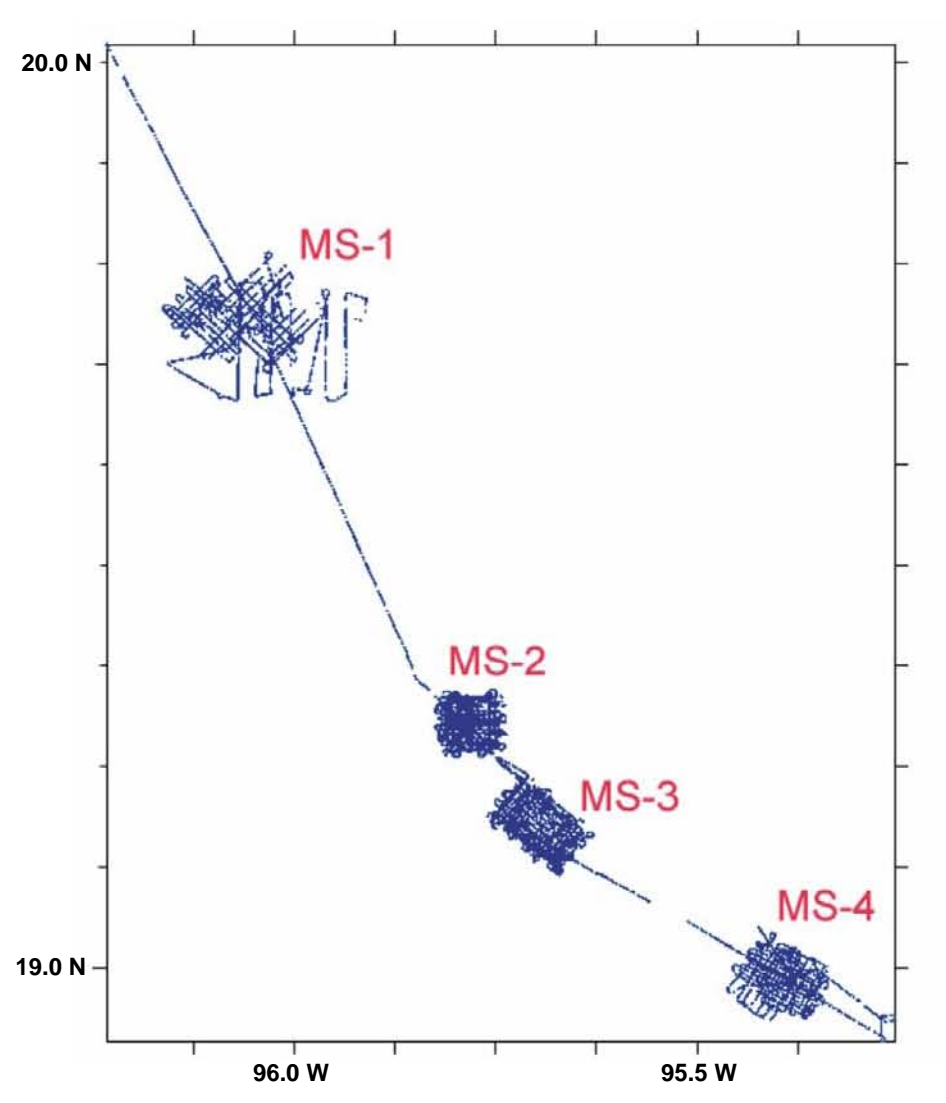

Figura 3.1. Levantamiento de la campaña oceanográfica PMAG01 en Marzo 2002. Las gratículas en azul muestran el derrotero que se llevo a cabo en las 4 regiones mapeadas a gran detalle.

### **3.2. Datos Batimétricos**

Durante la adquisición, se registraron 8509 datos batimétricos correspondientes a la región del monte MS-3, los cuales se obtuvieron con una ecosonda monohaz modelo EA400 de la marca SIMRAD-KONGSBERG y un transductor de 38 kHz. Este sistema de ecosondeo en el B/O JUSTO SIERRA posee una resolución de 1 cm y alcanzo profundidades confiables hasta 1500 m. Dicha ecosonda es empleada específicamente para aplicaciones hidrográficas en el mapeo de la profundidad del fondo del océano con gran exactitud. El procesamiento de los datos es del tipo convencional, convirtiendo los tiempos de arribo de los ecos en profundidades, usando una velocidad promedio de 1500 m/s (propagación del pulso acústico en la columna de agua). La base de datos registrados durante la campaña, fue reducida al eliminar valores anómalos producidos por errores en la identificación del primer arribo del eco. Por este motivo, solo 6,138 valores de profundidades (menos del 28 % de los datos se eliminaron) son utilizados para definir la batimetría del área correspondiente al monte MS-3.

#### **3.3. Datos Magnéticos**

### *Datos Magnéticos de la Base en Tierra*

Para este estudio se estableció una estación fija en la península costera de Antón Lizardo, ubicada a una distancia de ~25 km al sur del Puerto de Veracruz. La base temporal en esta localidad cumplió con los requerimientos magnéticos para ser temporalmente una estación base geomagnética al encontrarse bajo un gradiente magnético de < 4.5 nT/m. Valor que fue medido en un estudio preliminar del escalar del campo magnético, antes de iniciar el registro temporal por el magnetómetro en el sitio. También el sitio fue excelente al encontrarse a distancias radiales menores de 200 km de las áreas marinas en donde se llevo a cabo el levantamiento marino. Otro factor importante para la selección del sitio fue que se ubico dentro de la "H. Escuela Naval Militar" Antón Lizardo, en un sitio remoto, libre de ruidos eléctricos y de la posibilidad de sufrir daños vandálicos. La localización exacta del sitio es 19.0621°N y 95.9828°W que fue posicionada geográficamente con un GPS Garmin 12.

Para la adquisición de los datos magnéticos en la base de tierra se utilizó un magnetómetro de precesión de protones marca SCINTREX, con una resolución de 0.1 nT, con una batería de 12 VDC y un panel solar para mantener la estación operando las 24 horas y para evitar generar ruido magnético. Los datos se adquirieron desde las 00:00 horas (UTC) del 12 de marzo a las 23:59 UTC del 18 de marzo de 2002, con un intervalo de grabación a cada minuto. Los datos obtenidos en forma de una serie de tiempo en la base fueron luego utilizados para realizar las correcciones de las variaciones diurnas en el campo magnético en el área de los registros marinos que se obtuvieron a bordo del B/O JUSTO SIERRA. Esta serie de tiempo en tierra fue remuestreada a un segundo para ser correlacionada con la serie de tiempo adquirida en el mar.

#### *Datos Magnéticos Marinos*

Durante la campaña oceanográfica PMAG01 se utilizó un magnetómetro de precesión de protones, modelo G877 de la marca GEOMETRICS, con una resolución de 0.1 nT, para la adquisición de los datos magnéticos marinos. Dicho magnetómetro es de los más utilizados en levantamientos marinos debido a su precisión en la estimación de la intensidad total del campo magnético. Con el fin de no inducir ruido debido a la sensibilidad del magnetómetro, este fue remolcado por la embarcación a una distancia de 250 m, cinco veces mayor que la longitud del buque (el B/O JUSTO SIERRA tiene una longitud de 50 m), como lo muestra la configuración en la Figura 3.2. Los registros de los datos magnéticos se adquirieron constantemente con los parámetros mostrados en la Tabla 3.1. La orientación de los perfiles en el área del monte MS-3 presenta dos patrones dominantes en el registro magnético (Figura 3.3). Por lo que los perfiles magnéticos son agrupados por sus orientaciones; el Grupo A contiene las líneas en la dirección NW-SE ó SE-NW (paralelas al azimut del talud), y el Grupo B contiene las líneas con dirección NE-SW ó SW-NE (paralelas al echado del talud). Con el propósito de minimizar las diferencias en los cruces de los perfiles magnéticos se realizaron un número limitado de transectos diagonales a ambos grupos.

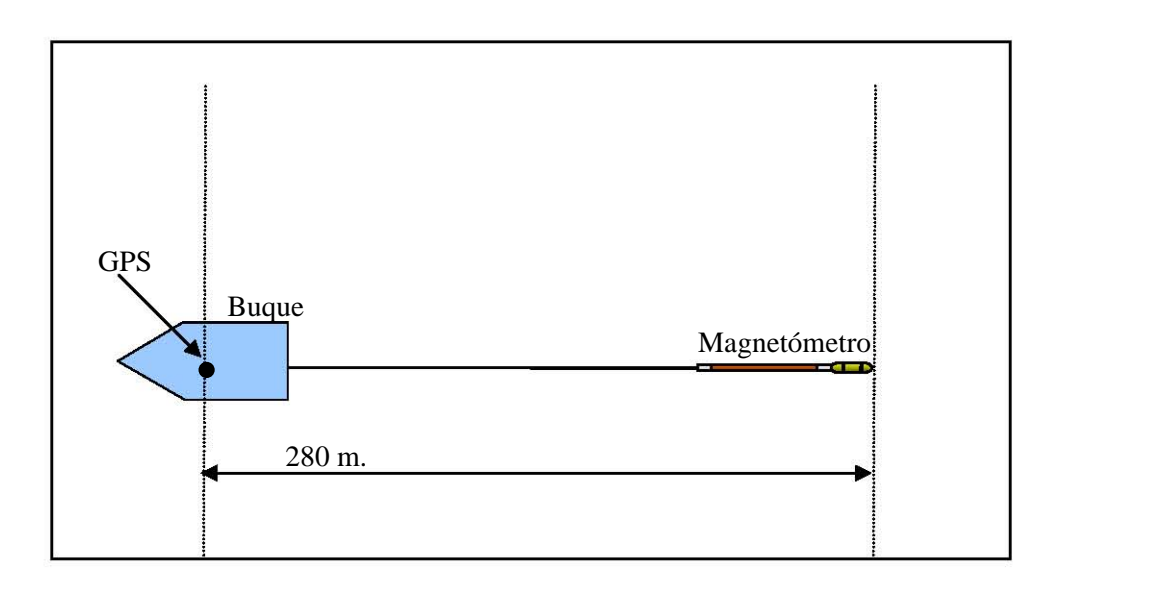

Figura 3.2. Geometría de los equipos utilizados para la adquisición de los datos magnéticos a bordo del B/O JUSTO SIERRA.

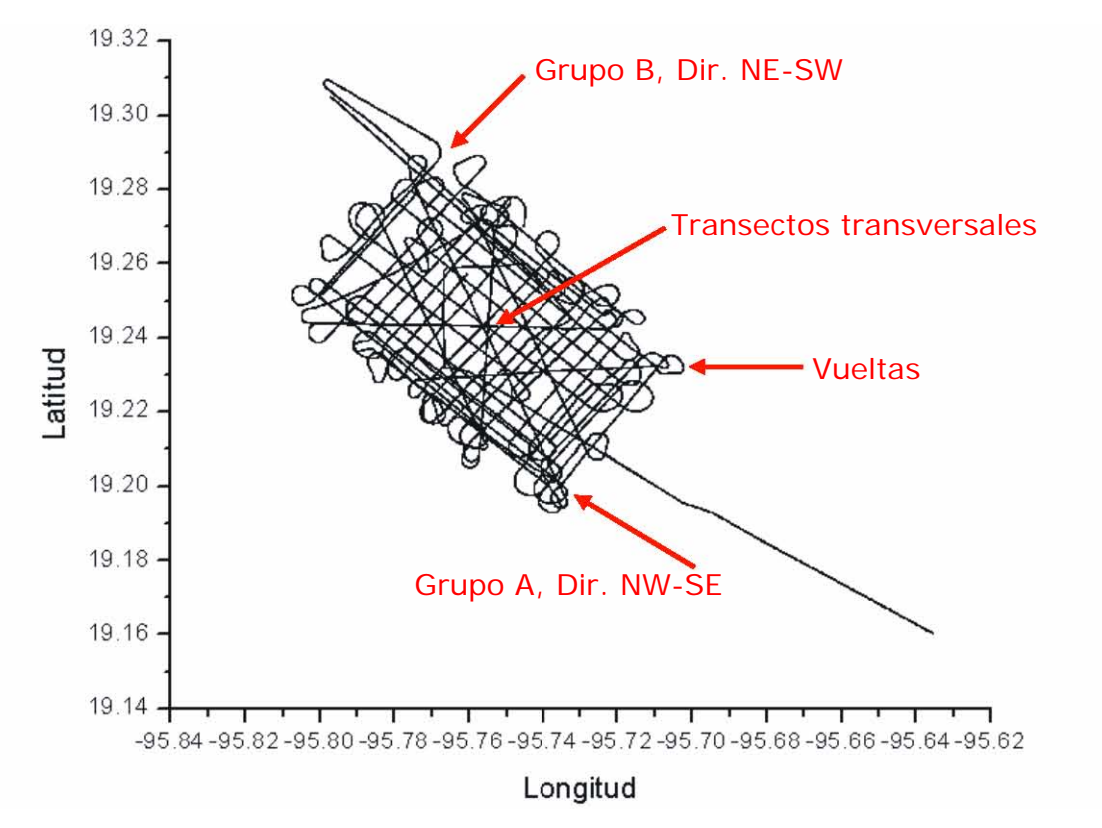

Figura 3.3. Transectos magnéticos de adquisición en el área del monte MS-3.

| Velocidad del barco                            | 6 nudos   |
|------------------------------------------------|-----------|
| Intervalo de registro marino magnético         | 1 segundo |
| Intervalo de registro magnético base en tierra | 1 minuto  |
| Distancia del magnetómetro al GPS del barco    | 280 m.    |

Tabla 3.1. Parámetros de adquisición magnética en el estudio.

#### **3.4. Procesamiento de los Datos Magnéticos Marinos.**

El campo geomagnético total registrado por el magnetómetro, es dominado por su componente bipolar y en el mar es afectado no solo por los cambios seculares a largo plazo, sino también por las variaciones de periodo corto, en este caso particularmente las variaciones diurnas ∆F<sub>D</sub>. Estas variaciones diurnas fueron registradas en la estación base cercana al área del levantamiento y utilizadas para corregir los valores magnéticos adquiridos durante el levantamiento marino  $(F_{obs})$ . A partir de esta corrección, se puede obtener la anomalía magnética ∆F en cada una de las posiciones en el levantamiento, substrayendo el valor teórico del campo magnético ( $F_{IGRF}$ ) a los valores magnéticos ya corregidos por las variaciones diurnas, en base a la siguiente ecuación:

$$
\Delta F(\varphi, \lambda) = F_{obs}(\varphi, \lambda) - F_{IGRF}(\varphi, \lambda) - \Delta F_D \tag{3.1}
$$

donde φ y λ corresponden a la latitud y longitud

Los valores teóricos del campo geomagnético en las localidades pueden ser representados por un polinomio en series de expansión de armónicos esféricos, que contienen el campo principal y los coeficientes de la variación secular [e.g. Cain et al., 1968; Langel, 1992]. Lo cual se hace utilizando la fórmula internacional del campo geomagnético IGRF (por su siglas en inglés que son "International Geomagnetic Reference Field") que es obtenida de numerosos registros provenientes de observatorios geomagnéticos alrededor del mundo. Y es calculada a partir del potencial geomagnético que esta dado por:

$$
Um = a\sum_{n}^{N} \sum_{m=0}^{n} (a/r)^{n+1} \Big(g_n^m \cos m\lambda + h_n^m \sin m\lambda\Big) P_n^m \cos \theta \tag{3.2}
$$

Cuantas más observaciones globales estén disponibles, más precisa será la estimación del campo teórico. Cada cinco años, los coeficientes de la fórmula IGRF son recalibrados hasta producir un modelo del campo magnético más parecido a los valores obtenidos de la base de datos internacionales durante ese periodo (referida como época). La IGRF de una época anterior puede ser utilizada para extrapolar valores en un determinado año y mes, hasta un máximo de 5 años. Por ejemplo en un levantamiento realizado en junio de 1997, los valores teóricos del campo geomagnético en una particular posición pueden ser estimados de la extrapolación usando la fórmula del campo con los coeficientes de la época 1995.5.

En la reducción de los datos magnéticos marinos para calcular su anomalía magnética, la primera fase del procesamiento es la revisión de valores anómalos en las series de tiempo registradas que fueron corregidas por las variaciones diurnas. La siguiente fase del procesamiento es la corrección por el efecto de rumbo, inducido por la cercanía del buque sobre el magnetómetro marino. La aplicación de la corrección por Rumbo ("*Heading*") en cada línea magnética, es necesaria, ya que líneas con orientaciones encontradas en un mismo grupo, presentan un efecto de rumbo debido a que el buque afecta el campo magnético registrado, al actuar la estructura del buque como un pequeño campo magnético sobre el magnetómetro marino. La amplitud de la corrección por Heading esta inversamente relacionada con la distancia del magnetómetro a la popa del barco [Buchanan et al., 1996]. Por ello es importante llevar a cabo pruebas preliminares de círculos para medir las variaciones inducidas al campo magnético en relación al rumbo del buque.

El registro del campo magnético total en un magnetómetro marino remolcado por un buque puede ser expresado en función del rumbo (θ), como:

$$
F_{\text{cobs}} = F_{\text{obs}} + C_0 + C \cos \Theta_h + C_2 \cos 2\Theta_h + S_1 \sin \Theta_h + S_2 \sin 2\Theta_h \tag{3.3}
$$

En donde *Fcobs* es el campo medido y corregido por el efecto de rumbo, *Fobs* es el campo registrado en el magnetómetro,  $\theta_h$  es el rumbo a seguir, y C<sub>0</sub>, C<sub>1</sub>, C<sub>2</sub>,

 $S_1$  y  $S_2$  son constantes dependientes del magnetismo de la embarcación, el campo local y la posición del magnetómetro respecto a la popa [Buchanan et al., 1996]. El término seno es dependiente de la simetría del barco y es más pequeño cuando el campo magnético es simétrico. Las correcciones aproximadas por rumbo son determinadas a partir de pruebas de campo; esto se lleva a cabo al registrar datos magnéticos en una secuencia con cambios graduales al rumbo navegando en círculos en una región magnéticamente constante. Este ejercicio debe realizarse en las horas en que el campo geomagnético es menos afectado por las variaciones diurnas. Se ha reportado que las correcciones por "*Heading*" pueden ser mayores a 30 nT y significativas en áreas donde la amplitud de la anomalía magnética excede las variaciones espaciales en unos cuantos kilómetros [Buchanan et al., 1996]. Una vez que los datos marinos magnéticos han sido corregidos por los efectos de la desviación del rumbo, el siguiente paso consiste en obtener la anomalía magnética en cada uno de los valores corregidos, aplicando la Ecuación 3.1.

### **4. RESULTADOS**

### **4.1. Datos Batimétricos**

Las Figuras 4.1, 4.2 y 4.3 muestran la morfología del talud continental en el área donde se reportó la posible existencia del monte submarino MS-3. La Figura 4.1 muestra la gratícula de los datos batimétricos usados en la integración del mapa de contorno en el área MS-3 (Figura 4.2) y de su relieve en una perspectiva oblicua en 3-D (Figura 4.3). Muy pocos datos batimétricos son confiables a profundidades mayores de 1200 m del nivel del mar. Estos resultados batimétricos en el área muestran que el relieve del talud continental esta conformado por una serie de cañones separados por escarpes pronunciados en la dirección de la pendiente, como resultado del drenado hidrológico de las turbiditas en el margen occidental del Golfo de México. El inicio de los cañones marca el límite profundo de la extensión de la plataforma continental, entre 250 y 300 m de profundidad. El relieve de la planicie en la parte profunda del talud mostrado en la Figura 4.3 es un artefacto del graficado. La pendiente del talud mapeado puede ser divido en dos regiones por su gradiente, la región SE tiene un mayor gradiente y un mayor numero de cañones.

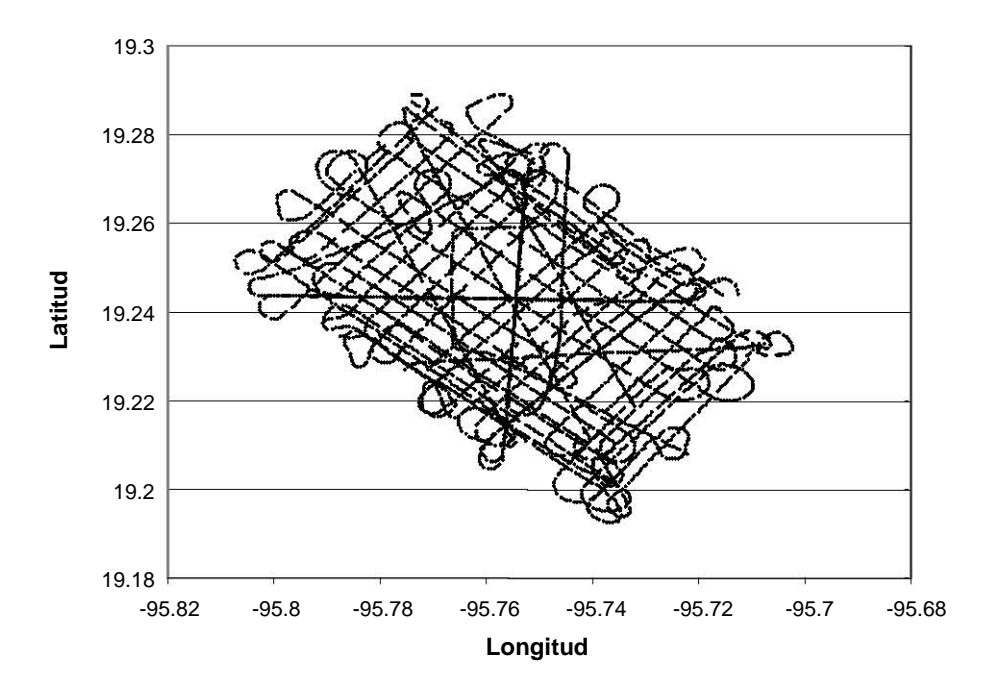

Figura 4.1. Malla del levantamiento de los datos batimétricos en el área MS-3.

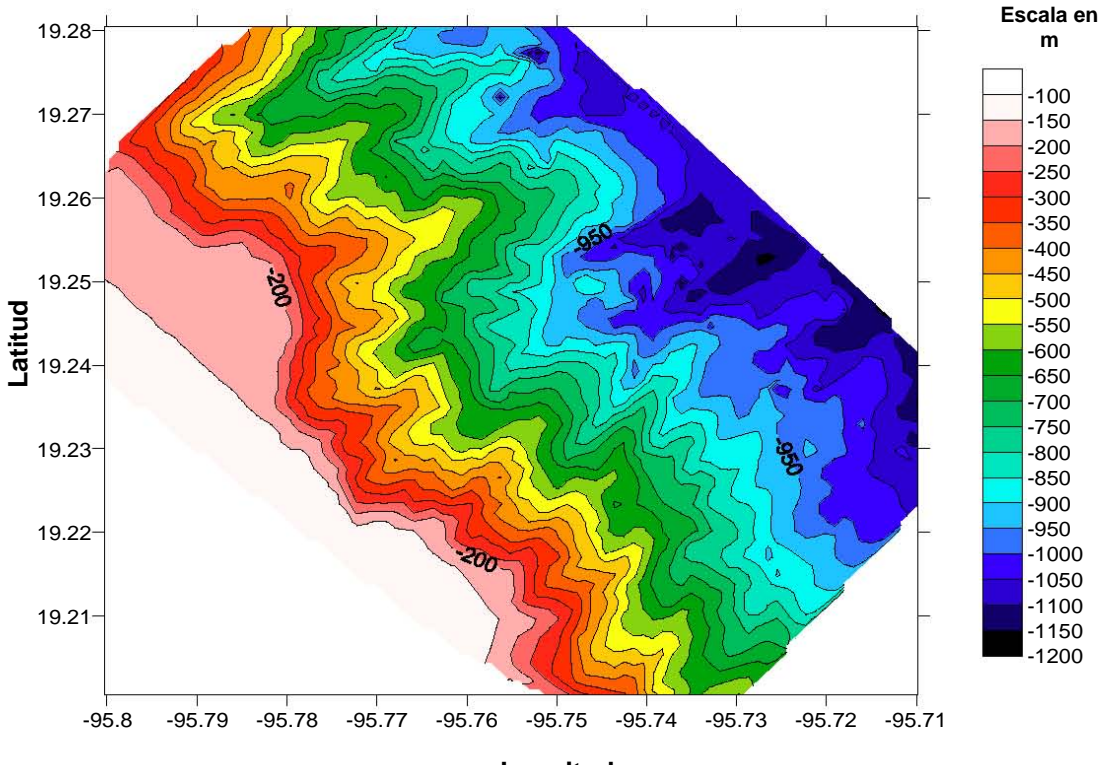

**Longitud** 

Figura 4.2. Carta batimetría en contornos de profundidad en el área MS-3. Los intervalos de contorno y la escala de colores están a cada 50 m.

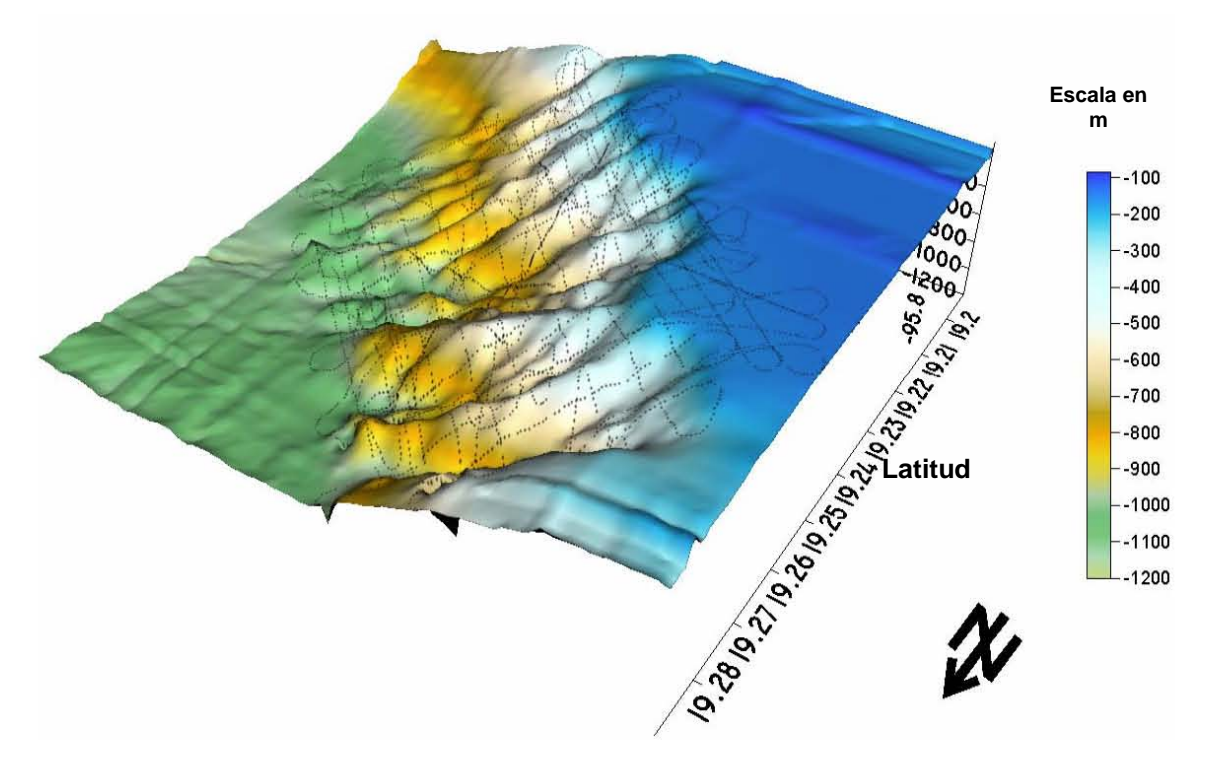

Figura 4.3. Relieve batimétrico en 3-D del talud continental en el área MS-3. La malla de puntos sobre el relieve son los utilizados para integrar la topografía del piso marino.

### **4.2. Datos Magnéticos**

*Datos Magnéticos en la Base Temporal* 

Los datos registrados en la base están procesados en referencia a los valores teóricos de la fórmula internacional IGRF de la época 2000.0 (Figura 4.4) en la estación. El siguiente paso consistió en determinar el valor mínimo de la serie de tiempo del registro magnético durante los días 14 y 15 de marzo de 2002 (equivalentes a los días julianos 73 y 74). Solamente en estos días fueron hechos los levantamientos magnéticos marinos en el área MS-3. Luego se procedió a normalizar el registro durante estos días, substrayendo el mínimo de la serie del tiempo y sumando el valor IGRF de la base. Para después utilizar esta serie de tiempo normalizada para corregir los registros marinos magnéticos de las variaciones diurnas Vs(t) asumiendo que por su proximidad tienen las mismas variaciones que las observadas en la costa. El intervalo de muestreo de esta serie de tiempo fue echa a cada minuto, y para que esta serie de tiempo sea compatible con el muestreo de los datos marinos magnéticos se interpolaron a un segundo de intervalo (Figura 4.5). Las máximas variaciones diurnas que se registraron fueron no mayores a 32 nT a las 12:30 hora local (18:30 UTC) de los días julianos 73 y 74.

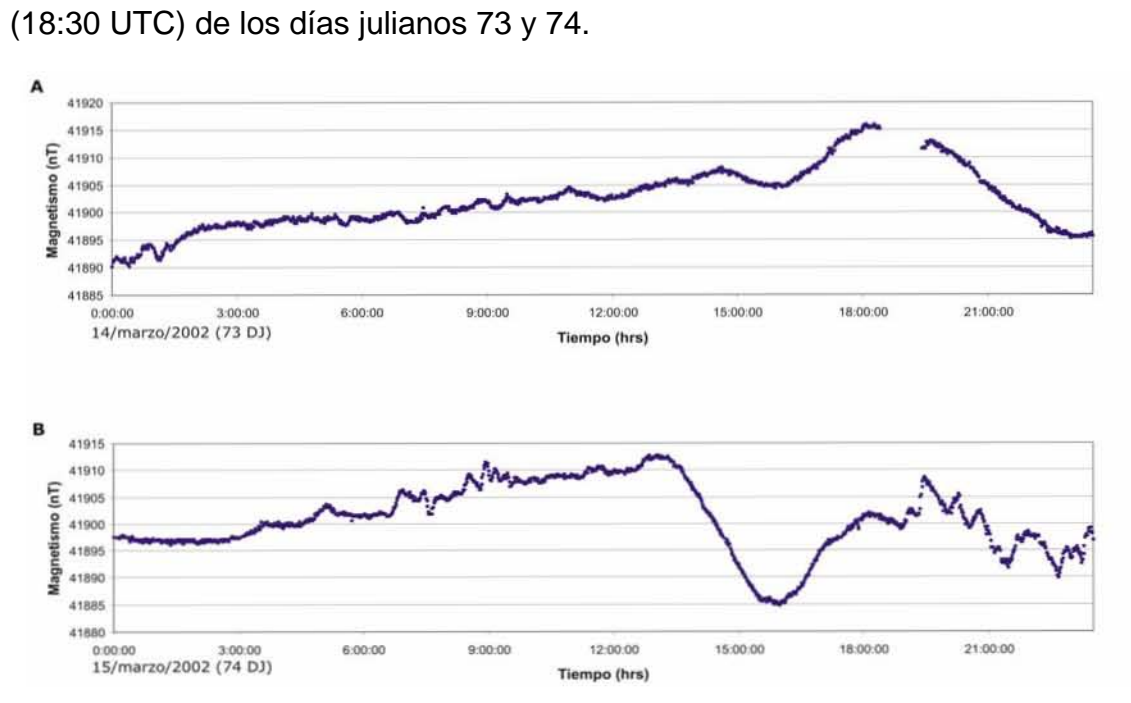

Figura 4.4. Registro magnético de la intensidad total durante los días julianos 73 y 74 en la base de Antón Lizardo, Veracruz. Graficas A (DJ 73) y B (DJ74) muestran las series de tiempos de los datos magnéticos medidos durante los días 14 y 15 de marzo de 2002.

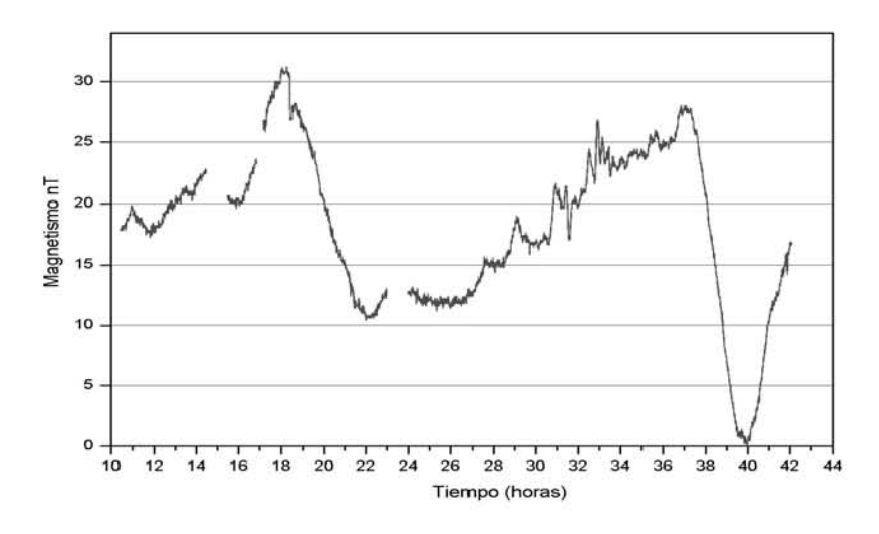

Figura 4.5. Variación diurna de la intensidad total del campo magnético en la base de Antón Lizardo, Veracruz durante los días julianos 73 y 74.

### *Datos Magnéticos Marinos*

La Figura 4.6 muestra una serie de tiempo de los valores magnéticos marinos en el área MS-3 que se registraron continuamente a bordo del B/O JUSTO Sierra. Es de notarse que hay varios valores significativamente diferentes en la tendencia del registro. Por lo que estos valores anómalos fueron eliminados.

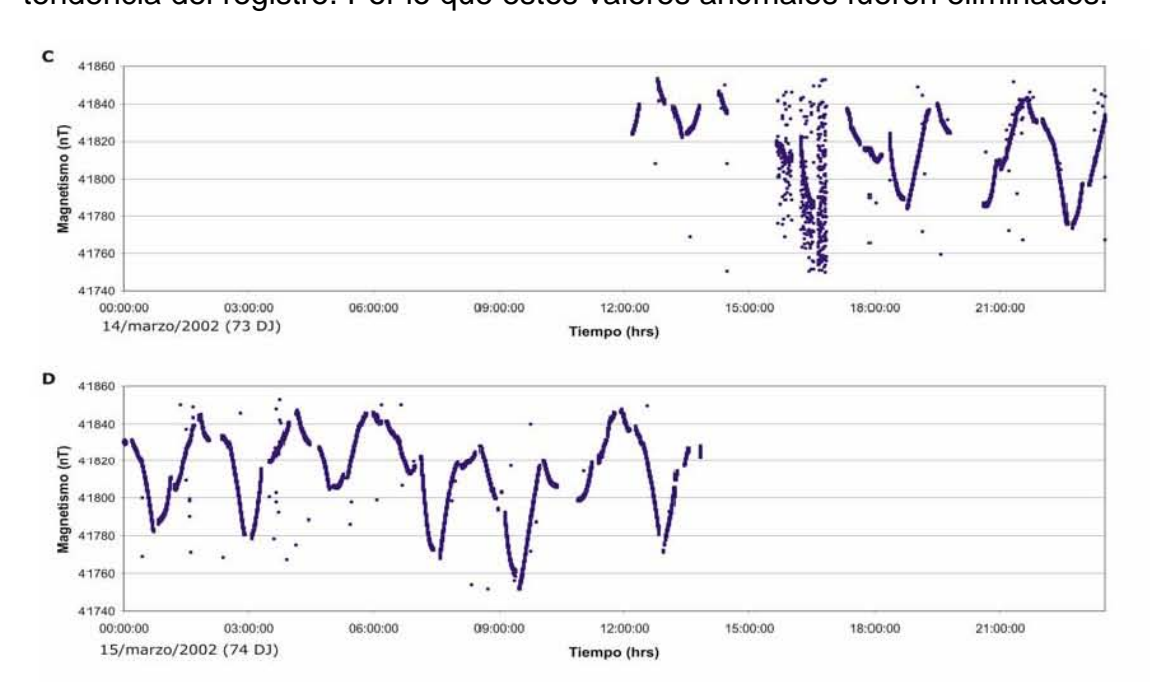

Figura 4.6. Registro magnético de la intensidad total durante los días julianos 73 y 74 a bordo del B/O JUSTO SIERRA. Gráficas C (73 DJ) y D (74 DJ) muestran las series de tiempos de los datos magnéticos marinos medidos durante los días 14 y 15 de marzo de 2002, respectivamente.

#### **4.3. Reducción de los Datos Magnéticos Marinos**

Debe destacarse que debido a la logística operacional, durante el registro de los datos magnéticos la embarcación realizó cambios de dirección en forma de círculos para reubicarse en la próxima línea del levantamiento. Datos registrados durante estas vueltas o giros fueron separados de la base de datos que sería utilizado para obtener la anomalía magnética en el área (Figura 4.7). Además se considero que por la proximidad del magnetómetro a la embarcación durante estas vueltas, los valores registrados durante las vueltas estarían afectados por la inducción magnética del buque. La Figura 4.8 muestra solamente la serie de tiempo sin los datos de las vueltas que son utilizados para calcular la anomalía magnética en el área. Los datos registrados durante las vueltas son preservados para ser utilizados en el cálculo de las correcciones por Rumbo.

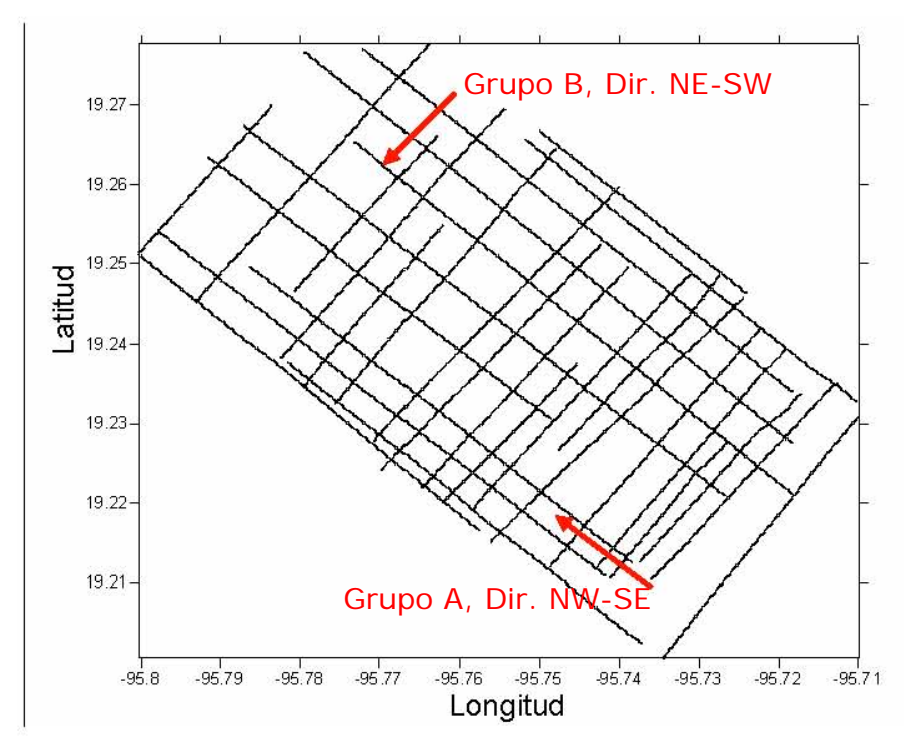

Figura 4.7. Transectos magnéticos en el área MS-3. Solo los datos magnéticos de estas líneas son utilizados para el cálculo de la anomalía magnética. Los datos son asociados en función del rumbo del transecto en dos Grupos A (NW-SE y SE-NW) y B (NE-SW Y SW-NE).

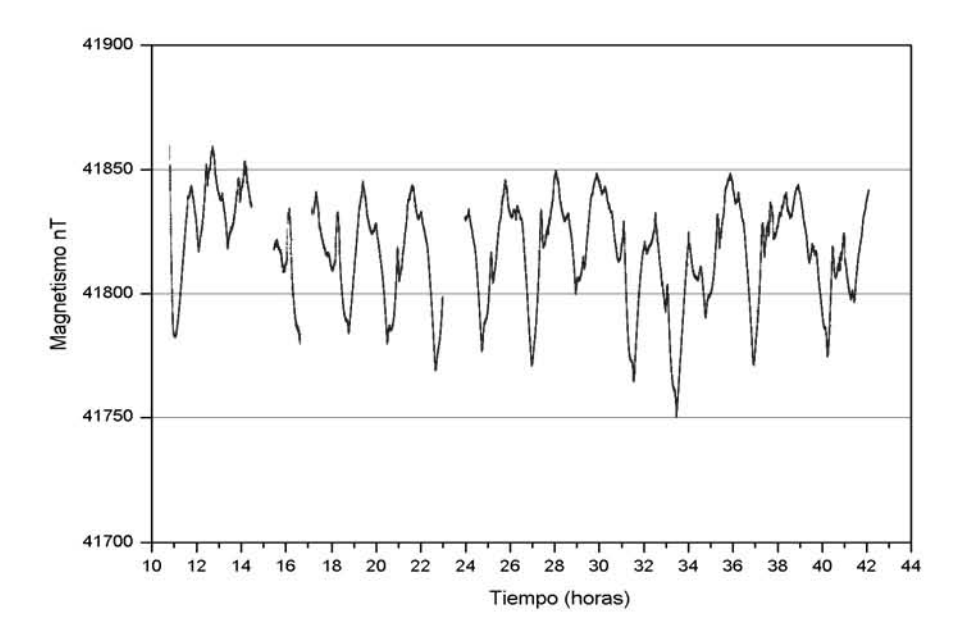

Figura 4.8. Registro marino magnético en los días julianos 73 y 74. Los datos magnéticos de las vueltas de la embarcación son removidos para el cálculo de la anomalía magnética.

### *Reducción por Variación Diurna*

En cuanto a la reducción de los datos marinos magnéticos por variación diurna, se utilizaron los datos registrados en la base temporal, mostrados en la Figura 4.5. Los datos corregidos por la variación diurna son mostrados en la Figura 4.9.

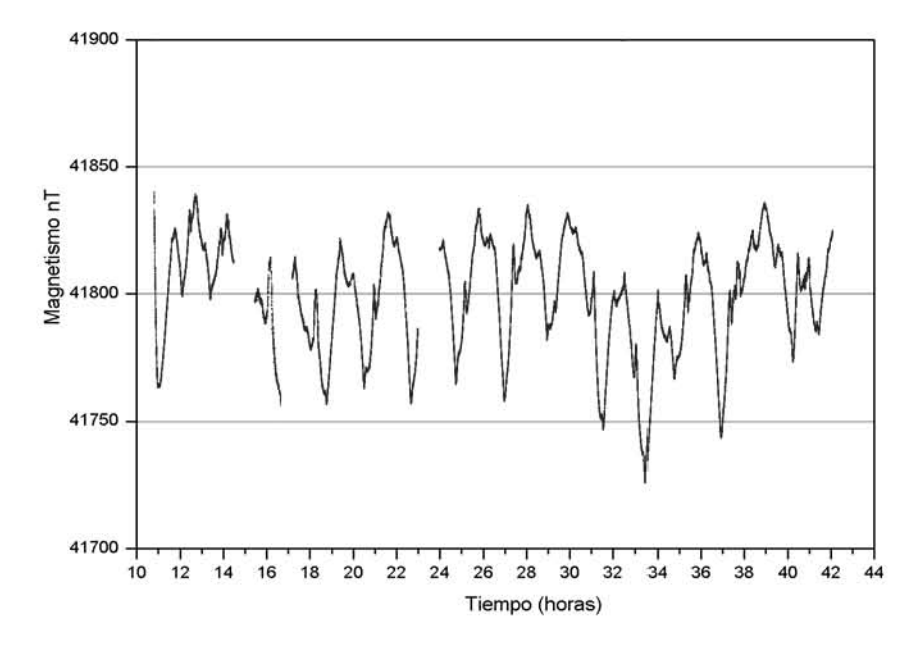

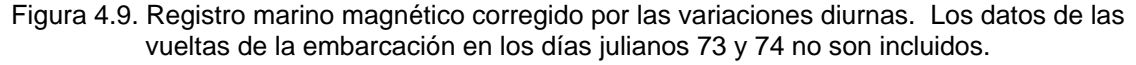

### *Corrección de Rumbo*

Al graficar regionalmente solamente los datos del grupo B en los transectos con rumbo NE-SW, se observó que los datos marinos reducidos de las variaciones diurnas presentaban una dependencia en la dirección (rumbo) en que fueron registrados. Esto era notable al obtener resultados diferentes utilizando solamente los datos de los transectos con rumbo SW-NE. Esto es reconocido como un efecto inducido por el campo magnético de la embarcación sobre las mediciones del campo geomagnético en una zona marina. Para corregir los datos magnéticos marinos de los efectos de rumbo, se utilizó la técnica propuesta por Buchanan et al. [1996].

Al no haber realizado pruebas circulares en alta mar previamente al levantamiento en las áreas del estudio PMAG01 para medir el efecto del campo magnético inducido por la embarcación en diferentes rumbos sobre el magnetómetro marino arrastrado, se seleccionaron series de datos provenientes exclusivamente de varios semicírculos realizados por el barco durante los cambios de rumbo para la adquisición de los datos en el área del monte submarino MS-3 (Figura 4.10).

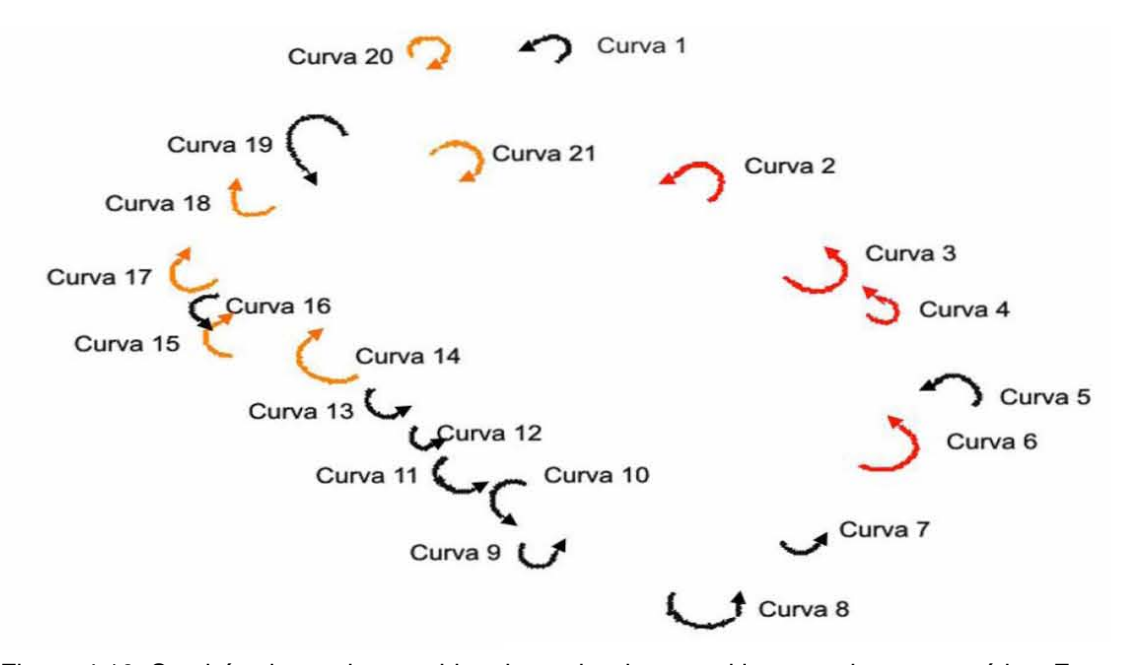

Figura 4.10. Semicírculos en los cambios de rumbo durante el levantamiento magnético. En rojo son las curvas en sentido contrario a las manecillas del reloj y en naranja son las curvas en sentido de las manecillas del reloj, los cuales fueron utilizadas para el polinomio de ajuste.

El uso de los semicírculos no es lo más óptimo para obtener el efecto por rumbo, pero se prestan a ser utilizados para obtener aproximadamente las variaciones del efecto por rumbo. La Tabla4.2 lista en total los 21 semicírculos utilizados.

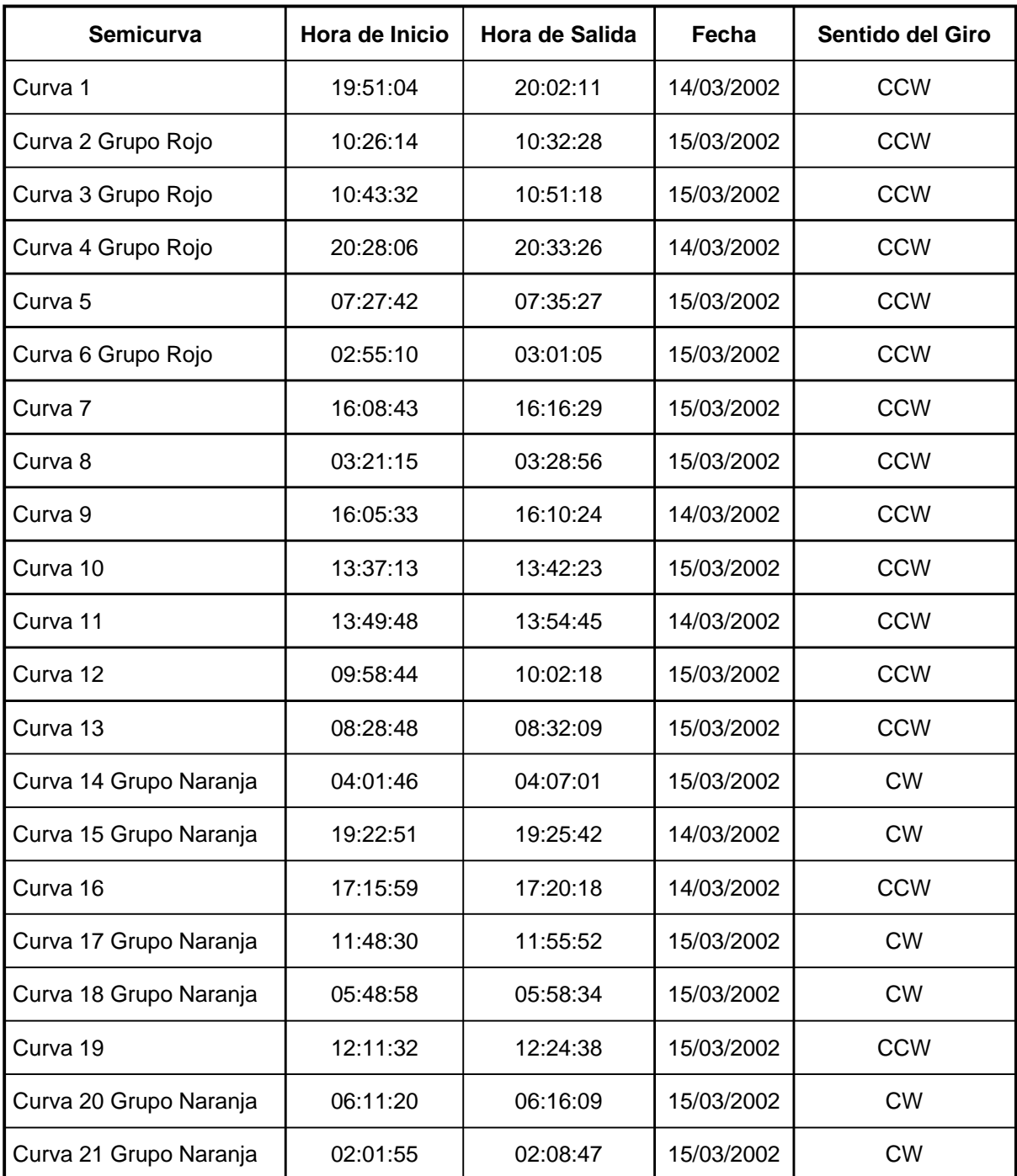

Tabla 4.2. Lista de las semicurvas utilizadas en las correcciones de rumbo. Nota: Las que no tienen grupo no se utilizaron. El sentido de dirección CCW es contra el avance de las manecillas del reloj, mientras que el sentido de las manecillas del reloj es CW.

Los datos magnéticos de cada curva fueron corregidos también por la variación diurna. Para normalizar sus valores a un mínimo, se encontró el valor mínimo para cada curva para ser restado a su vez de la serie de datos que fueron corregidos de la variación diurna. El siguiente paso consistió en calcular el rumbo correspondiente entre cada par de subsecuentes ubicaciones de las mediciones realizadas. La figura 4.11 muestra las gráficas de los valores magnéticos corregidos para cada curva contra rumbo, entre 0<sup>0</sup> y 360<sup>0</sup>. En la Figura 4.11, las gráficas más completas muestran dos tendencias principales con sus máximos valores magnéticos residuales en dos rangos, por lo que se integraron en dos grupos. En la Figura 4.12, datos de las curvas 2, 3, 4 y 6 (Grupo Rojo) presentan una tendencia a un valor máximo entre 5 a 15 nT y aproximadamente con rumbo de 155°. Mientras que los datos de las curvas 14, 15, 17, 18, 20 y 21 (Grupo Naranja) tienen una tendencia de menos 4 nT en los rumbos entre 130° y 140° (Figura 4.13).

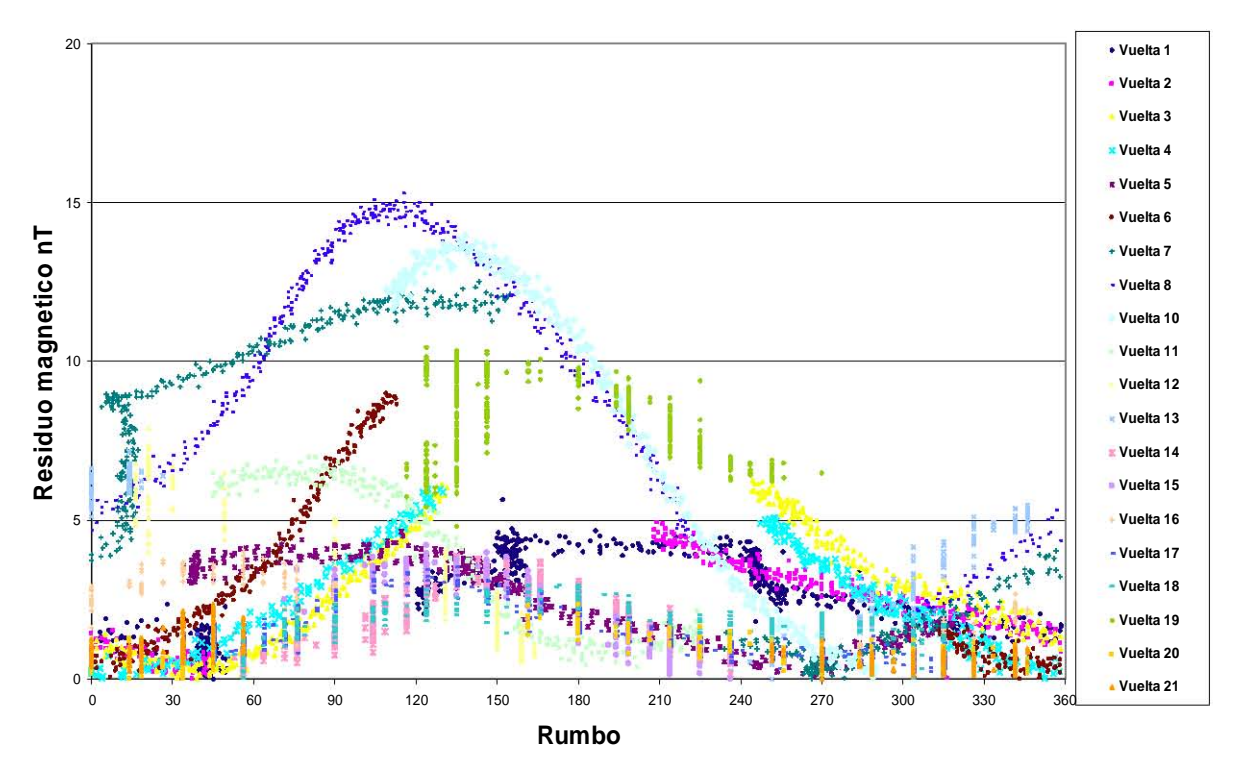

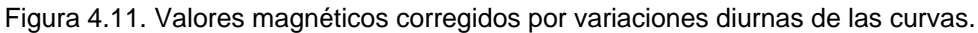

Una vez separados ambos grupos de curvas, el siguiente paso del cálculo de las variaciones por rumbo para ambos grupos de datos es el cálculo de una curva de ajuste. Esto se obtiene con un polinomio de orden 5, que presentó una aproximación aceptable. Las gráficas en las Figuras 4.14 y 4.15 muestran a los datos de los grupos rojo y naranja con su correspondiente polinomio de ajuste.

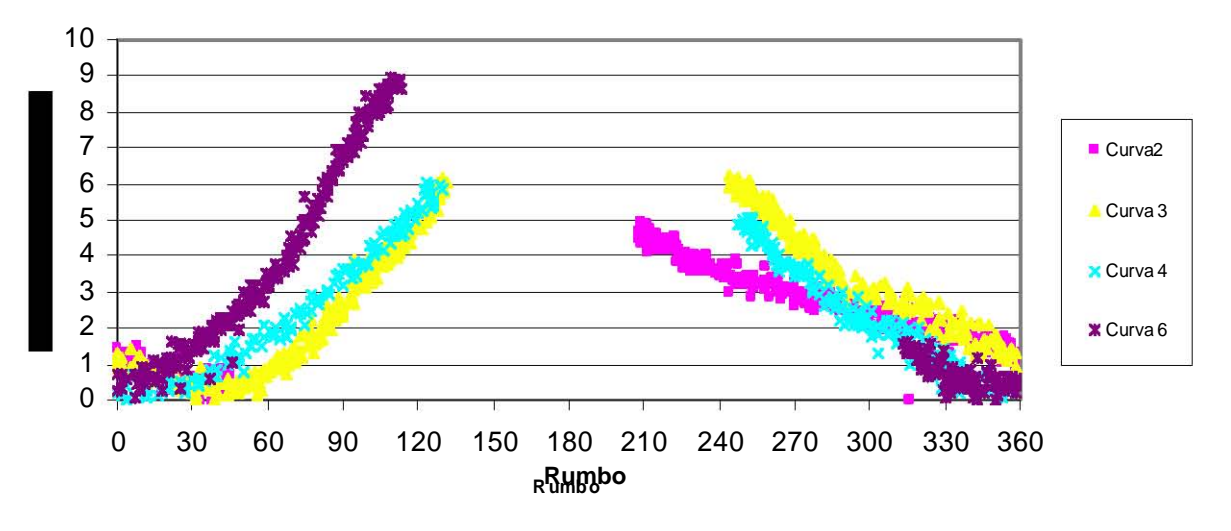

Figura 4.12. Valores magnéticos corregidos por variaciones diurnas de las curvas del grupo rojo.

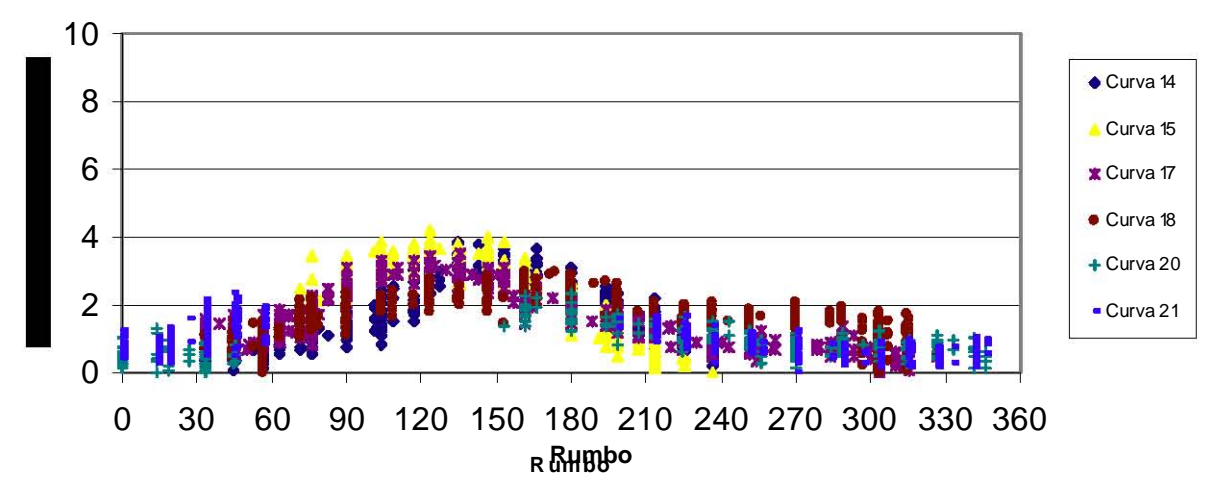

Figura 4.13. Valores magnéticos corregidos por variaciones diurnas de las curvas del grupo naranja.

El polinomio mas optimo para aplicar a todos los transectos del levantamiento magnético en el área del monte MS-3 es el perteneciente al grupo naranja por ser el más completo en el rango de los rumbos y por su concurrencia en la ubicación de los máximos en las gráficas.

$$
y = 1.1837 - 0.0322x + 0.001x^{2} - 8*10^{-06}x^{3} + 2*10^{-08}x^{4} - 2*10^{-11}x^{5}
$$
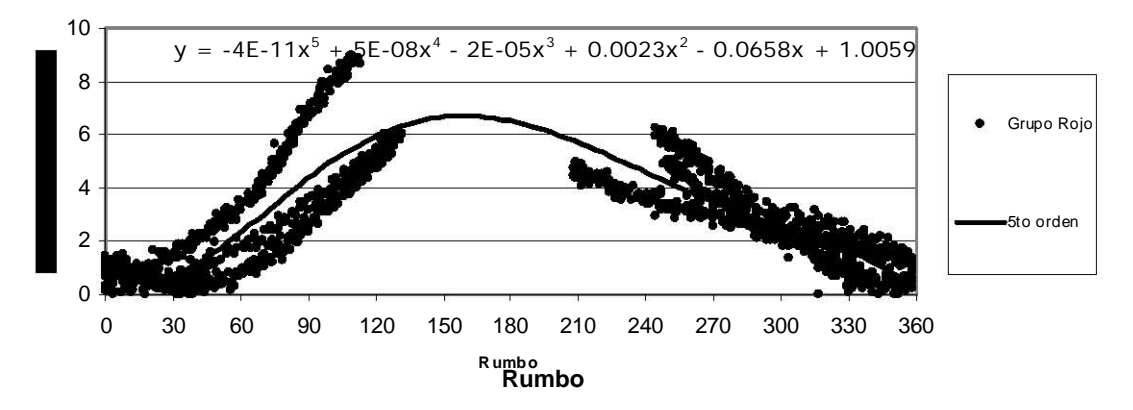

Figura 4.14. Polinomio de quinto orden para los valores magnéticos de las curvas del grupo rojo.

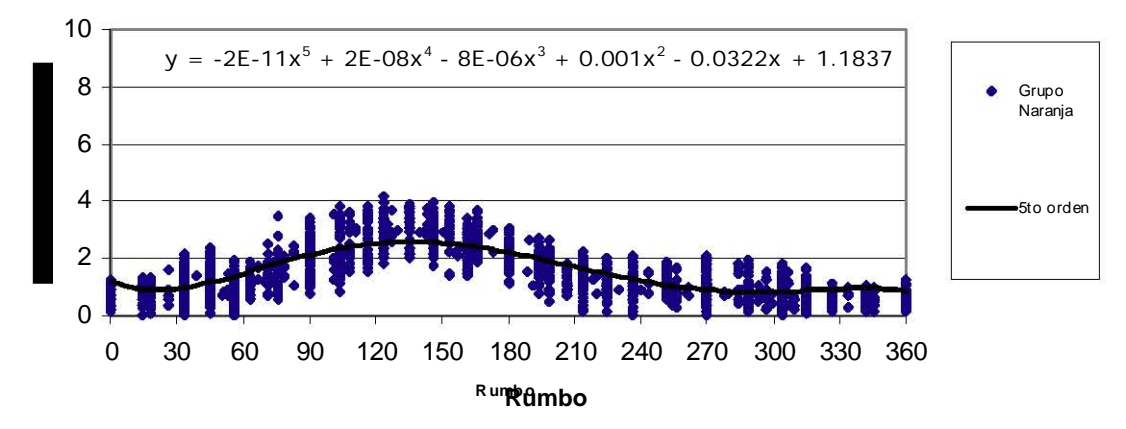

Figura 4.15. Polinomio de quinto orden para los valores magnéticos de las curvas del grupo naranja.

Los coeficientes del polinomio del grupo naranja proporcionan los valores para ser utilizados en la Ecuación 3 [Buchanan et al., 1996] que estima la variación del campo magnético debido a la posición del magnetómetro marino con respecto al campo magnético de la embarcación y al campo geomagnético del área. Ignorando los coeficientes de orden mayor a dos debido a sus magnitudes, el polinomio queda como:

### **y = 1.1837 – 0.0322x + 0.001x 2**

Estos tres coeficientes son aplicados a los coeficientes  $C_0$ ,  $C_1$  y  $C_2$  de la Ecuación 3.3 para calcular la variación magnética debido al rumbo del buque. Después esta variación por rumbo es aplicada a cada transecto magnético en función de su azimut. Los datos de cada transecto son corregidos

separadamente por las variaciones diurnas magnéticas (Figura 4.16) y la variación magnética por su correspondiente rumbo (Figura 4.17).

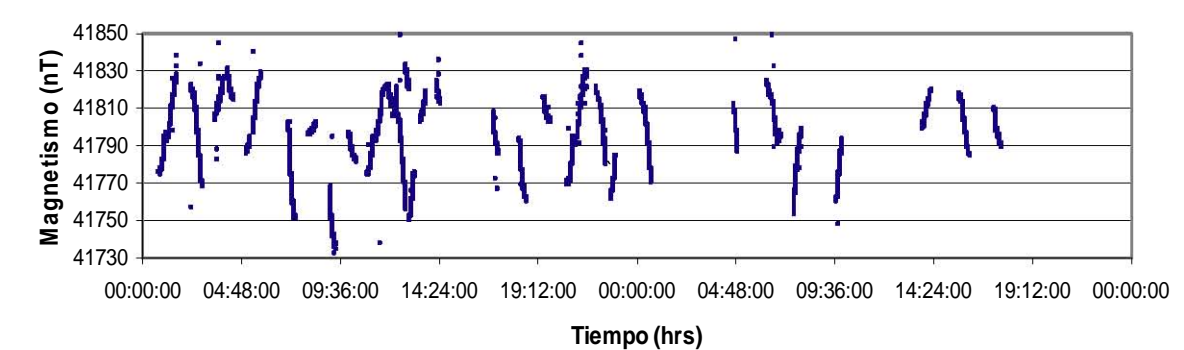

Figura 4.16. Gráfica de la intensidad total del registro marino magnético de los días julianos 73 y 74 corregido por las variaciones diurnas y ordenada por transectos.

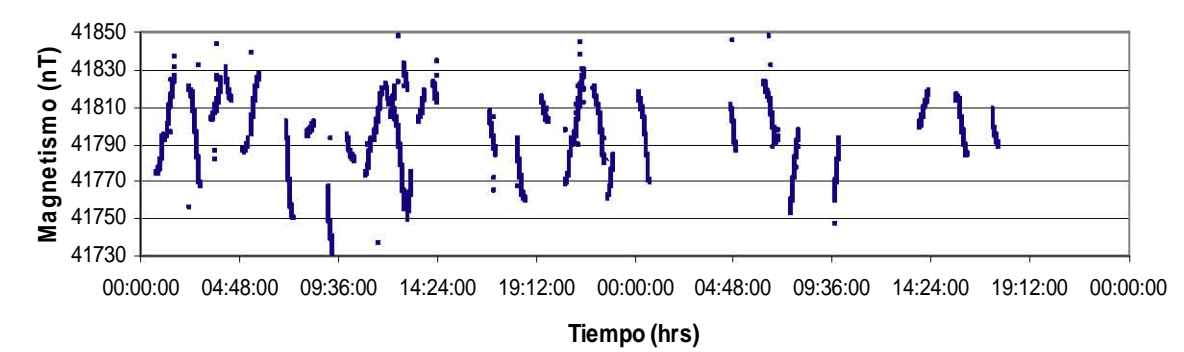

Figura 4.17. Gráfica de la intensidad total del registro marino magnético de los días julianos 73 y 74 corregido por las variaciones de rumbo y ordenada por transectos.

#### **4.4. Anomalías Magnéticas**

Al examinar los valores magnéticos teóricos IGRF 2000.0 (Ecuación 3.2) calculados en las 4 esquinas del área MS-3, se observó una diferencia máxima de casi 50 nT entre ellas. Por lo que se integró un programa en lenguaje C++ (Apéndice) para calcular el valor del magnetismo teórico (utilizando la época IGRF 2000.0) en una malla de posiciones (103,000 puntos) para una área rectangular que cubriera el área MS-3 (Figura 4.18).

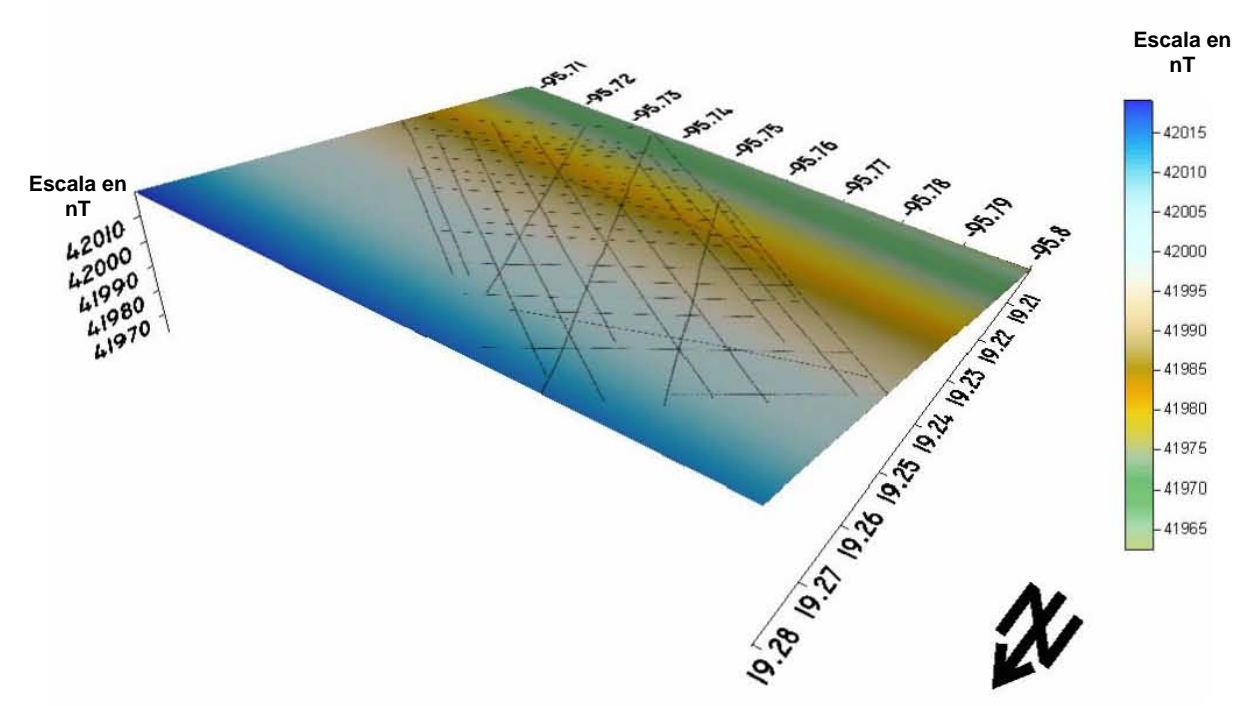

Figura 4.18. Valores teóricos magnéticos IGRF 2000.0. En la región MS-3.

Los valores teóricos de esta malla correspondientes a las posiciones de los valores observados son utilizados para calcular la anomalía magnética con la ecuación 3.1 dentro del área del levantamiento marino (Figura 4.19).

Al examinar el mapa de anomalías magnéticas en el área MS-3 (Figura 4.19), los contornos de las anomalías son disminuidos por los efectos: (1) del gradiente de profundidades correspondiente al talud continental, y (2) de las huellas a lo largo de los transectos durante la adquisición de datos (Figura 4.20).

#### *Corrección por diferencias entre los Cruces de las Líneas Magnéticas*

Debido al efecto de la huella de adquisición en la anomalía magnética, se analizó por separado, integrando tan solo datos de los transectos perpendiculares al talud (Figura 4.21) y de los transectos semi-paralelos al talud (Figura 4.22).

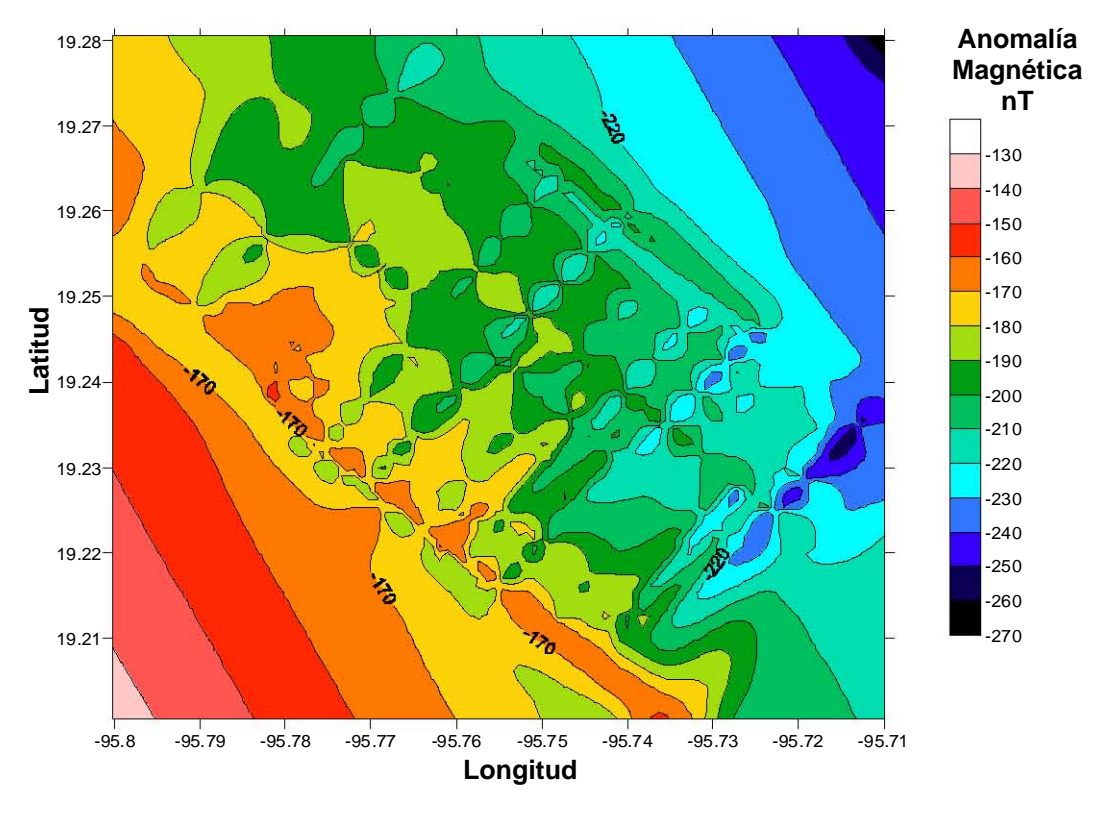

Figura 4.19. Anomalía magnética en la región MS-3. Intervalo de contorno a 10 nT.

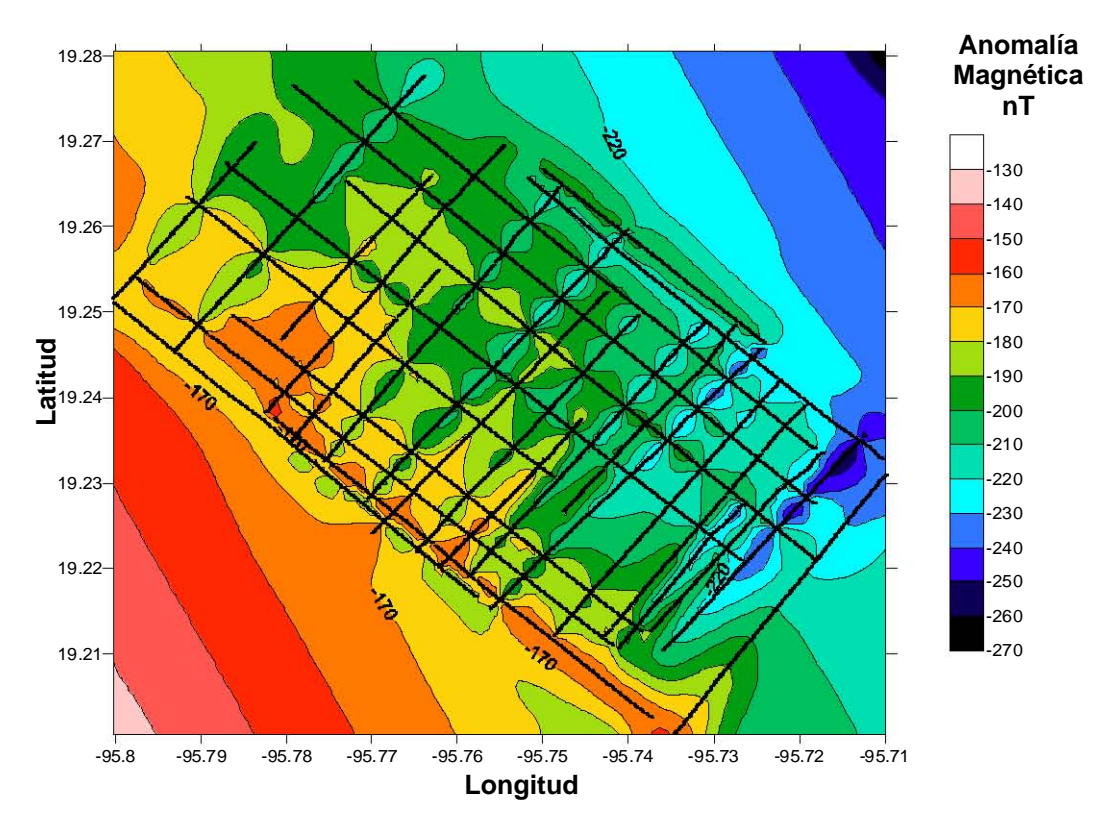

Figura 4.20. Anomalía magnética en el área MS-3. La malla de líneas muestra los transectos de adquisición magnética. Intervalo de contorno a 10 nT.

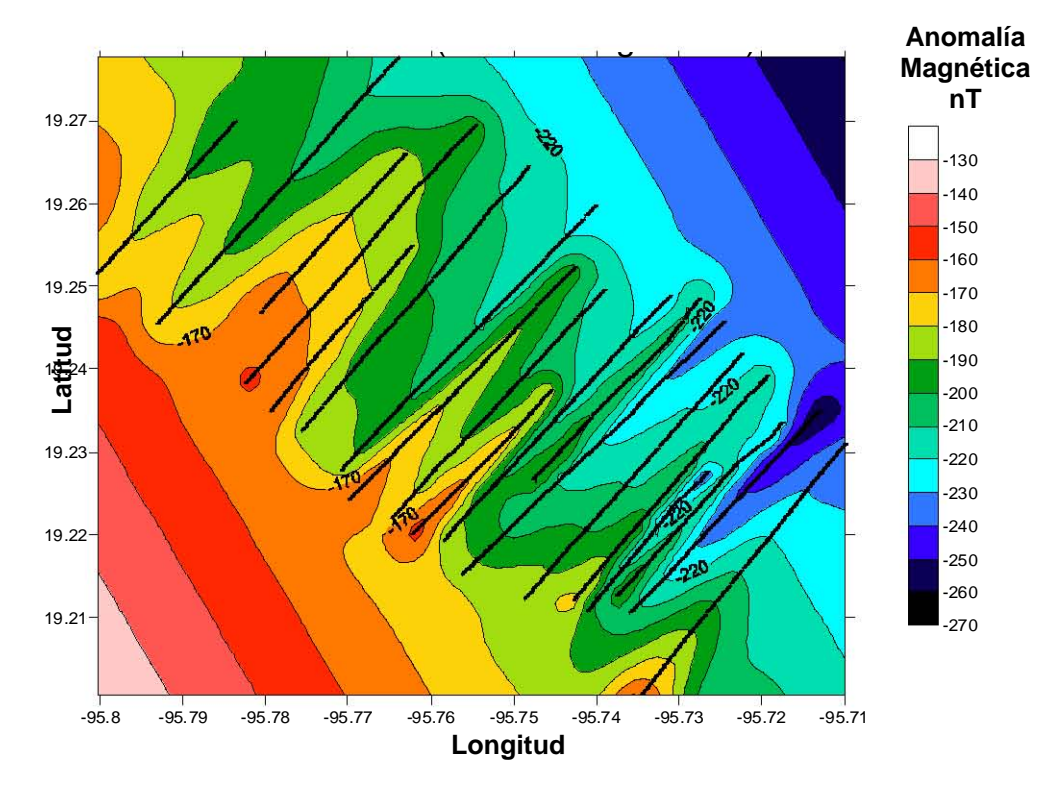

Figura 4.21. Anomalía magnética de los transectos perpendiculares al talud en el área MS-3. Líneas rectas muestran los transectos de adquisición. Intervalo de contorno a 10 nT.

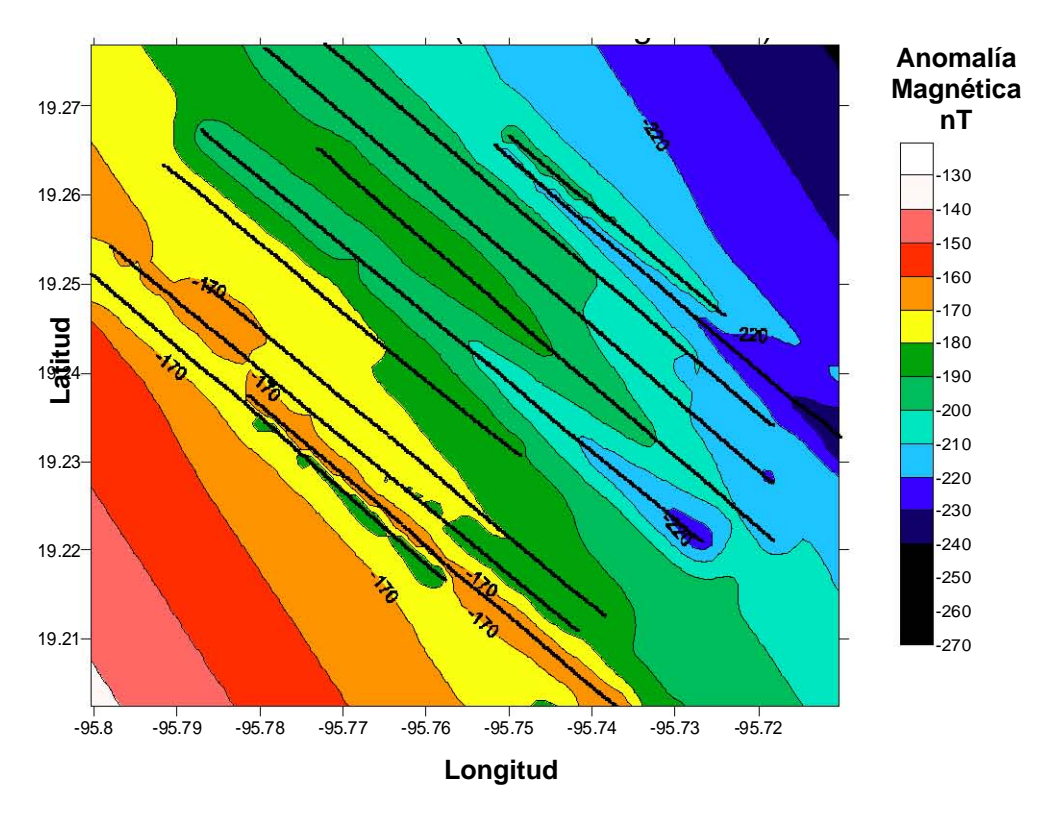

Figura 4.22. Anomalía magnética de los transectos semi-paralelos al talud en el área MS-3. Líneas rectas muestran los transectos de adquisición. Intervalo de contorno a 10 nT. Después ambas anomalías fueron utilizadas para determinar y minimizar las diferencias existentes entre los cruces de ambos conjuntos de líneas. Estas

diferencias magnéticas en los puntos de los cruces son utilizados para estimar una malla de residuales (Figura 4.23) que es utilizado para corregir los valores de las anomalías en el grupo de transectos perpendiculares (Figura 4.24) y para las anomalías en el grupo de transectos semiparalelos (Figura 4.25). El propósito de esta corrección en las anomalías calculadas fue de reducir el efecto de las huellas de los transectos de adquisición.

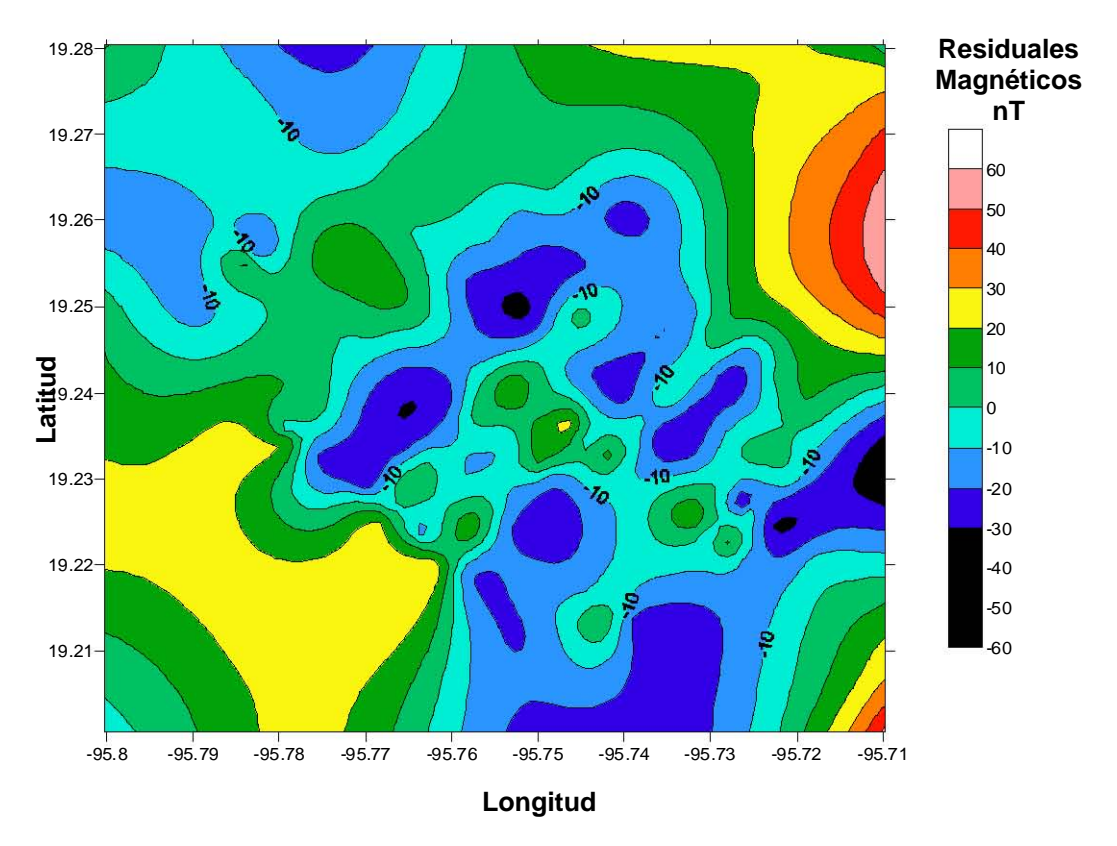

Figura 4.23. Contornos de residuales debido a las diferencias de anomalías magnéticas entre cruces de transectos.

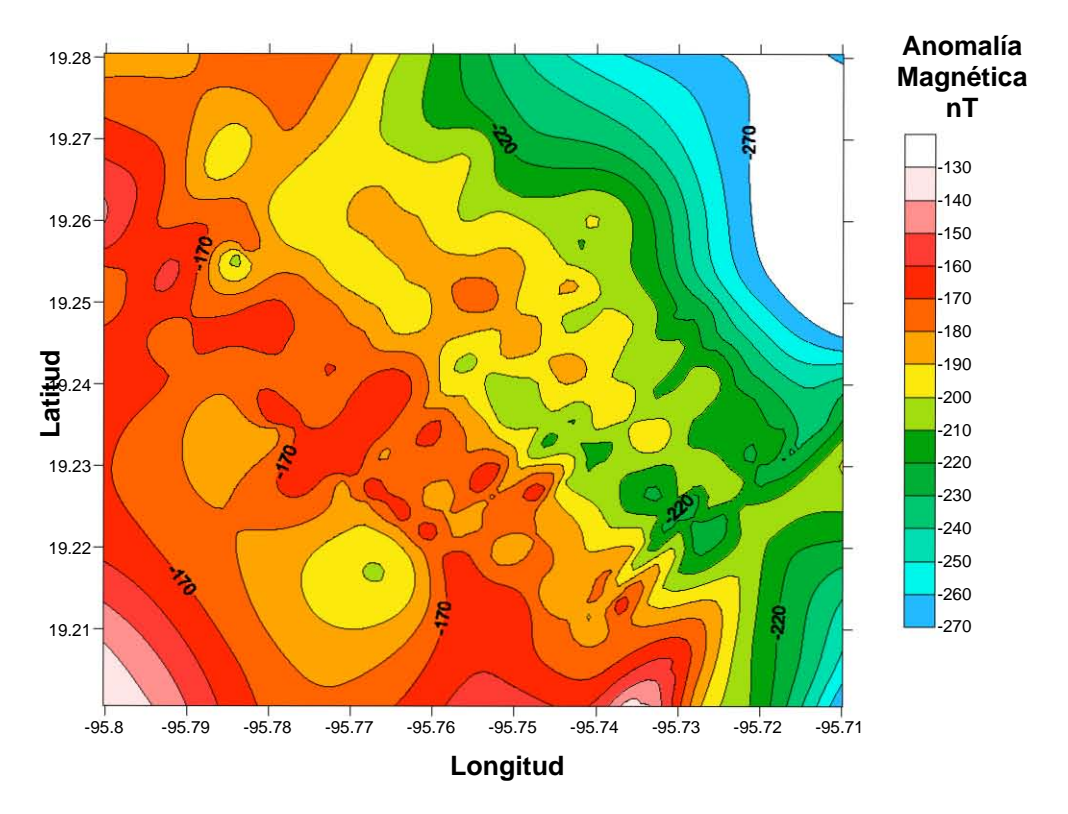

Figura 4.24. Mapa de la anomalía magnética de los transectos perpendiculares corregida con los residuales de cruces.

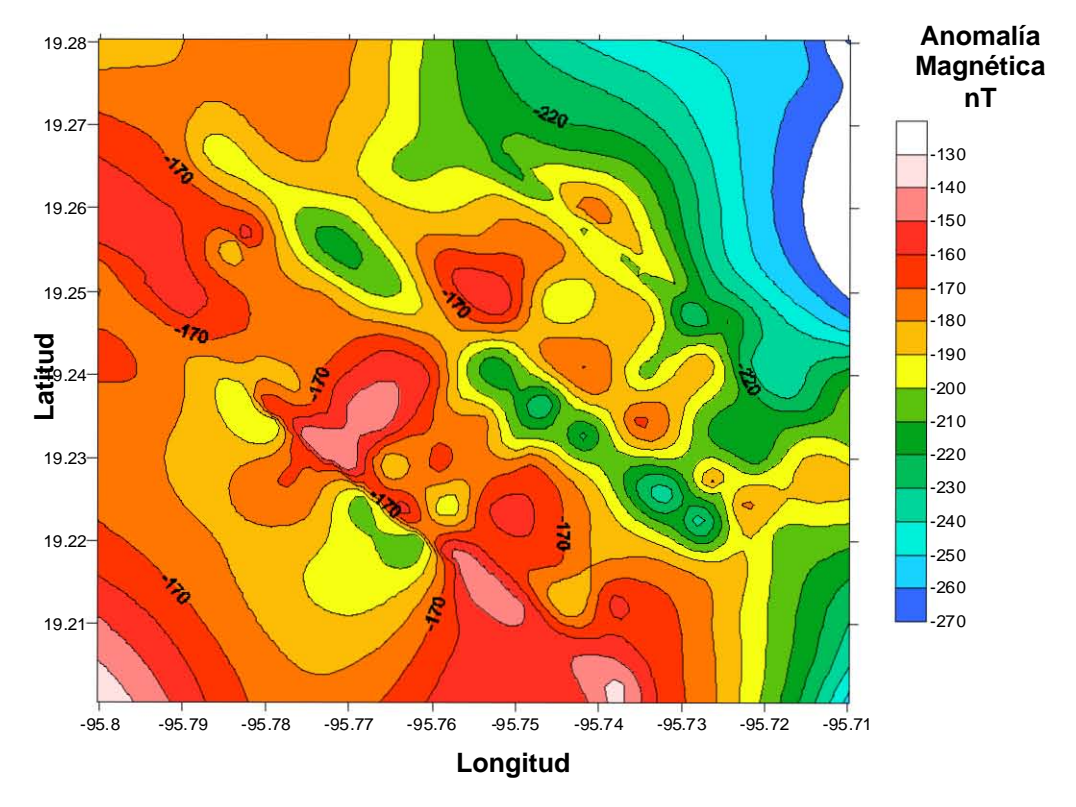

Figura 4.25. Mapa de la anomalía magnética de los transectos semiparalelos corregida con los residuales de cruces.

# **5. INTERPRETACIÓN Y DISCUSIÓN**

### **5.1. Batimetría en el Talud Continental**

El mapa batimétrico en el área MS-3 de las Figura 5.1 y Figura 5.2 presenta una morfolología en la parte superior del talud continental, principalmente caracterizada por escarpes de cañones que drenan hacia la planicie abisal frente a las costas de Veracruz. La región menos profunda del levantamiento batimétrico corresponde a la plataforma continental, la cual es una planicie con pocos accidentes batimétricos.

En la Figura 5.1, un conjunto de flechas punteadas señalan la tendencia de estructuras dominantes en el piso marino transversales al azimut del talud. Varios cañones cortan el plano del talud desde el pie de la plataforma (200 – 300 m) hasta una profundidad mínima de ~1,200 m. Los densos flujos de turbiditas a lo largo del talud ha creado una serie de pronunciados salientes entre los cañones y dándole una textura morfológica de tipo sierra al relieve del talud, como lo muestra la batimetría en 3D en la Figura 5.2. A lo largo del talud, las crestas de estas salientes forman estructuras senoidales parecidas a un vaivén de lomas (dorsales submarinas) y valles.

En ambas figuras, la ubicación aproximada del perfil sísmico 5 del estudio de Moore et al. [1972] es marcado cruzando el talud paralelo a 19.23° N, donde ellos hicieron la observación de un pináculo que sobresalía del relieve del piso marino y que parecía corresponder a un edificio volcánico (Figura 2.7). Este perfil atraviesa con un ángulo a varias dorsales y cañones, y por lo que el perfil a lo largo de la línea A-B expone formas de pináculos en la pendiente del talud. Es de observarse que la inferencia de una posible existencia de un monte submarino como se reporto estuvo basada solamente en un perfil sísmico en 2- D, donde en ese tiempo se desconocía a detalle el relieve que tenia el talud continental en el margen occidental del Golfo de México. El relieve en 3-D del área MS-3 (Figura 5.2) muestra que no hay evidencia morfológica de la existencia de un volcán submarino al inicio del talud continental, en el margen occidental del Golfo de México.

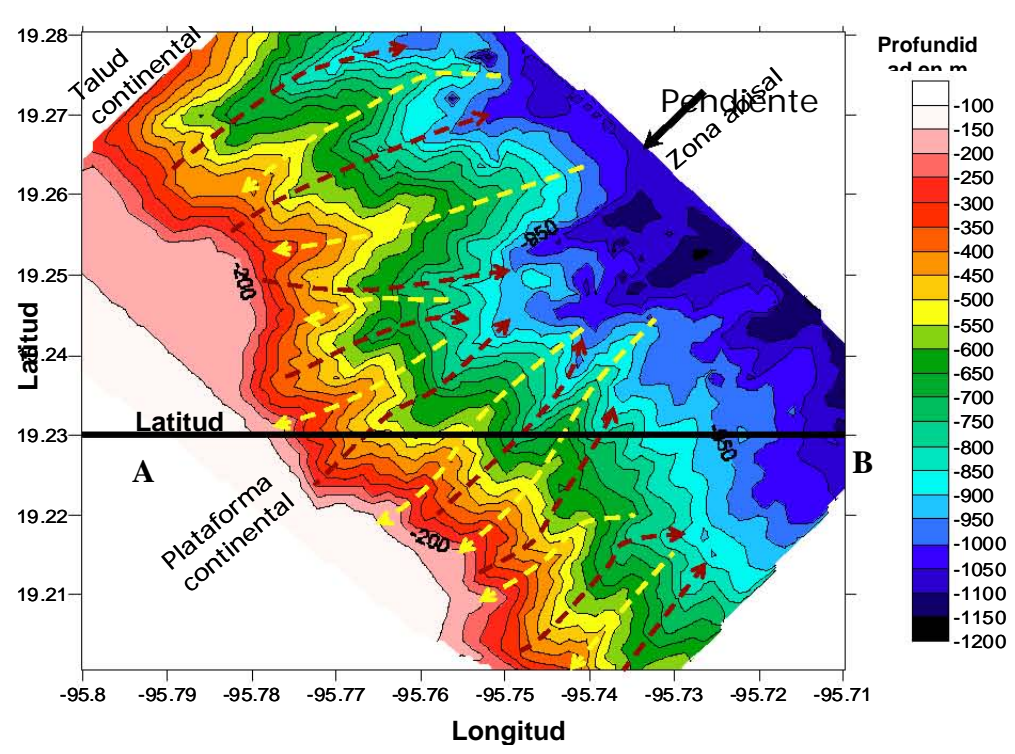

Figura 5.1. Batimetría de contornos del área MS-3. Línea AB marca la ubicación aproximada de la línea sísmica 5. Líneas amarillas punteadas con flechas marcan los cañones marinos. Líneas

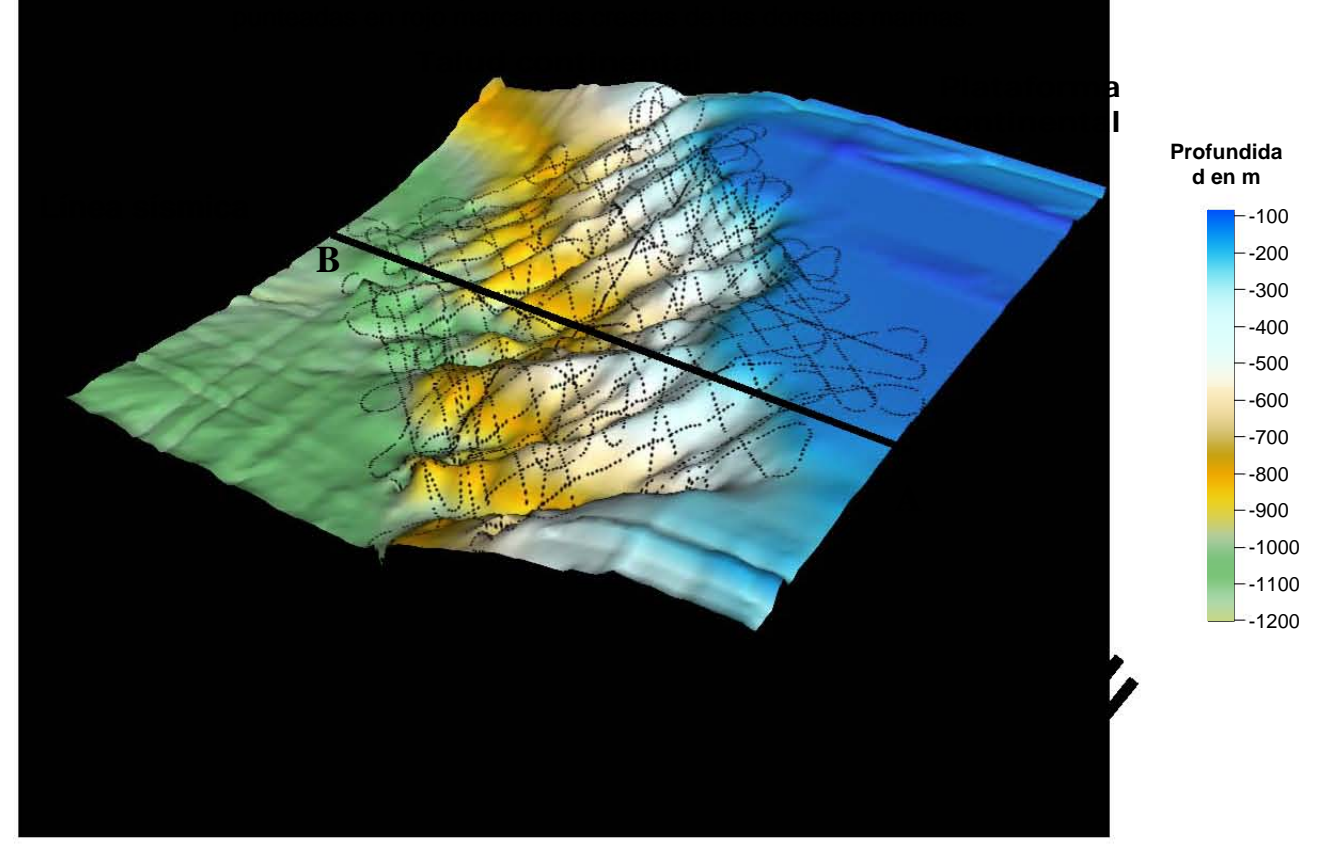

Figura 5.2. Relieve batimétrico de talud continental en el área MS-3. Línea AB muestra una de las dorsales siendo atravesada por la línea sísmica 5 de la campaña R/V UNITEDGEO I.

#### **5.2. Anomalía Magnética en el Talud Continental**

En las Figuras 4.24 y 4.25, el gradiente del regional magnético con dos tendencias asociado al talud continental puede apreciarse en la anomalía magnética, por ende se asumen dos posibles gradientes asociados al regional magnético del talud (Figuras 5.3 y 5.4). Los gradientes de los regionales son calculados en base a las anomalías resultantes utilizando exclusivamente por separado los datos de los transectos perpendiculares (Figura 4.24) y de los transectos semiparalelos (Figura 4.25). Estos gradientes a su vez son restados de las anomalías magnéticas que fueron corregidas por las diferencias en los cruces de líneas para los dos grupos de transectos.

La anomalía residual en el área MS-3 es calculada utilizando los dos gradientes en las anomalías magnéticas calculadas para ambos grupos, obteniendo cuatro posibles resultados (muy similares entre ellos) que son mostrados en las Figuras 5.5, 5.6, 5.7 y 5.8. Los residuales de las anomalías magnéticas en las Figuras 5.5 y 5.6 corresponden a los transectos perpendiculares, y los residuales de las anomalías magnéticas de los transectos semiparalelos están presentados en las Figuras 5.7 y 5.8. De este modo, al eliminar las componentes de baja frecuencia en la anomalía magnética se esperaría que resaltara una anomalía de alta frecuencia semicircular que pudiera corresponder a un pequeño monte submarino volcánico en la localidad MS-3, como fue propuesto por Moore y Del Castillo [1974].

Para su comparación, Figura 5.9 muestra los cuatro residuales magnéticos calculados con la malla del levantamiento magnético. Esta comparación muestra una gran similitud en el resultado de las anomalías magnéticas residuales con ambos grupos de transectos y ambos regionales aplicados. En ellas puede notarse una cierta correlación entre los contornos y los transectos y una relación con la huella del levantamiento de adquicisión.

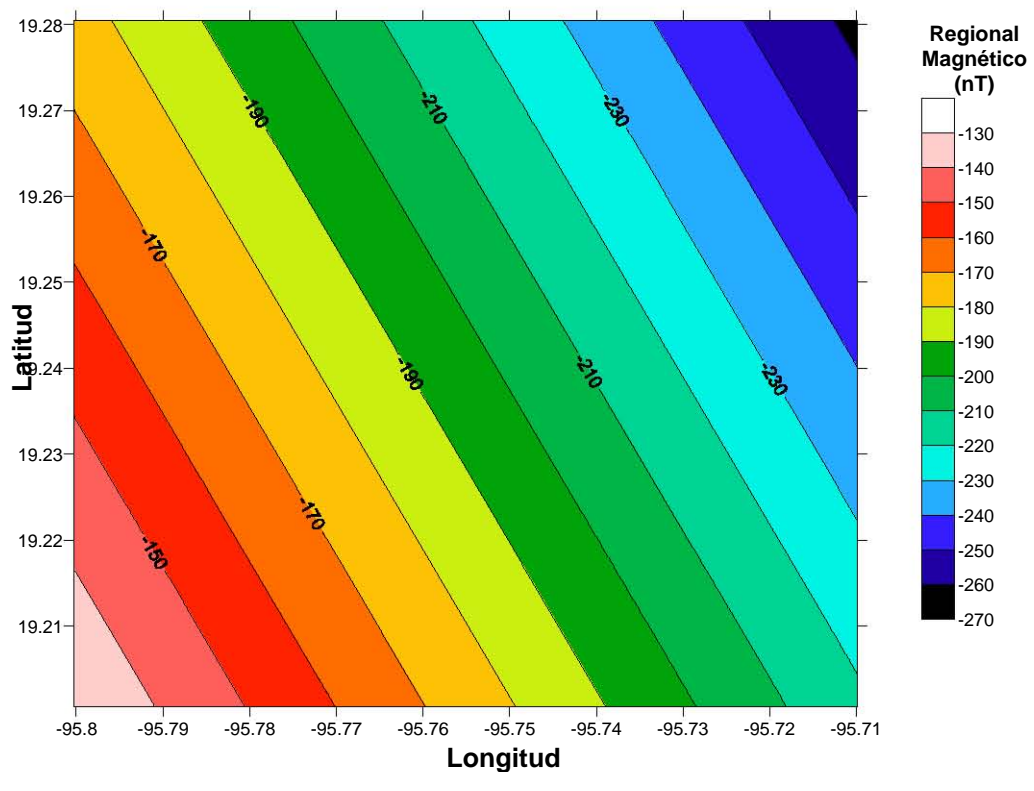

Figura 5.3. Campo magnético regional de transectos A en el área MS-3.

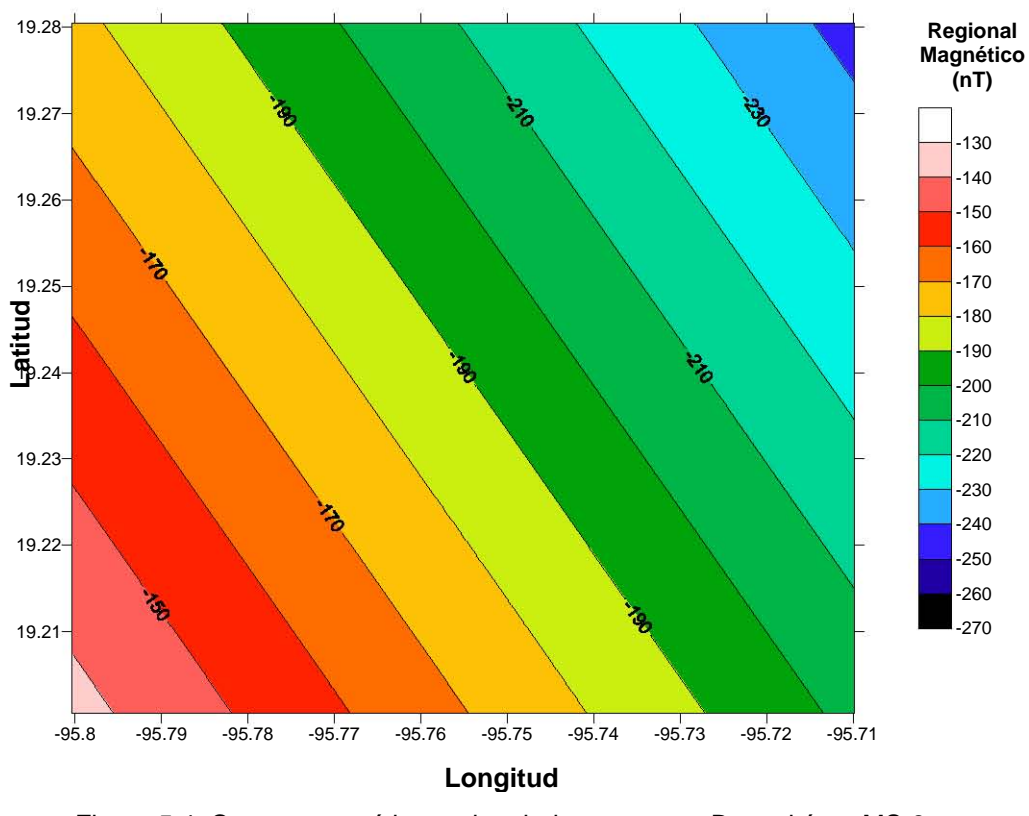

Figura 5.4. Campo magnético regional de transectos B en el área MS-3.

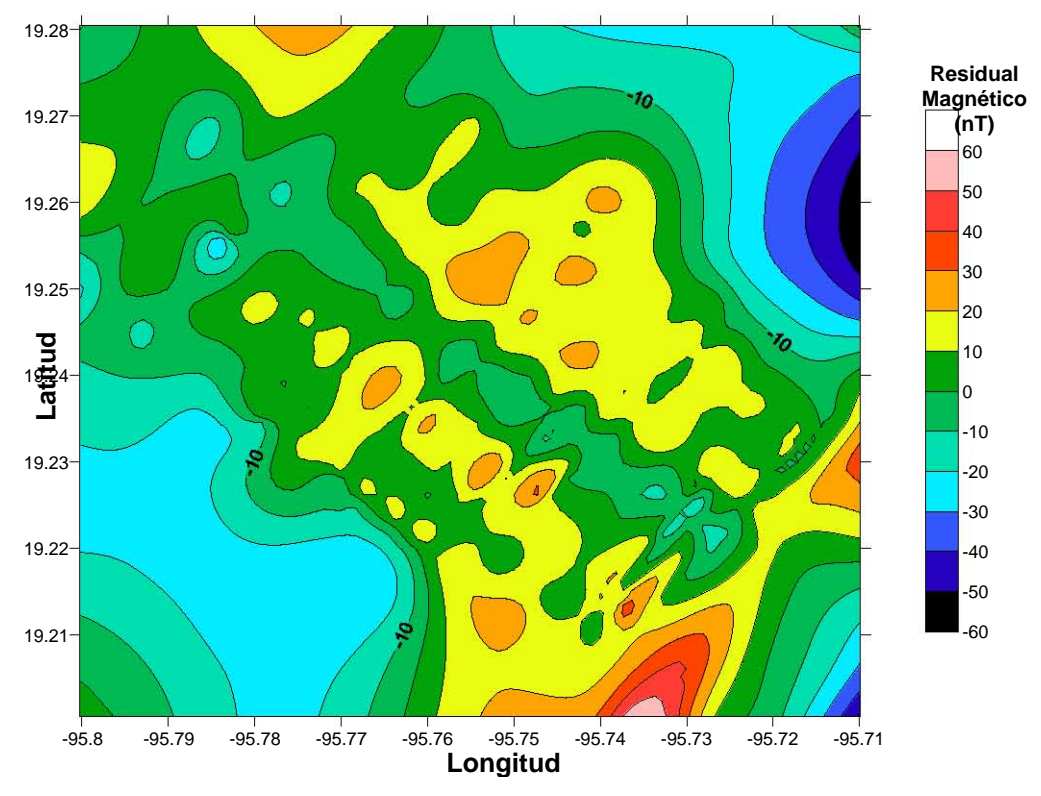

Figura 5.5. Campo magnético residual de transectos A usando el regional de los transectos A.

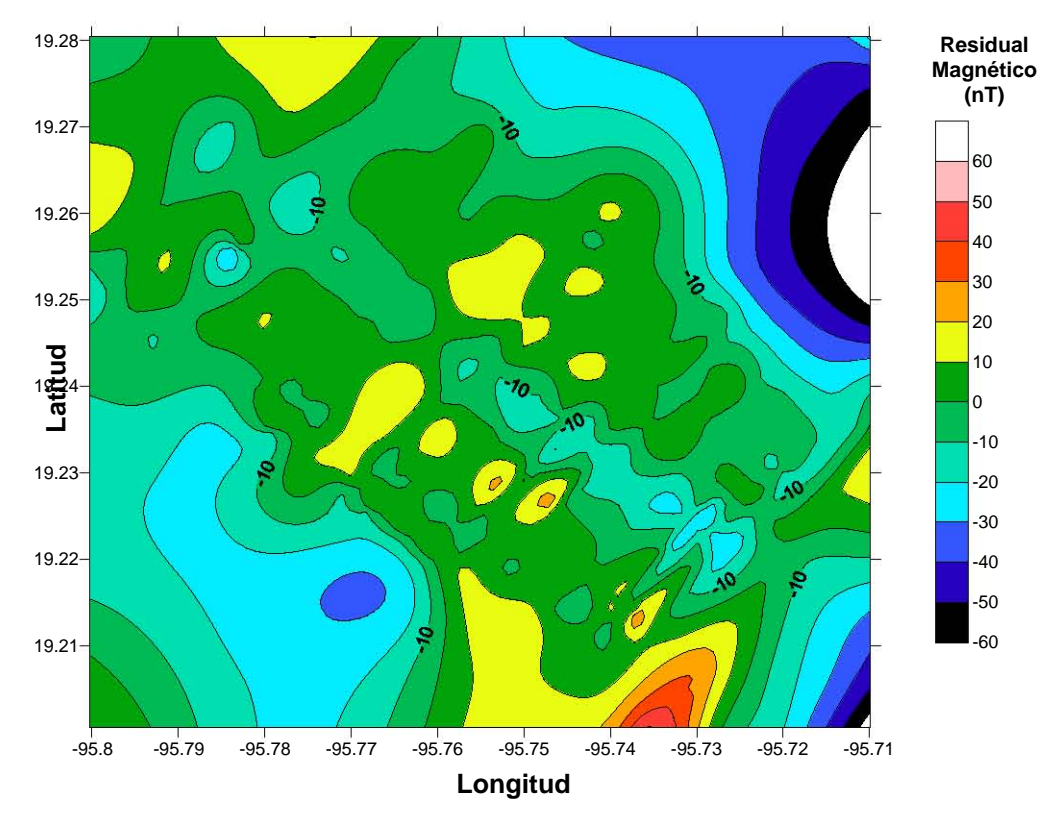

Figura 5.6. Campo magnético residual de transectos A usando el regional de los transectos B.

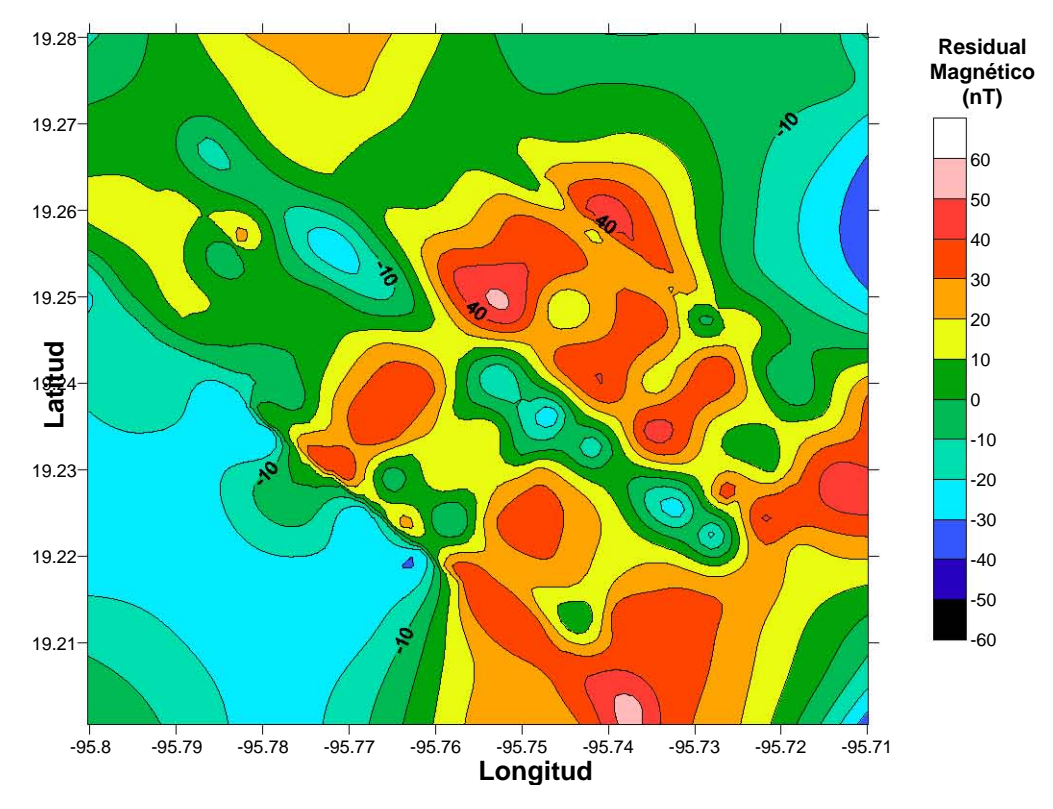

Figura 5.7. Campo magnético residual de transectos B usando el regional de los transectos A.

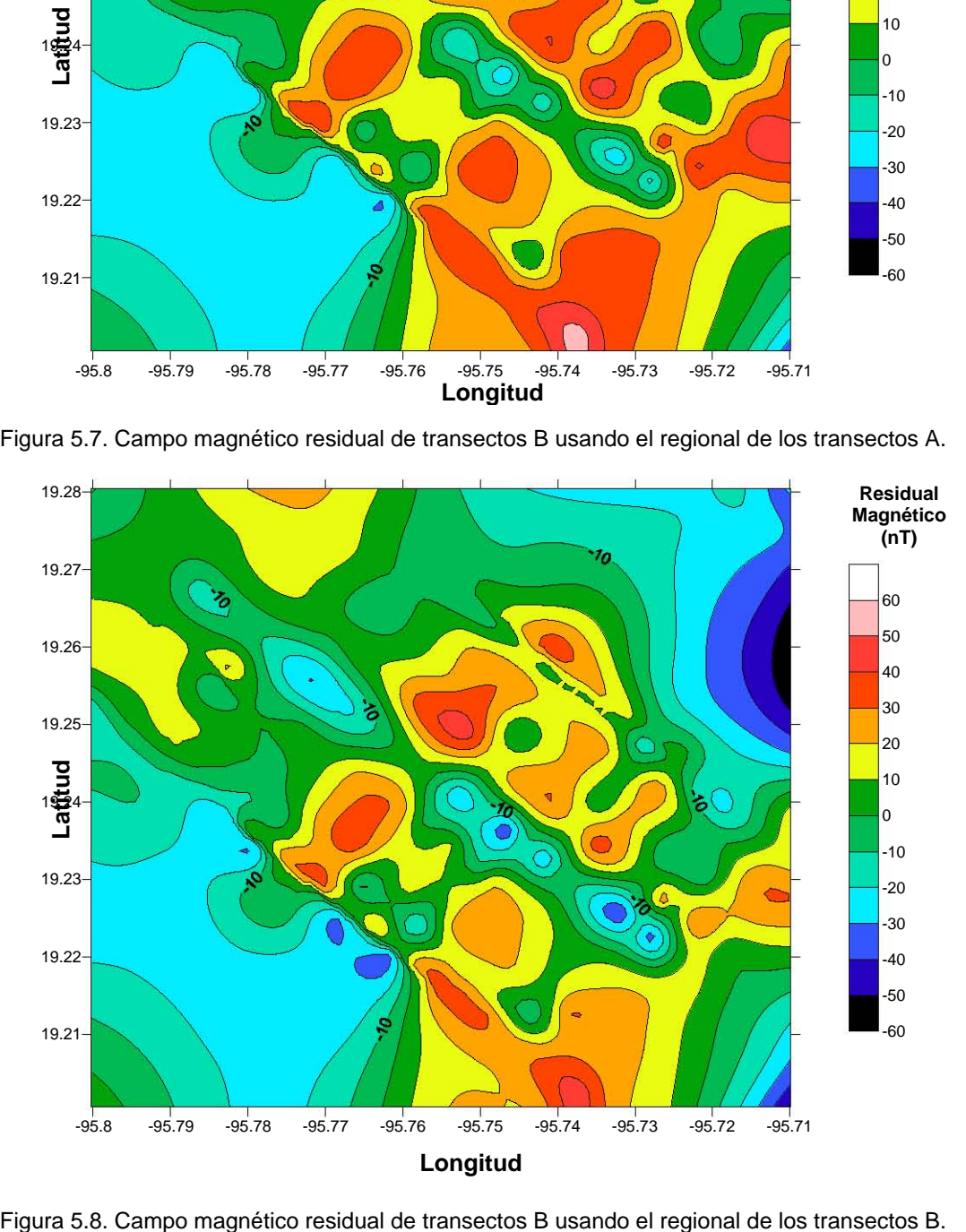

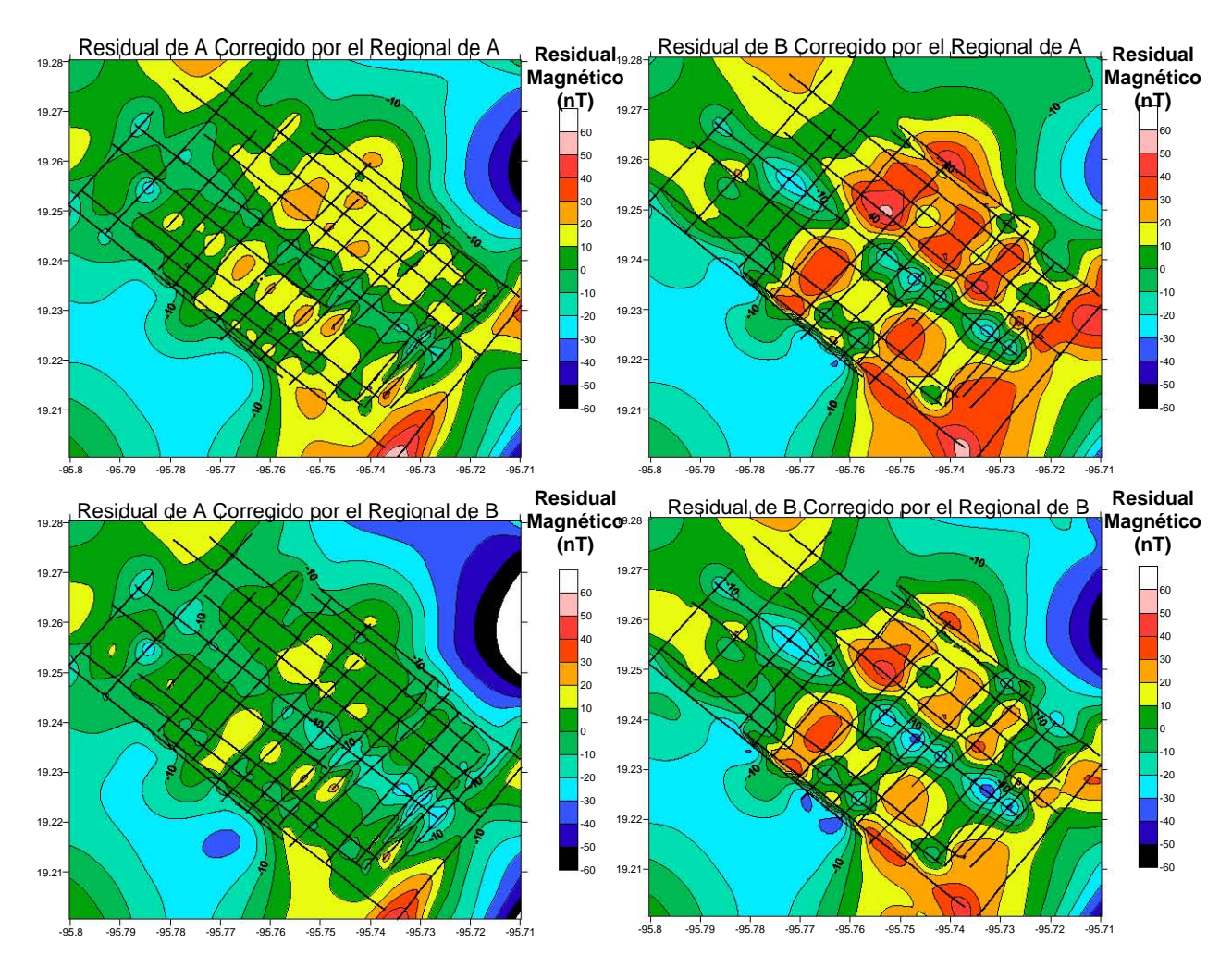

Figura 5.9. Campo magnético residual, MS-3.

De la Figura 5.9, el residual de la anomalía magnética correspondiente a los transectos transversales (Figura 5.5) es seleccionado como el residual más representativo de este estudio (Figura 5.10) por dar una solución con un menor efecto por la presencia de las huellas de levantamiento. El residual de una huella semiparalela al azimut del talud en su parte central es la única forma que afecta la anomalía residual del área MS-3.

Es de observarse que en las cuatro soluciones, el efecto de la huella del levantamiento no fue totalmente reducido al aplicar la corrección por las diferencias de valores en los cruces. Sin embargo, este efecto en la anomalía es de un rango menor (< 100 nT) a los valores inducidos (>300 nT) por una estructura de tipo volcánico [e.g. Sager, 1992]. Además se observa en el mapa de la anomalía magnética, un lineamiento predominante asociado con la morfología en el talud, más que con la dirección de las huellas de las líneas del levantamiento. Estos lineamientos de altos valores en la anomalía son transversales al talud, y que corresponden a los lineamientos de las dorsales que fueron cartografiados por el levantamiento batimétrico.

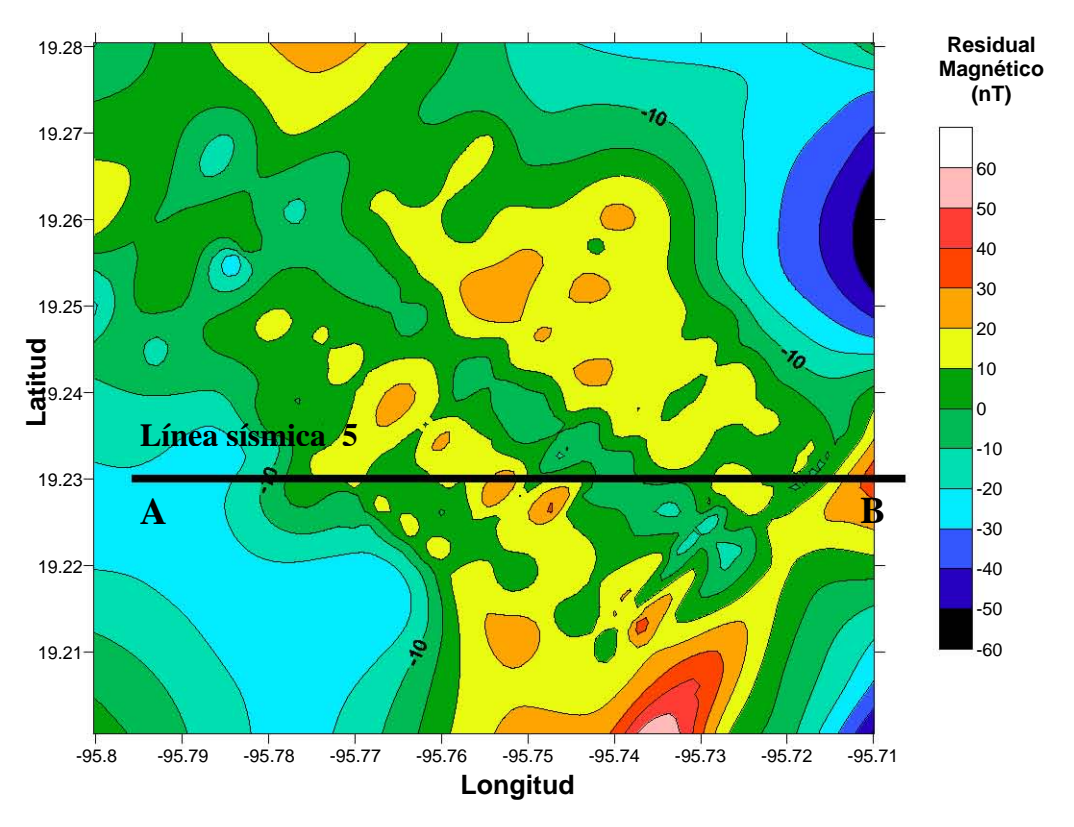

Figura 5.10. Campo magnético residual de transectos A usando el regional de los transectos A y ubicación de la línea sísmica 5.

#### **5.3. ¿Hay Reciente Volcanismo en el Margen del Golfo?**

Con los resultados obtenidos de este análisis, la posible ocurrencia de un volcanismo submarino en el margen occidental del Golfo de México propuesta por Moore y Del Castillo [1974] es inválida al menos en el área MS-3. El reporte de la campaña de Moore et al. [1972], provee secciones sísmicas 34 (MS-1), 44 (MS-2), 5 (MS-3), 49 (MS-4) que presentan 4 transectos E-W del relieve del talud continental frente a la costa del Estado de Veracruz donde se pueden identificar varios pináculos al inicio de la pendiente del talud. Parte de estas secciones donde ocurren estos pináculos identificados como montes submarinos por Moore y Del Castillo [1974] son mostradas en las Figuras 5.11, 5.12, 5.13 y 5.14, y son acompañadas con su interpretación en donde el relieve del fondo marino es marcado con una línea roja observándose con mayor claridad la ubicación del relieve correspondiente a los pináculos que se Linea sismics<br>
1922<br>
1922<br>
1922<br>
1922<br>
1922<br>
1922<br>
1922<br>
1922<br>
1922<br>
1922<br>
1922<br>
1922<br>
1922<br>
1922<br>
1932<br>
1932<br>
1932<br>
1932<br>
1942<br>
1943<br>
1943<br>
1943<br>
1953<br>
1943<br>
1954<br>
1964<br>
1964<br>
1964<br>
1964<br>
1964<br>
1964<br>
1964<br>
1964<br>
1964<br>
196

El análisis de los datos batimétricos y magnéticos registrados durante la campaña oceanográfica PMAG01 [Mortera et al., 2002] en una área extensiva del talud que abarcaba al posible posicionamiento del transecto sísmico 5 en Moore et al. [1972] ha mostrado que no existe una estructura en el piso oceánico y ni en su subsuelo. El levantamiento de PAMG01 se llevó a cabo en un área mayor porque la ubicación de las líneas sísmicas en Moore et al. [1972] fue obtenida solamente con satélites orbitales, que en ese entonces tenían errores de posicionamiento de hasta 0.3 km.

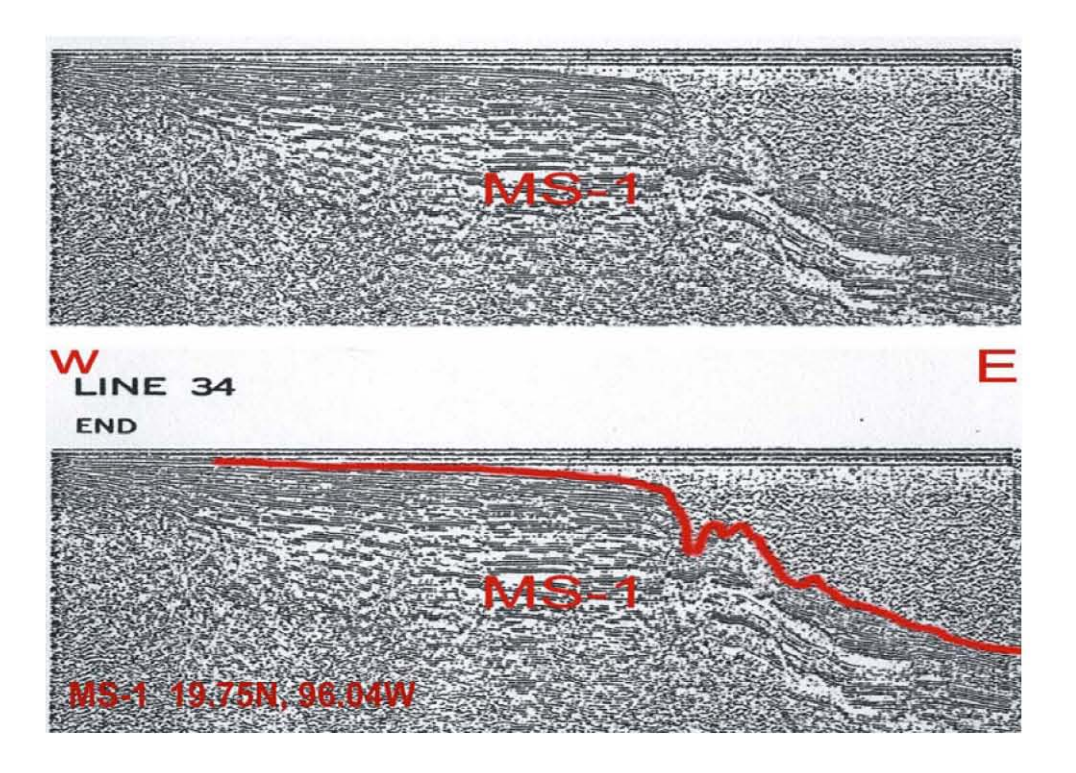

Figura 5.11. Sección sísmica 34 en Moore et al. [1972]. La línea corresponde a la ubicación del monte submarino 1 y se presenta con una interpretación del fondo marino (abajo).

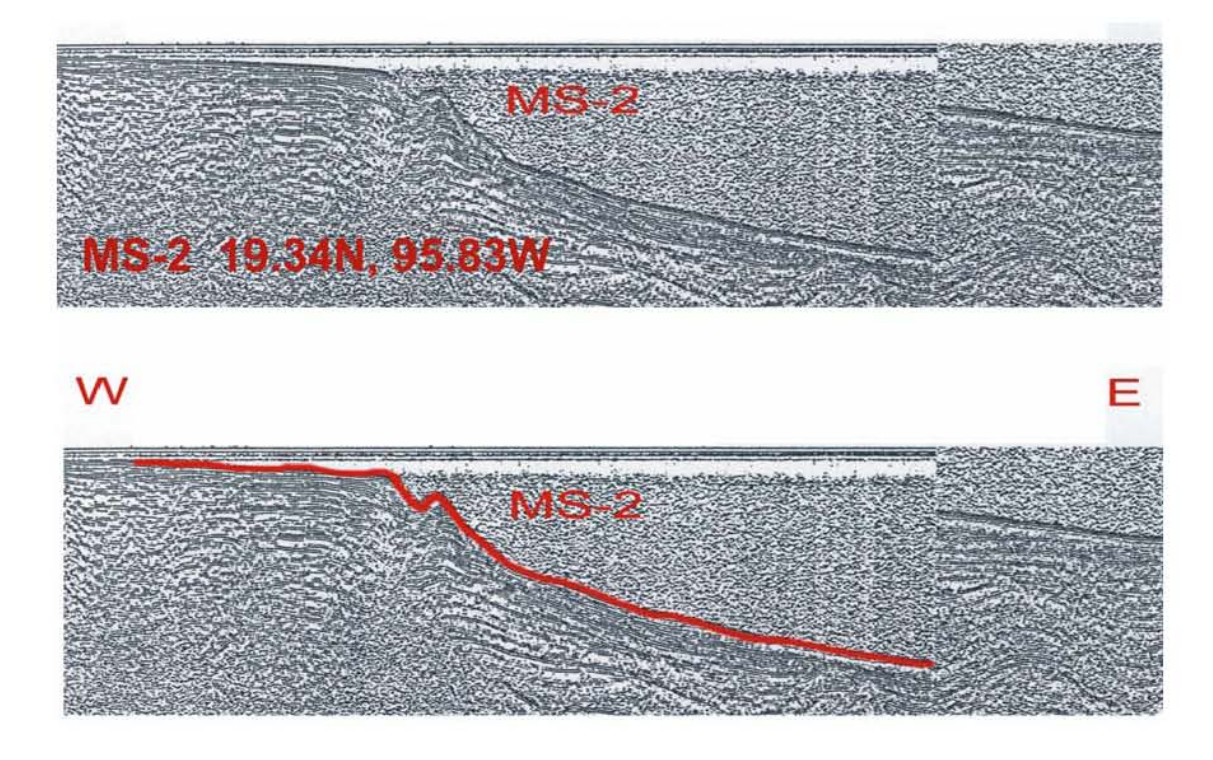

Figura 5.12. Sección sísmica 44 en Moore et al. [1972]. La línea corresponde a la ubicación del monte submarino 2 y se presenta con una interpretación del fondo marino (abajo).

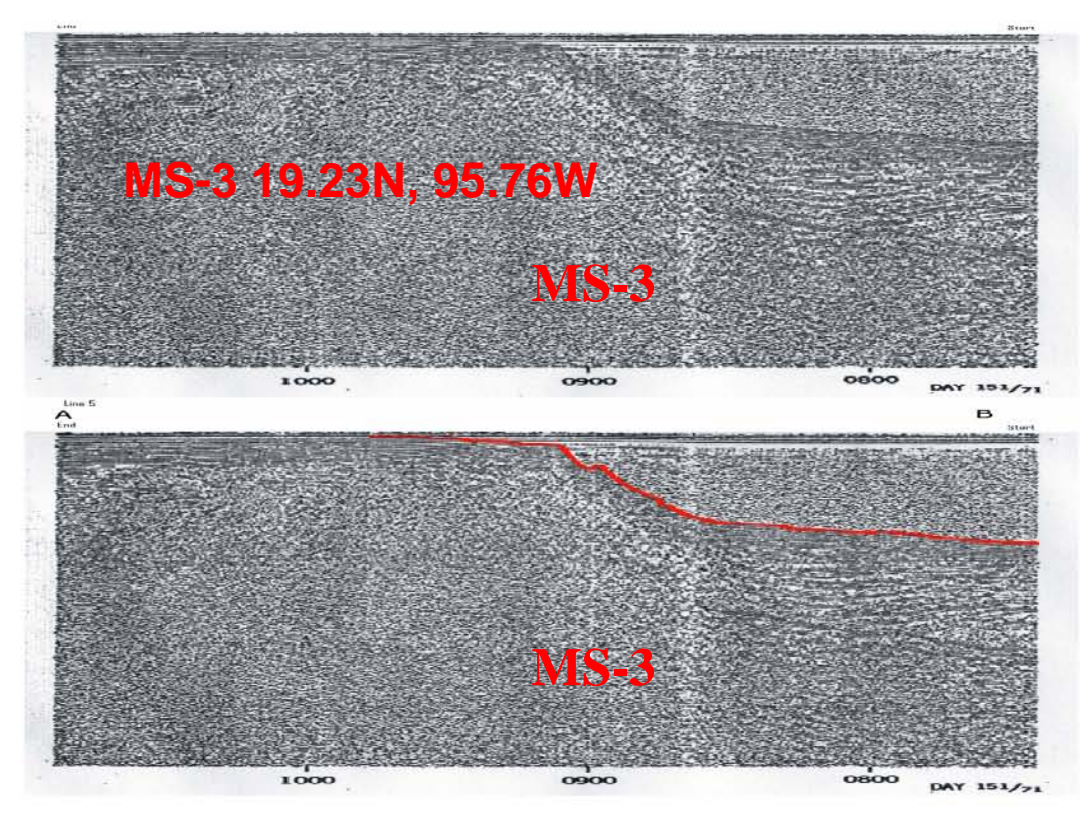

Figura 5.13. Sección sísmica 5 en Moore et al. [1972]. La línea corresponde a la ubicación del monte submarino 3 y se presenta con una interpretación del fondo marino (abajo).

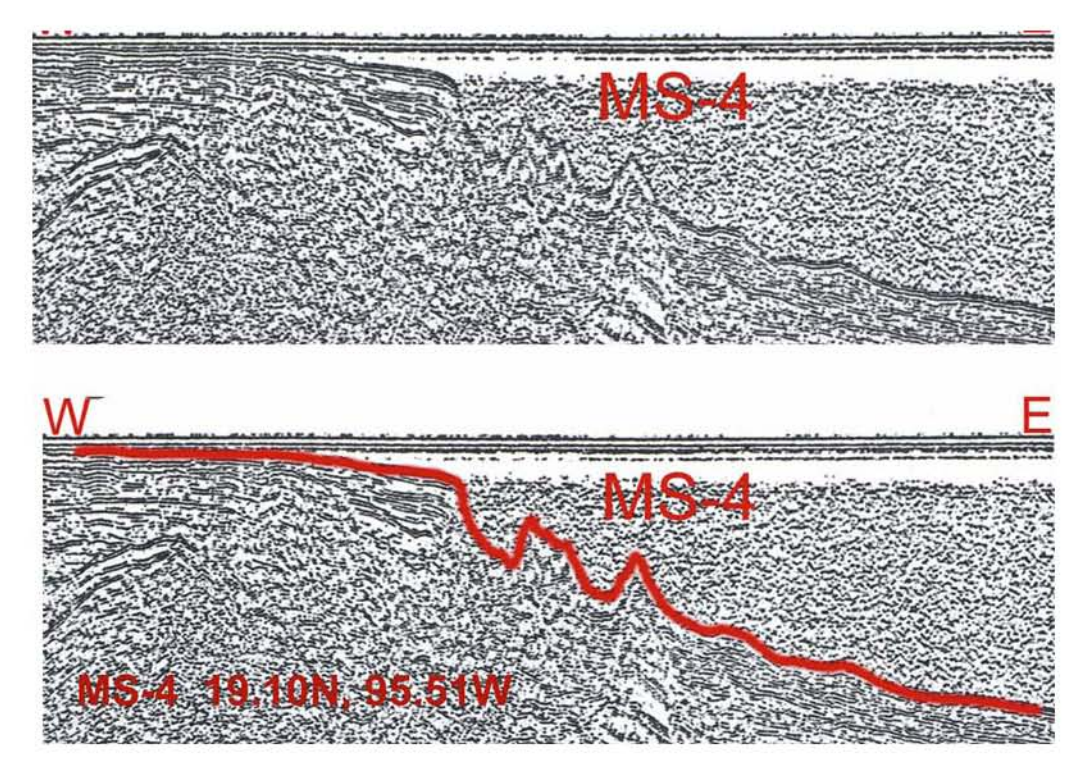

Figura 5.14. Sección sísmica 49 en Moore et al. [1972]. La línea corresponde a la ubicación del monte submarino 4 y se presenta con una interpretación del fondo marino (abajo).

Los resultados de la batimetría del área MS-3 en el margen occidental del Golfo de México muestran un relieve de formas erosionadas como cañones y escarpes de dorsales que cortan transversalmente el talud continental, y no presentan estructuras que se asemejen a las de origen volcánico. Al trazar la línea sísmica 5 sobre la carta batimétrica y el relieve del talud en 3D del área MS-3 se observa que la línea atraviesa segmentos de las dorsales con un ángulo con respecto a la dirección de ésta, y generando una imagen del piso marino en el talud con estructuras similares a montes submarinos elevándose de la pendiente del talud. La falta de un reconocimiento batimétrico a detalle de un área mayor les llevo a Moore y Del Castillo [1974] a identificar erróneamente que se trataba de un supuesto monte submarino MS-3. Por lo cual es de pensarse que esta interpretación errónea pudiera suceder también para las otras tres áreas donde Moore y Del Castillo [1974] reportaron la existencia de posibles volcanes submarinos al inicio del talud en el margen occidental del Golfo de México. Además el análisis de los datos magnéticos correspondiente al basamento en el área MS-3 no muestra altos valores y formas de anomalías magnéticas que pudieran estar asociadas a volcanes submarinos.

La Figura 5.10 muestra que la trayectoria de la línea sísmica 5 solamente atraviesa una pequeña anomalía magnética enlongada que posiblemente corresponde al efecto magnético del escarpe de una de las dorsales marinas cartografiada por este estudio. Una inspección visual de las anomalías magnéticas y los residuales en el área MS-3 muestran la no existencia de anomalías circundantes que pudieran estar asociadas a estructuras de volcanes submarinos. Con este análisis se concluye que la propuesta de Moore y Del Castillo [1974] carece de validez para inferir que existe un volcanismo submarino reciente en el margen occidental del Golfo de México.

## **6. CONCLUSIONES**

Los resultados de este estudio muestran a partir del análisis de la batimetría y magnetometría que en el área no hay presencia de estructuras de origen volcánico. Por el contrario, la batimetría colectada muestra un talud con un relieve erosionado por turbiditas propias para una zona de talud continental en el Golfo de México, en el que pueden distinguirse dorsales y cañones submarinos ocasionados por la actividad hidrológica. En cuanto a los datos magnéticos en el talud, no se observan anomalías magnéticas que pudieran estar asociadas a volcanes submarinos. Las anomalías magnéticas observadas más bien son coincidentes con la morfología del piso oceánico observada. Por lo que estas observaciones invalidan la posible ocurrencia de un vulcanismo submarino en la margen occidental del Golfo de México, y por lo que se recomienda revisar cuidadosamente la literatura posteriormente a la propuesta de Moore y Del Castillo [1974] en que se refiere o infieren extensiones del proceso magmático en el litoral marino del golfo en el Cuaternario.

Los registros magnéticos marinos durante la campaña PMAG01 mostraron una clara inducción magnética de la embarcación B/O JUSTO SIERRA sobre el campo geomagnético del área. Por lo que es necesario, anteriormente a la adquisición de registros continuos magnéticos del levantamiento marino que se realicen pruebas magnéticas circulares para determinar el efecto magnético que induce la embarcación sobre el magnetómetro en relación al rumbo de los trayectos.

### **APENDICE**

#### *CODIGO 1.*

El siguiente programa se realizo para interpolar los datos magnéticos en la base de tierra a cada segundo. Los datos fueron originalmente muestreados a cada un minuto y para hacer una buena correlación con los datos marinos magnéticos cuyo muestreo se efectuó a cada segundo se aplico este programa.

```
#include<stdio.h> 
#include<conio.h> 
#include<string.h> 
#include<io.h> 
char ent1[9], ent2[9], sal2[9]; 
FILE *entrada1, *entrada2, *salida; 
int i, x, j; 
double dif1, dif2, seg1, hr1, min1, seg2, min2, hr2, mag1, mag2, aux2, aux3, aux5, aux6; 
char segundo[20], fecha[20], hora[20], minuto[20], aux4; 
void main(void) 
{ 
         clrscr(); 
        j = 0;
        i = 0;
        x = 0:
        memcpy(ent1,"mag_d_73.txt", 13);
        entrada1 = fopen(ent1, "rt");
        if ((entrada1 == NULL)) { 
                 printf("ERROR EN ABRIR 1 "); 
    getch(); 
   exit(1);
        } 
        memcpy(ent2, "mag_o_73.txt", 12);
        entrada2 = fopen(ent2, "rt");if ((entrada2 == NULL)) { 
                 printf("ERROR EN ABRIR 2"); 
    getch(); 
    exit(1); 
         } 
         memcpy(sal2, "mag_z_73.dat", 12); 
        salida = fopen(sal2, "wt");if ((\text{salida} == \text{NULL})) { 
                 printf("ERROR EN ABRIR "); 
    getch(); 
    exit(1); 
 } 
         /*fprintf(salida," GPS_LONG GPS_LAT MAGNET HORA ");*/ 
        i = 0:
        x = 0;
         fscanf(entrada1, "\n%lf", &seg2); 
         fscanf(entrada1, "%lf", &mag2); 
         do 
         { 
                seg1 = seg2;
```

```
mag1 = mag2; fscanf(entrada1, "%lf", &seg2); 
 fscanf(entrada1, "%lf", &mag2); 
             diff = (mag2 - mag1)/59; dif2 = (seg2 - seg1) / 59; 
             aux6 = seq1; if (dif1 == 0) 
\{for(i = 0; i < 60; i +)
\{aux6 = aux6 + dif2; fprintf(salida, "\n%2.19lf ", aux6); 
                    fprintf(salida, "%lf ", mag1);
 } 
 } 
             if(dif1 > 0)
\{aux3 = mag1;aux5 = \text{seq1};
                     fprintf(salida, "\n%2.19lf ", seg1); 
                     fprintf(salida, "%lf ", mag1); 
                    for(i = 0; i < 60; i +)
\{aux5 = aux5 + dir2; fprintf(salida, "\n%2.19lf ", aux5); 
                           aux3 = aux3 + diff; fprintf(salida, "%lf ", aux3); 
 } 
                     fprintf(salida, "\n%2.19lf ", seg2); 
                     fprintf(salida, "%lf ", mag2); 
 } 
              else 
\{aux3 = mag1;aux5 = seq1; fprintf(salida, "\n%2.19lf ", seg1); 
                     fprintf(salida, "%lf ", mag1); 
                    for(i = 0; i < 60; i +)
\{aux5 = aux5 + dir2; fprintf(salida, "\n%2.19lf ", aux5); 
                           aux3 = aux3 + diff; fprintf(salida, "%lf ", aux3); 
 } 
                     fprintf(salida, "\n%2.19lf ", seg2); 
                     fprintf(salida, "%lf ", mag2); 
 } 
       } 
      while((i = getc(entrada1)) := EOF);
       fclose(entrada1); 
       fclose(salida); 
       clrscr(); 
       printf("\n se termino de leer el archivo "); 
       getch();
```
}

#### *CODIGO 2.*

El siguiente programa compara los datos magnéticos de la base en tierra a cada segundo al con los datos marinos magnéticos, de tal forma que cada valor de magnetismo marino tenga su contraparte de magnetismo de la base temporal.

/\* este programa hace la diferencia de datos entre dos archivos se hizo para la correcion magnetica \*/

```
#include<stdio.h> 
#include<conio.h> 
#include<string.h> 
#include<io.h> 
char ent1[9], ent2[9], sal2[9]; 
FILE *entrada1, *entrada2, *salida; 
double i, x, j, y; 
double difer, dif2, seg1, seg2, mag1, mag2, aux2, aux3, aux1, aux4, aux5; 
char segundo[20], fecha[20], hora[20], minuto[20]; 
double latitud, longitud; 
void main(void) 
{ 
         clrscr(); 
        i = 0;
        i = 0:
        x = 0;
        y = 0;
        memcpy(ent1,"mag_z_74.dat", 13);
        memcpy(ent2, "mag_ol74.dat", 12);
        entrada2 = fopen(ent2, "rt"); if ((entrada2 == NULL)) 
   { 
                 printf("ERROR EN ABRIR 2"); 
    getch(); 
    exit(1); 
         } 
        memcpy(sal2, "mag_w_74.dat", 12);
        salida = fopen(sal2, "wt");
        if ((salida == NULL)) { 
                 printf("ERROR EN ABRIR "); 
    getch(); 
    exit(1); 
         } 
        i = 0;x = 0;
         fscanf(entrada2, "\n%lf", &latitud); 
         fscanf(entrada2, "%lf", &longitud); 
         fscanf(entrada2, "%lf", &seg2); 
         fscanf(entrada2, "%lf", &mag2); 
         fscanf(entrada2, "%9c", &fecha); 
         do 
         { 
    entrada1 = fopen(ent1, "rt");if ((entrada1 == NULL))\{
```

```
 printf("ERROR EN ABRIR 1 "); 
                   getch(); 
                   exit(1); 
 } 
 do 
\{ fscanf(entrada1, "\n%lf", &seg1); 
                   fscanf(entrada1, "%lf", &mag1); 
                   if (seg2 < seg1) 
\{difer = mag1 - mag2; fprintf(salida, "\n%lf ", latitud); 
 fprintf(salida, "%lf ", longitud); 
 fprintf(salida, "%2.19lf ", seg2); 
 fprintf(salida, "%lf ", difer); 
 fprintf(salida, "%s ", fecha); 
                        x + 1;
                         printf("\nescribiendo %lf ", x); 
                  break;
 } 
 } 
            while((j = getc(entrada1)) == EOF);
   fscanf(entrada2, "\n%lf", &latitud); 
 fscanf(entrada2, "%lf", &longitud); 
 fscanf(entrada2, "%lf", &seg2); 
 fscanf(entrada2, "%lf", &mag2); 
 fscanf(entrada2, "%9c", &fecha); 
             y ++; 
             printf(" %lf ", y); 
             fclose(entrada1); 
      } 
     while((j = getc(entrada2)) := EOF);
      fclose(salida); 
      fclose(entrada2); 
      clrscr(); 
      printf("\n se termino de leer el archivo "); 
      getch();
```
}

#### CODIGO 3.

El programa mostrado a continuación proviene del, National Geophysical Data Center, World Data Center-A for Solid Earth Geophysics, NOAA, E/GC1, 325 Broadway, Boulder, CO 80303. Fue modificado para calcular el valor del magnetismo teórico IGRF, en base a la formula IGRF2000.2, para mallas de valores o bien para grandes cantidades de datos, ya que originalmente calculaba dicho valor solo para parejas de datos en Lat, Long.

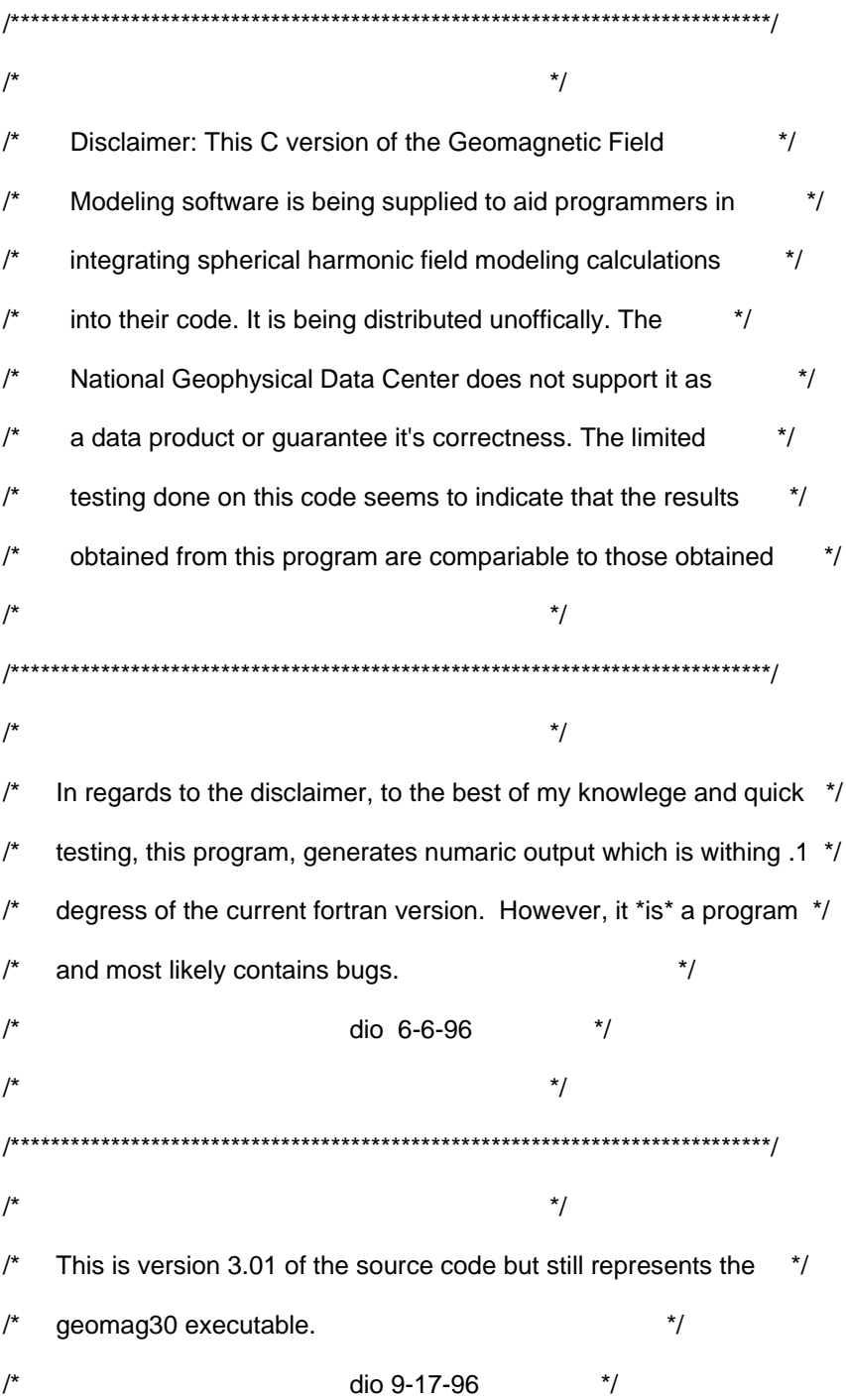

 $\prime^*$  $^*/$  $\prime^*$  $\frac{1}{\sqrt{2}}$ Bug fix- the range of dates error. There was a difference in the \*/ output between the last value on a range of dates and the individual \*/ value for the same date. Lets make this version 3.02  $\star$ / ljh 11-20-98  $\star$  $^*/$ Program was modified so that it can accept year 2000 models  $^*/$  $\prime^*$ This required that the number of blank spaces on model header  $\star$ records be decreased from four to three  $\star$  $\star$ /  $\overline{1}$ This program calculates the geomagnetic field values from  $\frac{1}{\sqrt{2}}$  $/$ a spherical harmonic model. Inputs required by the user are:  $\prime^*$  $*$ a spherical harmonic model data file, coordinate preference,  $^*/$  $\prime^*$ elevation, date/range-step, latitude, and longitude.  $\frac{1}{\sqrt{2}}$  $\star$  $\frac{1}{\sqrt{2}}$ Spherical Harmonic  $\prime^*$ Model Data File : Name of the data file containing the \*/  $\prime^*$ spherical harmonic coefficients of  $^*/$ the chosen model. The model and path \*/  $\star$ must be less than PATH chars.  $\frac{1}{\sqrt{2}}$ Coordinate Preference : Geodetic (measured from  $^*/$ the surface of the earth),  $^*/$  $\frac{1}{\sqrt{2}}$ or geocentric (measured from the  $\frac{1}{\sqrt{2}}$ center of the earth).

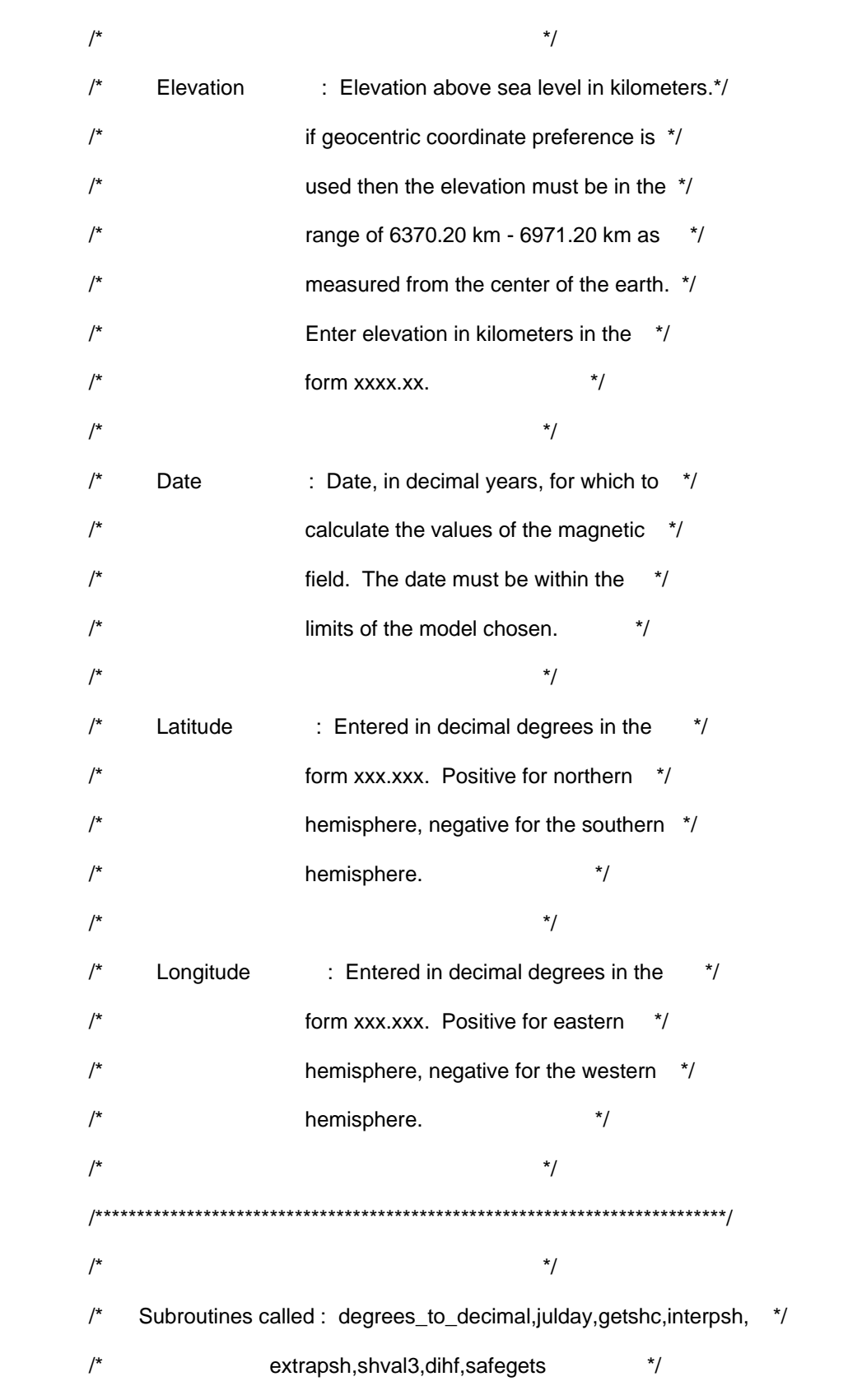

$$
\mathcal{I}
$$

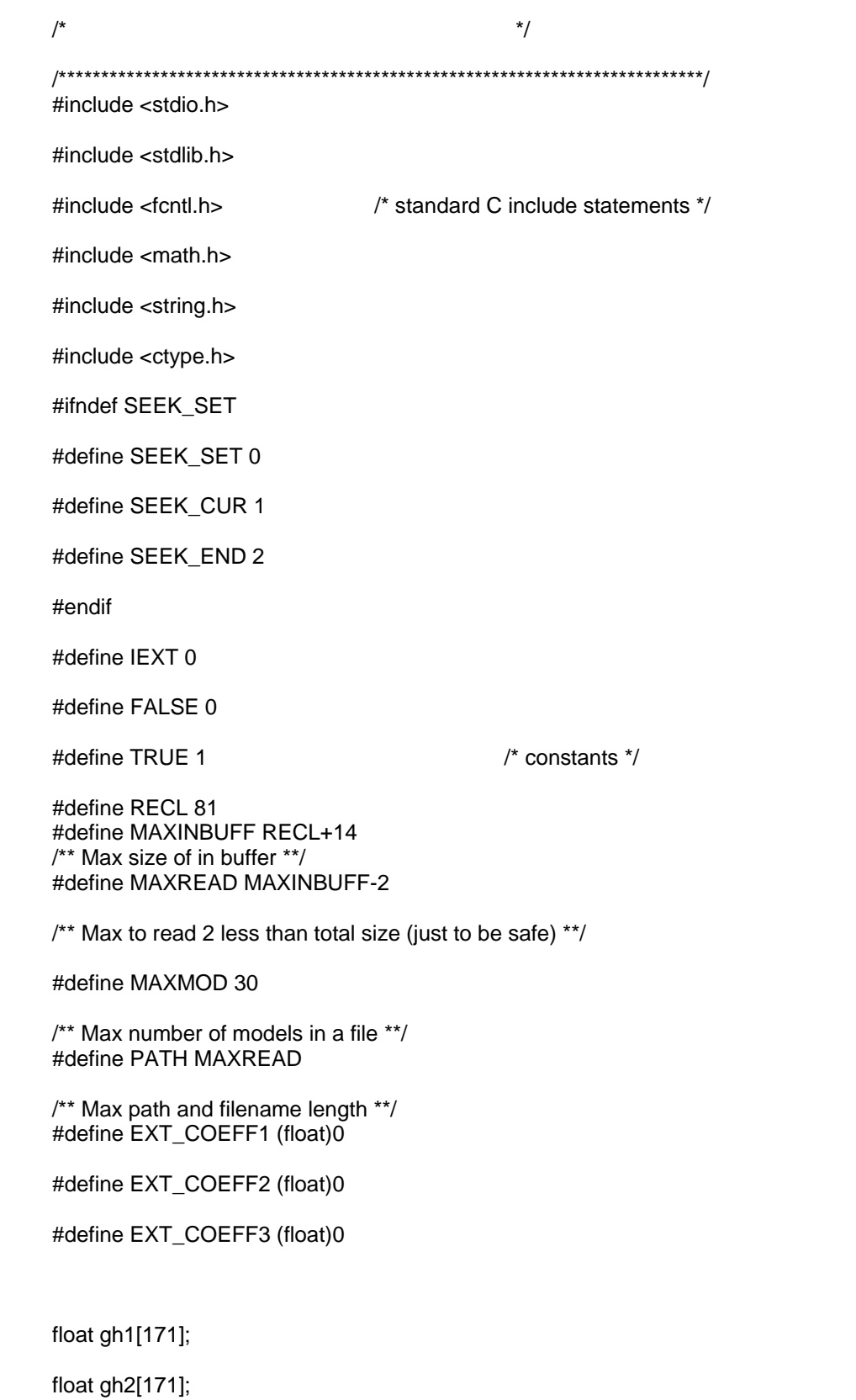

 $\,8\,$ 

float gha[171]; /\* Geomag global variables \*/ float ghb[171]; float  $d=0, f=0, h=0, i=0;$ float dtemp, ftemp, htemp, itemp; float  $x=0, y=0, z=0;$ float xtemp, ytemp, ztemp; char ent1[14], sal2[9]; FILE \*entrada1, \*salida; FILE \*stream = NULL; /\* Pointer to specified model data file \*/  $/$ \*  $\star$ /  $/$ \* Program Geomag  $\frac{1}{\sqrt{2}}$  $\frac{1}{\sqrt{2}}$  $\prime^*$  $\prime^*$  $\frac{1}{\sqrt{2}}$ This program, originally written in FORTRAN, was developed using \*/  $/$  $\frac{1}{\sqrt{2}}$ subroutines written by  $\prime^*$  $\frac{1}{\sqrt{2}}$  $/$ A. Zunde  $/$ USGS, MS 964, Box 25046 Federal Center, Denver, Co. 80225  $/$ and  $\frac{1}{\sqrt{2}}$  $/$ S.R.C. Malin & D.R. Barraclough  $\frac{\ast}{ }$ Institute of Geological Sciences, United Kingdom.  $\frac{1}{\sqrt{2}}$  $/$  $\star$  $/$  $\frac{1}{\sqrt{2}}$  $^*/$  $/$ Translated  $^*/$  $/$ into C by : Craig H. Shaffer  $\frac{1}{2}$  $\frac{1}{\sqrt{2}}$ Lockheed Missiles and Space Company  $\frac{1}{2}$  $\frac{1}{\sqrt{2}}$ Sunnyvale, California

 $\frac{1}{\sqrt{2}}$ 

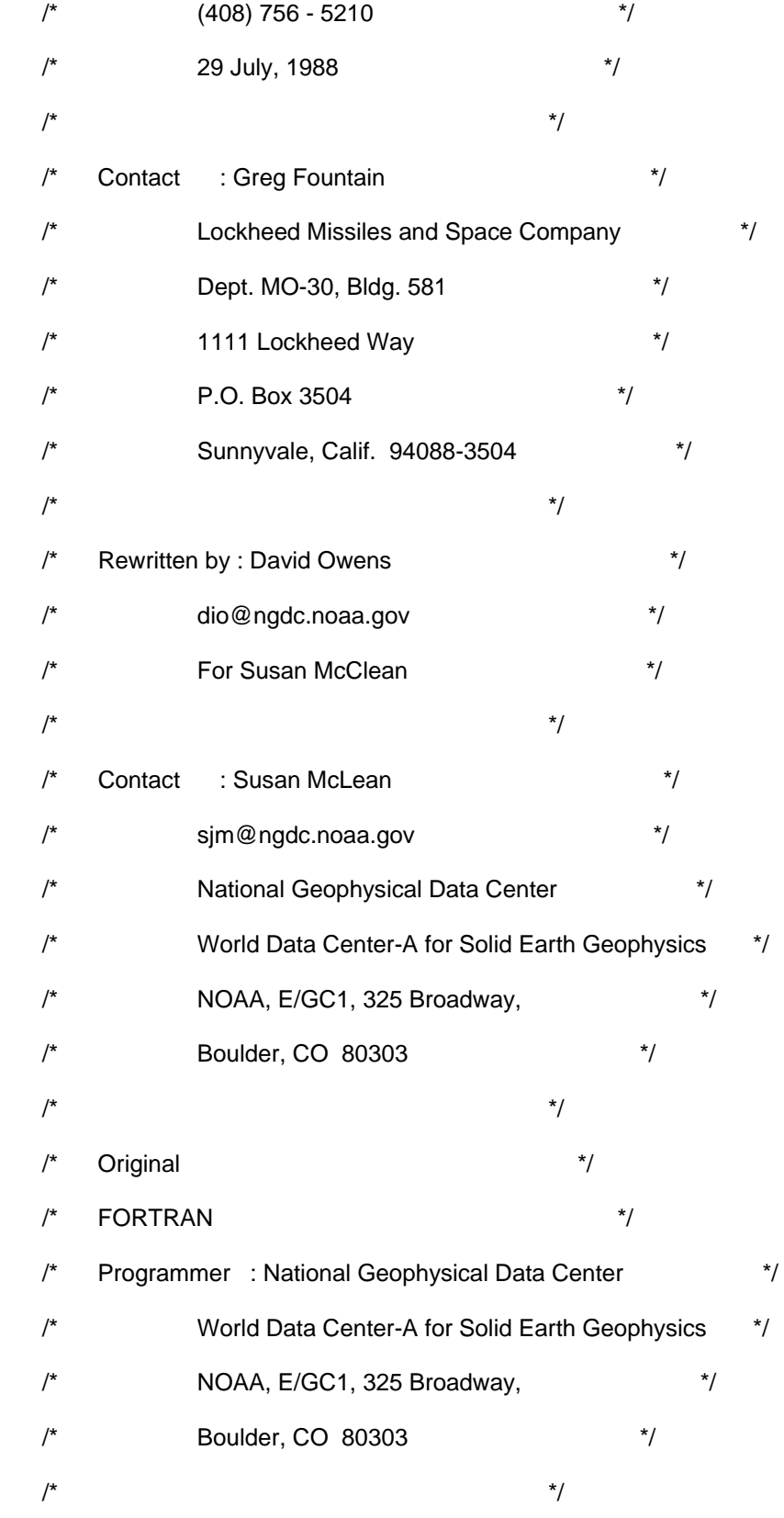

/\* Contact : National Geophysical Data Center \*/ World Data Center-A for Solid Earth Geophysics \*/ NOAA, E/GC1, 325 Broadway,  $*$ / /\* Boulder, CO 80303 \*/  $\frac{1}{\sqrt{2}}$  \*/ /\*\*\*\*\*\*\*\*\*\*\*\*\*\*\*\*\*\*\*\*\*\*\*\*\*\*\*\*\*\*\*\*\*\*\*\*\*\*\*\*\*\*\*\*\*\*\*\*\*\*\*\*\*\*\*\*\*\*\*\*\*\*\*\*\*\*\*\*\*\*\*\*\*\*\*\*/  $\frac{1}{\sqrt{2}}$  \*/ /\* dio modifications include overhauling the interactive interface to \*/ /\* support platform independence and improve fatal error dectection and \*/  $/*$  prevention. A command line interface was added and the interactive  $*/$  $/*$  interface was streamlined. The function safegets() was added and the  $*$ / /\* function getshc's i/0 was modified. A option to specify a date range \*/  $/*$  range and step was also added.  $*/$  $\frac{1}{\sqrt{2}}$  \*/ /\* dio 6-6-96 \*/  $\frac{1}{\sqrt{2}}$  \*/ /\*\*\*\*\*\*\*\*\*\*\*\*\*\*\*\*\*\*\*\*\*\*\*\*\*\*\*\*\*\*\*\*\*\*\*\*\*\*\*\*\*\*\*\*\*\*\*\*\*\*\*\*\*\*\*\*\*\*\*\*\*\*\*\*\*\*\*\*\*\*\*\*\*\*\*\*/  $\frac{1}{\sqrt{2}}$  \*/ Some variables used in this program  $*$ /  $\frac{1}{\sqrt{2}}$  \*/ Name Type Usage \*/ /\* ------------------------------------------------------------------------ \*/  $\frac{1}{\sqrt{2}}$  \*/ a2,b2 Scalar Float Squares of semi-major and semi-minor \*/ axes of the reference spheroid used \*/ /\* for transforming between geodetic or \*/ /\* geocentric coordinates. \*/  $\frac{1}{\sqrt{2}}$  \*/

/\* minalt Float array of MAXMOD Minimum height of model. \*/  $\frac{1}{\sqrt{2}}$  \*/ /\* altmin Float Minimum height of selected model. \*/  $\frac{1}{\sqrt{2}}$  \*/ /\* altmax Float array of MAXMOD Maximum height of model. \*/  $\frac{1}{\sqrt{2}}$  \*/ /\* maxalt Float Maximum height of selected model. \*/  $\frac{1}{\sqrt{2}}$  \*/ /\* d Scalar Float Declination of the field from the \*/  $\frac{1}{2}$  geographic north (deg).  $\frac{1}{2}$  $\frac{1}{\sqrt{2}}$  \*/ sdate Scalar Float start date inputted \*/  $\frac{1}{\sqrt{2}}$  \*/ /\* ddot Scalar Float annual rate of change of decl. \*/ /\* (deg/yr) \*/  $\frac{1}{\sqrt{2}}$  \*/ elev Scalar Float elevation. \*/  $\frac{1}{\sqrt{2}}$  \*/ epoch Float array of MAXMOD epoch of model.  $*$ /  $\frac{1}{\sqrt{2}}$  \*/ ext Scalar Float Three 1st-degree external coeff. \*/  $\frac{1}{\sqrt{2}}$  \*/ /\* latitude Scalar Float Latitude. \*/  $\frac{1}{\sqrt{2}}$  \*/ /\* longitude Scalar Float Longitude. \*/  $\frac{1}{\sqrt{2}}$  \*/ /\* gh1 Float array of 120 Schmidt quasi-normal internal \*/ /\* spherical harmonic coeff. \*/

 $\frac{1}{\sqrt{2}}$  \*/ /\* gh2 Float array of 120 Schmidt quasi-normal internal \*/ spherical harmonic coeff.  $*$ /  $\frac{1}{\sqrt{2}}$  \*/ gha Float array of 120 Coefficients of resulting model. \*/  $\frac{1}{\sqrt{2}}$  \*/ ghb Float array of 120 Coefficients of rate of change model.\*/  $\frac{1}{\sqrt{2}}$  \*/ i Scalar Float Inclination (deg).  $*$ /  $\frac{1}{\sqrt{2}}$  \*/ idot Scalar Float Rate of change of  $i$  (deg/yr).  $*$ /  $\frac{1}{\sqrt{2}}$  \*/ /\* igdgc Integer Flag for geodetic or geocentric \*/  $\frac{1}{2}$  coordinate choice.  $\frac{1}{2}$   $\frac{1}{2}$   $\$  $\frac{1}{\sqrt{2}}$  \*/ /\* inbuff Char a of MAXINBUF Input buffer. \*/  $\frac{1}{\sqrt{2}}$  \*/ /\* irec\_pos Integer array of MAXMOD Record counter for header \*/  $\frac{1}{\sqrt{2}}$  \*/  $/*$  stream Integer File handles for an opened file.  $*/$  $\frac{1}{\sqrt{2}}$  \*/ /\* fileline Integer Current line in file (for errors) \*/  $\frac{1}{\sqrt{2}}$  \*/ max1 Integer array of MAXMOD Main field coefficient.  $*$  $\frac{1}{\sqrt{2}}$  \*/ max2 Integer array of MAXMOD Secular variation coefficient. \*/  $\frac{1}{\sqrt{2}}$  \*/ /\* max3 Integer array of MAXMOD Acceleration coefficient. \*/

```
\frac{1}{2}\frac{1}{\sqrt{2}}^*/mdfile Character array of PATH Model file name.
/^*//minyr
                                 Min year of all models
                                                                     \frac{1}{\sqrt{2}}Float
                                                       \frac{1}{\sqrt{2}}maxyr
                                  Max year of all models
                                                                      \frac{1}{\sqrt{2}}Float
\prime^*\frac{1}{\sqrt{2}}\prime^*\frac{1}{\sqrt{2}}yrmax Float array of MAXMOD Max year of model.
                                                                                ^*/\frac{1}{\sqrt{2}}yrmin
            Float array of MAXMOD Min year of model.
                                                                              \frac{1}{\sqrt{2}}\prime^*\frac{1}{\sqrt{2}}\mathcal{L}int main(int argv, char**argc)
\{#ifdef MAC
  ccommand(argv, argc);
#endif
  /* Variable declaration */
  /* Control variables */
  int again=1;
  int decyears = 3;
  int units = 4;
  int decdeg = 3;
  int range = -1;
```
int counter =  $0$ ;

int oscar=0;

- int modelI; /\* Which model (Index) \*/
- int max1[MAXMOD];
- int max2[MAXMOD];
- int max3[MAXMOD];
- int nmax;
- int igdgc=3;
- int isyear=-1;
- int ismonth=-1;
- int isday=-1;
- int ieyear=-1;
- int iemonth=-1;
- int ieday=-1;
- int ilat\_deg=200;
- int ilat\_min=200;
- int ilat\_sec=200;
- int ilon\_deg=200;
- int ilon\_min=200;
- int ilon\_sec=200;
- int fileline;
- int ddeg, ideg;
- long irec\_pos[MAXMOD];

char mdfile[PATH];

char inbuff[MAXINBUFF];

char model[MAXMOD][8];

char \*begin;

char \*rest;

float epoch[MAXMOD];

float yrmin[MAXMOD];

float yrmax[MAXMOD];

float minyr;

float maxyr;

float altmin[MAXMOD];

float altmax[MAXMOD];

float minalt;

float maxalt;

float elev=-999999;

float sdate=-1;

float step=-1;

float syr;

float edate=-1;

double latitude;

double longitude;

float ddot;

float fdot;

float hdot;

float idot;

float xdot;

float ydot;

float zdot;

float dmin, imin;

/\* Subroutines used \*/

float degrees\_to\_decimal();

float julday();
int interpsh();

int extrapsh();

int shval3();

int dihf();

int safegets(char \*buffer,int n);

/\* Initializations. \*/

inbuff[MAXREAD+1]='\0'; /\* Just to protect mem. \*/

inbuff[MAXINBUFF]='\0'; /\* Just to protect mem. \*/

if((argv==2)&&(\*(argc[1])=='h')){

printf("\n\nUSAGE: geomag model\_file date coord elev lat lon\n\n");

printf("Formats: \n");

printf(" Date: xxxx.xxx for decimal (1947.32)\n");

printf(" YYYY,MM,DD for year, month, day (1947.10.13)\n");

printf(" or start\_date-end\_date (1943.21-1966.11)\n");

printf(" or start\_date-end\_date-step (1943.21-1966.11-1.2)\n");

printf(" Coord: D - Geodetic (Elevation relative to Earth's surface.)\n");

printf(" C - Geocentric (Elevation relative to Earth's center.)\n");

printf(" Elevation: Kxxxxxx.xxx for kilometers (K1000.13)\n");

printf(" Mxxxxxx.xxx for miles (M1389.24)\n");

printf(" Fxxxxxx.xxx for feet (F192133.73)\n");

printf(" Lat/Lon: xxx.xxx for decimal (-76.53)\n");

printf(" ddd,mm,ss for degrees, minutes, seconds (-60.23.22)\n");

printf(" (Lat and Lon must be specified in the same format.)\n");

printf("\nRange: \n");

printf(" Date and elevation must fit model.\n");

printf(" Lat: -90 to 90 (Use - to denote Southern latitude.)\n");

printf(" Lon: -180 to 180 (Use - to denote Westen longitude.)\n");

printf(" Minutes and Seconds: -59 to 59.\n");

printf("\nNote: \n");

printf(" All arguments are optional but must prserve order.\n");

printf(" Invalid arguments are assumed to be 0.\n");

exit(2);

```
 }
```

```
 if((argv>1)&&(argv<7)){
```
printf("\n\nUSAGE (cammand line): geomag model\_file date coord elev lat lon\n");

printf(" or geomag h for help.\n");

```
 printf("USAGE (interactive): geomag\n\n");
```
}

```
 /* Switch on how many arguments are supplied. */
```

```
 switch(argv){
```

```
 case 7 : strncpy(inbuff, argc[6], MAXREAD);
```
 if((rest=strchr(inbuff, ','))){ /\* If it contains a comma \*/ decdeg=2; /\* Then not decimal degrees \*/

begin=inbuff;

rest[0]='\0'; /\* Chop into sub string \*/

rest++;  $\frac{1}{2}$  /\* Move to next substring \*/

ilon\_deg=atoi(begin);

begin=rest;

```
 if((rest=strchr(begin, ','))){
```
rest[0]='\0';

rest++;

ilon\_min=atoi(begin);

ilon\_sec=atoi(rest);

} else {

```
 ilon_min=0; 
          ilon_sec=0; 
        } 
      } else { 
        decdeg=1; /* Else it's decimal */ 
        longitude=atof(argc[6]); 
      } 
 case 6 : strncpy(inbuff, argc[5], MAXREAD); 
       if((rest=strchr(inbuff, ','))){ 
        decdeg=2; 
        begin=inbuff;
```

```
 rest++;
```
rest[0]='\0';

ilat\_deg=atoi(begin);

begin=rest;

```
 if((rest=strchr(begin, ','))){
```
rest[0]='\0';

rest++;

```
 ilat_min=atoi(begin);
```
ilat\_sec=atoi(rest);

```
 } else {
```
ilat\_min=0;

ilat\_sec=0;

## }

```
 } else {
```
decdeg=1;

```
 latitude=atof(argc[5]);
```

```
 }
```

```
 case 5 : strncpy(inbuff, argc[4], MAXREAD);
```

```
 inbuff[0]=toupper(inbuff[0]); 
 if(inbuff[0]=='K') units=1; 
 else if(inbuff[0]=='M') units=2; 
 else if(inbuff[0]=='F') units=3; 
 if(strlen(inbuff)>1){ 
   inbuff[0]='\0'; 
   begin=inbuff+1; 
   elev=atof(begin); 
 }
```
case 4 : strncpy(inbuff, argc[3], MAXREAD);

```
 inbuff[0]=toupper(inbuff[0]);
```
if(inbuff[0]=='D') igdgc=1;

```
 else if (inbuff[0]=='C') igdgc=2;
```

```
 case 3 : strncpy(inbuff, argc[2], MAXREAD);
```

```
if((rest=strchr(inbuff, '-'))){ /* If it contains a dash */range = 2; \frac{1}{2} /* They want a range \frac{1}{2}rest[0]='\0'; \qquad /* Sep dates */
  rest++; 
  begin=rest; 
  if((rest=strchr(begin, '-'))){ /* If it contains 2 dashs */ 
   rest[0]=\sqrt{0}; /* Sep step */
    rest++; 
    step=atof(rest); /* Get step size */ 
  } 
  if((rest=strchr(begin, ','))){ /* If it contains a comma */ 
     decyears=2; /* It's not decimal years */
```
rest[0]='\0';

rest++;

ieyear=atoi(begin);

begin=rest;

if((rest=strchr(begin, ','))){

rest[0]='\0';

rest++;

iemonth=atoi(begin);

ieday=atoi(rest);

} else {

iemonth=0;

ieday=0;

## }

 if((rest=strchr(inbuff, ','))){ begin=inbuff;

rest[0]='\0';

rest++;

isyear=atoi(begin);

begin=rest;

if((rest=strchr(begin, ','))){

rest[0]='\0';

rest++;

ismonth=atoi(begin);

isday=atoi(rest);

} else {

ismonth=0;

isday=0;

}

```
 } else { 
       sdate=atof(inbuff); 
    } 
   } else { 
     decyears=1; /* Else it's decimal years */ 
     sdate=atof(inbuff); 
     edate=atof(begin); 
   } 
 } else { 
  range = 1;
   if((rest=strchr(inbuff, ','))){ /* If it contains a comma */ 
     decyears=2; /* It's not decimal years */ 
     begin=inbuff; 
     rest[0]='\0'; 
     rest++; 
     isyear=atoi(begin); 
     begin=rest; 
     if((rest=strchr(begin, ','))){ 
       rest[0]='\0'; 
       rest++; 
       ismonth=atoi(begin); 
       isday=atoi(rest); 
     } else { 
       ismonth=0; 
       isday=0; 
     } 
   } else { 
     decyears=1; /* Else it's decimal years */
```

```
 sdate=atof(argc[2]); 
  } 
 } 
if(sdate==0){ / /* If date not valid */ decyears=-1; 
   range=-1; 
 }
```

```
 case 2 : strncpy(mdfile,argc[1],MAXREAD);
```
stream=fopen(mdfile, "rt");

break;

```
 }
```
/\* Obtain the desired model file and read the data \*/

```
 printf("\n");
```

```
 while(again==1){
```
again++;

printf("\n");

while(stream == NULL){

```
 printf("\n\n");
```

```
 printf("What is the name of the model data file to be opened? ==> ");
```

```
 safegets(inbuff,MAXREAD);
```
strcpy(mdfile, inbuff);

```
if(!|stream = fopen(mdfile, "rt")))\{
```

```
 printf("\nError opening file %s.", mdfile);
```

```
 } 
     } 
     rewind(stream); 
    fileline = 0; \frac{1}{2} /* First line will be 1 \frac{1}{2}model = -1; \frac{1}{2} First model will be 0 \frac{*}{2}while(fgets(inbuff,MAXREAD,stream)){ /* While not end of file
                                * read to end of line or buffer */ 
      fileline++; \frac{1}{2} /* On new line */
      if(strlen(inbuff) != RECL}{ /* IF incorrect record size */
       printf("Corrupt record in file %s on line %d.\n", mdfile, fileline);
        fclose(stream); 
        exit(5); 
      } 
/* old statement Dec 1999 */ 
      if(!strncmp(inbuff," ",4)){ \frac{1}{2} /* If 1st 4 chars are spaces */
/* New statement Dec 1999 changed by wmd required by year 2000 models */ 
      if(!strncmp(inbuff," ",3)){ \prime /* If 1st 3 chars are spaces */
        modell++; \qquad \qquad /* New model */
       if(modell > MAXMOD)\{ /* If too many headers \gamma printf("Too many models in file %s on line %d.", mdfile, fileline); 
           fclose(stream); 
           exit(6); 
        } 
        irec_pos[modelI]=ftell(stream); 
        /* Get fields from buffer into individual vars. */
```
sscanf(inbuff, "%s%f%d%d%d%f%f%f%f", model[modelI], &epoch[modelI],

 &max1[modelI], &max2[modelI], &max3[modelI], &yrmin[modelI], &yrmax[modelI], &altmin[modelI], &altmax[modelI]);

```
 /* Compute date range for all models */
```

```
if (model == 0){ /*If first model */
      minyr=yrmin[0]; 
      maxyr=yrmax[0]; 
    } else { 
       if(yrmin[modelI]<minyr){ 
        minyr=yrmin[modelI]; 
      } 
      if(yrmax[modelI]>maxyr){ 
        maxyr=yrmax[modelI]; 
      } 
    } 
  } 
 fclose(stream); 
               /* Take in field data */ 
 /* Get date */ 
 while(again==2){ 
   again++; 
   decyears=1; 
   /* 
   while((decyears!=1)&&(decyears!=2)){ 
   printf("\nHow would you like to enter the date?\n");
   printf(" 1) In decimal years.\n");
```
}

printf(" 2) In year, month, and day.\n");

printf("\n  $==$ >");

safegets(inbuff, MAXREAD);

decyears=atoi(inbuff);

/\*

}\*/

```
 while((range!=1)&&(range!=2)){
```
printf("\nWould you like output for a single date or for a range of dates?\n");

```
printf(" 1) A single date.\n");
```
printf(" 2) A range of dates.\n");

```
printf("\n ==>");
```
safegets(inbuff, MAXREAD);

range=atoi(inbuff);

 }\*/ range=1;

sdate=2002.1973; /\* leer datos de archivos \*/

 /\* Pick model \*/ for(modelI=0;sdate>yrmax[modelI];modelI++); if(sdate<yrmin[modelI]) modelI--;

/\* Get altitude min and max for selected model. \*/

minalt=altmin[modelI];

```
 maxalt=altmax[modelI];
```

```
 igdgc=1;
```
/\* Get Coordinate prefs \*/

/\*

while((igdgc!=1)&&(igdgc!=2)){

printf("\n\nEnter Coordinate Preferences:");

```
printf("\n 1) Geodetic (From the surface of the Earth.)");
       printf("\n 2) Geocentric (From the center of the Earth.)\n");
       printf("\n ==>");
        safegets(inbuff, MAXREAD); 
        igdgc=atoi(inbuff); 
      } 
      /* If needed modify ranges to reflect coords. */ 
      if(igdgc==2){ 
        minalt+=6371.2; /* Add radius to ranges. */ 
        maxalt+=6371.2; 
      } 
 units=1; 
      /* Get unit prefs */ 
      while((units>3)||(units<1)){ 
        printf("\n\nEnter Unit Preferences:"); 
       printf("\n 1) Kilometers");
        printf("\n 2) Miles"); 
       printf("\n 3) Feet\n");
       printf("\n ==>");
        safegets(inbuff, MAXREAD); 
        units=atoi(inbuff); 
      } 
      /* Do unit conversions if neccessary */ 
      if(units==2){ 
        minalt*=.621371192237; 
        maxalt*=.621371192237;
```
\*/

/\*

\*/

/\*

```
 } else if(units==3){ 
        minalt*=3280.0839895; 
        maxalt*=3280.0839895; 
      } 
*/ 
elev=0; 
      /* Get elevation */ 
/* 
       while((elev<minalt)||(elev>maxalt)){ 
        printf("\n\nEnter elevation (%.2f to %.2f): ", minalt, maxalt); 
        safegets(inbuff, MAXREAD); 
        elev=atof(inbuff); 
      } 
*/ 
      /* Convert elevation to km */ 
/* 
       if(units==2){ 
        elev*=1.609344; 
      } else if(units==3){ 
        elev/=3280.0839895; 
      } 
*/ 
decdeg=1; 
       /* Get lat/long prefs */ 
/* 
       while((decdeg!=1)&&(decdeg!=2)){ 
       printf("\n\nHow would you like to enter the latitude and longitude?:");
       printf("\n 1) In decimal degrees.");
       printf("\n 2) In degrees, minutes, and seconds.\n");
       printf("\n ==>");
        safegets(inbuff, MAXREAD); 
        decdeg=atoi(inbuff);
```
}

\*/

```
 /* Get lat/lon */
```
/\* observed survey with coordinates and Theoretical output file; Ricardo F. Capetillo \*/

```
 memcpy(ent1,"maya_T_H.txt", 12); 
      entrada1 = fopen(ent1, "rt");if ((entrada1 == NULL)) { 
               printf("ERROR EN ABRIR 1"); 
   getch(); 
   exit(1); 
       } 
       memcpy(sal2, "maya_T_T.txt", 12); 
      salida = fopen(sal2, "wt");if ((salida == NULL)) { 
               printf("ERROR EN ABRIR "); 
   getch(); 
  exit(1); } 
for(oscar = 0; oscar \leq 44484; oscar ++)
 { 
       fscanf(entrada1, "%lf", &longitude); 
       fscanf(entrada1, "%lf", &latitude); 
       printf("\n%lf %lf" , longitude, latitude); 
     /** This will compute everything needed for 1 point in time. **/ 
    if(max2[modell] == 0) {
      getshc(mdfile, 1, irec_pos[modelI], max1[modelI], 1); 
      getshc(mdfile, 1, irec_pos[modelI+1], max1[modelI+1], 2); 
      nmax = interpsh(sdate, yrmin[modelI], max1[modelI], 
                 yrmin[modelI+1], max1[modelI+1], 3); 
      nmax = interpsh(sdate+1, yrmin[modelI] , max1[modelI], 
                 yrmin[modelI+1], max1[modelI+1],4); 
     } else { 
      getshc(mdfile, 1, irec_pos[modelI], max1[modelI], 1); 
       getshc(mdfile, 0, irec_pos[modelI], max2[modelI], 2);
```
nmax = extrapsh(sdate, epoch[modelI], max1[modelI], max2[modelI], 3);

nmax = extrapsh(sdate+1, epoch[modelI], max1[modelI], max2[modelI], 4);

}

/\* Do the first calculations \*/

shval3(igdgc, latitude, longitude, elev, nmax, 3,

```
 IEXT, EXT_COEFF1, EXT_COEFF2, EXT_COEFF3);
```
dihf(3);

```
 shval3(igdgc, latitude, longitude, elev, nmax, 4,
```

```
 IEXT, EXT_COEFF1, EXT_COEFF2, EXT_COEFF3);
```
 $dihf(4);$ 

```
 ddot = ((dtemp - d)*57.29578)*60; 
 idot = ((itemp - i)*57.29578)*60; 
d = d*(57.29578); i = i*(57.29578);
hdot = htemp - h; xdot = xtemp - x;
ydot = ytemp - y; zdot = ztemp - z;
fdot = ftemp - f:
 /* Change d and i to deg and min */
```

```
 ddeg=(int)d; 
 dmin=(d-(float)ddeg)*60; 
 if(ddeg!=0){ 
   dmin=fabs(dmin); 
 } 
 ideg=(int)i;
```

```
 imin=(i-(float)ideg)*60;
```

```
 if(ideg!=0){
```
imin=fabs(imin);

```
 }
```
 /\*\* Above will compute everything for 1 point in time. \*\*/ /\* Output the final results. \*/

/\*\* Optimization note \*\*/

/\* Because the model file is linear between boundaries, this

\* loop could be replaced with a linear interpolation between

\* model boundaries. Then inter/extrapsh would only have to be

\* called when crossing a boundary.

\* Similarly, getshc need only be called once for each model.

\* However, quick attepts to do so didn't work. Good luck =]

\* dio 6-6-96

\*/

for(syr=sdate+step;syr<(edate+step);syr+=step){

if((syr>edate)&&(edate!=(syr-step))){

syr=edate;

## }

```
 /* Do the calculations */ 
           for (counter=0;counter<step;counter++){ 
            if(max2[modell] == 0}{ /*lf not last element in array */
               if(syr>yrmin[modelI+1]){ /* And past model boundary */ 
                modelI++; /* Get next model */ 
 } 
             } 
           } 
          if(max2[modell] == 0){ /*lf still not last element */
             getshc(mdfile, 1, irec_pos[modelI], max1[modelI], 1); 
             getshc(mdfile, 1, irec_pos[modelI+1], max1[modelI+1], 2); 
             nmax = interpsh(syr, yrmin[modelI], max1[modelI],
```

```
 yrmin[modelI+1], max1[modelI+1], 3); 
  nmax = interpsh(syr+1, yrmin[modelI] , max1[modelI], 
             yrmin[modelI+1], max1[modelI+1],4); 
  } 
  else 
  { 
  getshc(mdfile, 1, irec_pos[modelI], max1[modelI], 1); 
  getshc(mdfile, 0, irec_pos[modelI], max2[modelI], 2); 
  nmax = extrapsh(syr, epoch[modelI], max1[modelI], 
             max2[modelI], 3); 
  nmax = extrapsh(syr+1, epoch[modelI], max1[modelI], 
             max2[modelI], 4); 
 } 
 shval3(igdgc, latitude, longitude, elev, nmax, 3, 
     IEXT, EXT_COEFF1, EXT_COEFF2, EXT_COEFF3); 
 dihf(3); 
 shval3(igdgc, latitude, longitude, elev, nmax, 4, 
    IEXT, EXT_COEFF1, EXT_COEFF2, EXT_COEFF3);
dihf(4); ddot = ((dtemp - d)*57.29578)*60.; 
 idot = ((itemp - i)*57.29578)*60.; 
d = d*(57.29578); i = i*(57.29578);hdot = htemp - h; xdot = xtemp - x;
ydot = ytemp - y; zdot = ztemp - z;
fdot = ftemp - f;
```
ddeg=(int)d;

 dmin=(d-(float)ddeg)\*60; if(ddeg!=0) {

```
 dmin=fabs(dmin); 
   } 
   ideg=(int)i; 
   imin=(i-(float)ideg)*60; 
   if(ideg!=0) 
   { 
      imin=fabs(imin); 
   } 
 }
```
 /\* fprintf(salida, "\n latitude longitude elevation date ddeg dmin ideg imin h x y z f ddot idot hdot xdot ydot zdot fdot ); \*/

 /\* fprintf(salida, "\n%lf %lf %lf %lf %lf %lf %lf %lf %lf %lf %lf %lf %lf %lf %lf %lf %lf %lf %lf %lf", latitude, longitude, elev, sdate, ddeg, dmin, ideg, imin, h, x, y, z, f, ddot, idot, hdot, xdot, ydot, zdot, fdot); \*/

/\* fprintf(salida, "\n%lf %lf %lf %lf %lf %lf %lf %lf %lf %lf %lf %lf %lf %lf %lf %lf %lf %lf %lf %lf", latitude, longitude, elev, sdate, ddeg, dmin, ideg, imin, h, x, y, z, f, ddot, idot, hdot, xdot, ydot, zdot, fdot); \*/

fprintf(salida, "\n%lf %lf %lf %lf",longitude, latitude, f, fdot);

```
}
```
fclose(entrada1); fclose(salida);

while((again!=0)&&(again!=1)&&(again!=2)&&(argv<7)){

 printf("\n Enter"); printf("\n 0) to quit."); printf("\n 1) to select a new model input file."); printf("\n 2) to compute for a new data file."); printf("\n\n ==> "); safegets(inbuff, MAXREAD); again=atoi(inbuff); }

if(again!=0){

```
 /* Reset defaults to catch on all while loops */ 
      igdgc=decyears=units=decdeg=-1; 
      ismonth=isday=isyear=sdate=edate=range=step=-1; 
      latitude=ilat_deg=ilat_min=ilat_sec=200; 
      longitude=ilon_deg=ilon_min=ilon_sec=200; 
      elev=-9999999; 
    } 
   } 
 /* Must specify new stream */ 
 stream=NULL; 
 } 
 if(argv<7){ 
  printf("\nThe same result could have been generated with the following command:\n");
   printf("%s %s ", argc[0], mdfile); 
  if(range == 1) if(decyears==1){ 
      printf("%4.2f ", sdate); 
    } else { 
      printf("%d,%d,%d ", isyear,ismonth,isday); 
    } 
   } else { 
     if(decyears==1){ 
      printf("%4.2f-%4.2f-%4.2f ", sdate,edate,step); 
    } else { 
      printf("%d,%d,%d-%d,%d,%d-%4.2f ", isyear,ismonth,isday,ieyear,iemonth,ieday,step); 
    } 
   } 
   if(igdgc==1){
```

```
 34
```

```
printf("D");
 \} else \{printf("C");
 \}if(units == 1){
   printf("K%.2f", elev);
 } else if(units==2){
   printf("M%.2f", elev/1.609344);
 \} else \{printf("F%.2f", (elev*3280.0839895));
 \mathcal{E}if(decdeg==1){printf("%3.2f %4.2f\n\n", latitude, longitude);
 \} else \{printf("%d,%d,%d %d,%d,%d\n\n", ilat_deg, ilat_min, ilat_sec,
       ilon_deg, ilon_min, ilon_sec);
 \}\}return 0;
\frac{1}{\sqrt{2}}\frac{1}{\sqrt{2}}Subroutine safegets
                                         \overline{\phantom{a}}^*/
```
/\* Gets characters from stdin untill it has reached n characters or  $\ln$ , \*/

ł

 $\sqrt{ }$ 

 $\prime^*$ 

 $\prime^*$ 

whichever comes first. \n is converted to \0.  $\star$  $\prime^*$  $/$  $\frac{1}{\sqrt{2}}$ /\* Input: n - Integer number of chars  $\frac{1}{\sqrt{2}}$ \*buffer - Character array ptr which can contain n+1 characters \*/  $/$  $\frac{1}{\sqrt{2}}$  $/{}^*$ /\* Output: size - integer size of sting in buffer  $\star$  $/$ \*  $\frac{1}{\sqrt{2}}$ /\* Note: All strings will be null terminated.  $\star$  $\frac{1}{\sqrt{2}}$  $/$ /\* By: David Owens  $\star$ dio@ngdc.noaa.gov  $\frac{1}{\sqrt{2}}$ int safegets(char \*buffer,int n){ char \*ptr; /\*\* ptr used for finding '\n' \*\*/ fgets(buffer,n,stdin); /\*\* Get n chars \*\*/ buffer $[n+1]=\0$ /\*\* Set last char to null \*\*/ ptr=strchr(buffer,'\n'); /\*\* If string contains '\n' \*\*/ if(ptr!=NULL){ /\*\* If string contains '\n' \*\*/  $ptr[0]='0';$ /\*\* Change char to '\0' \*\*/  $\}$  $/*$ \* Return the length \*\*/ return strlen(buffer);  $\}$  $\star$  $^*/$  $\prime^*$ Subroutine degrees\_to\_decimal  $\frac{1}{\sqrt{2}}$  $\prime^*$ 

 $\frac{1}{2}$  $\frac{1}{\sqrt{2}}$  $/$ Converts degrees, minutes, seconds to decimal degrees.  $^{\star}/$  $^*/$ Input:  $\frac{1}{\sqrt{2}}$  $/{}^*$ degrees - Integer degrees  $\frac{1}{\sqrt{2}}$  $/$ \*  $^*/$  $/$ minutes - Integer minutes  $/$ seconds - Integer seconds  $^*/$  $/$ \*  $^*/$  $^*/$  $\prime^*$ Output:  $/$ \* decimal - degrees in decimal degrees  $\frac{1}{\sqrt{2}}$  $/$  $\frac{1}{\sqrt{2}}$  $/$ \*  $\overline{C}$  $\frac{1}{\sqrt{2}}$ C. H. Shaffer  $\frac{1}{\sqrt{2}}$  $/$ \* Lockheed Missiles and Space Company, Sunnyvale CA  $^{\star}/$  $/$ \*  $\prime^*$ August 12, 1988  $^*/$  $\frac{1}{\sqrt{2}}$  $/$ float degrees\_to\_decimal(int degrees,int minutes,int seconds)  $\{$ float deg; float min; float sec; float decimal;  $deg = degrees;$  $min = minutes/60.0;$  $sec = seconds/3600.0;$  $decimal = false(sec) + false(min) + false(deg);$ 

```
if (\text{deg} < 0) {
  decimal = -decimal;} else if(deg == 0){
  if(min < 0){
    decimal = -decimal;
  } else if(min == 0){
    if(\text{sec}<0)decimal = -decimal;\}\}\}
```

```
}
\prime^*/Subroutine julday
\prime^*
```
return(decimal);

 $^{\prime}$ 

```
\frac{1}{\sqrt{2}}Computes the decimal day of year from month, day, year.
/Leap years accounted for 1900 and 2000 are not leap years.
                                                                                                      \frac{1}{\sqrt{2}}^{\prime}\frac{1}{\sqrt{2}}\prime^*\frac{1}{\sqrt{2}}/Input:
                                                                                 ^*//year - Integer year of interest
\frac{1}{\sqrt{2}}^*/month - Integer month of interest
/day - Integer day of interest
                                                                                 \frac{1}{\sqrt{2}}
```
 $\star$ 

 $^*/$ 

 $\frac{1}{\sqrt{2}}$ 

 $\frac{1}{\sqrt{2}}$ 

 $\frac{1}{\sqrt{2}}$  \*/  $\frac{1}{2}$  Output:  $\frac{1}{2}$  Output:  $/*$  date - Julian date to thousandth of year  $*/$  $\frac{1}{\sqrt{2}}$  \*/  $\frac{1}{2}$  FORTRAN  $\frac{1}{2}$  $\frac{1}{2}$  S. McLean  $\frac{1}{2}$ /\* NGDC, NOAA egc1, 325 Broadway, Boulder CO. 80301 \*/  $\frac{1}{\sqrt{2}}$  \*/  $\prime^*$  C  $\rightarrow$   $\prime$  $/$ \* C. H. Shaffer  $/$ /\* Lockheed Missiles and Space Company, Sunnyvale CA \*/  $/*$  August 12, 1988  $\frac{1}{\sqrt{2}}$  \*/ /\* Julday Bug Fix \*/ /\* Thanks to Rob Raper \*/ /\*\*\*\*\*\*\*\*\*\*\*\*\*\*\*\*\*\*\*\*\*\*\*\*\*\*\*\*\*\*\*\*\*\*\*\*\*\*\*\*\*\*\*\*\*\*\*\*\*\*\*\*\*\*\*\*\*\*\*\*\*\*\*\*\*\*\*\*\*\*\*\*\*\*\*\*/ float julday(i\_month, i\_day, i\_year) int i\_month; int i\_day; int i\_year; { int aggregate\_first\_day\_of\_month[13]; int  $leap\_year = 0$ ; int truncated\_dividend; float year; float day; float decimal\_date; float remainder  $= 0.0$ ; float divisor  $= 4.0$ ;

float dividend;

float left\_over;

 aggregate\_first\_day\_of\_month[1] = 1; aggregate\_first\_day\_of\_month[2] = 32; aggregate\_first\_day\_of\_month[3] = 60; aggregate\_first\_day\_of\_month[4] = 91; aggregate\_first\_day\_of\_month[5] = 121; aggregate\_first\_day\_of\_month[6] = 152; aggregate\_first\_day\_of\_month[7] = 182; aggregate\_first\_day\_of\_month[8] = 213; aggregate\_first\_day\_of\_month[9] = 244; aggregate\_first\_day\_of\_month[10] = 274; aggregate\_first\_day\_of\_month[11] = 305; aggregate\_first\_day\_of\_month[12] = 335;

/\* Test for leap year. If true add one to day. \*/

```
year = i_year; \frac{1}{2} /* Century Years not \frac{1}{2}if ((i_year != 1900) && (i_year != 2100)) \quad /* divisible by 400 are \frac{*}{4} { /* NOT leap years */ 
  dividend = year/divisor; 
  truncated_dividend = dividend; 
  left_over = dividend - truncated_dividend; 
  remainder = left_over*divisor; 
  if ((remainder > 0.0) && (i_month > 2)) 
  { 
      leap year = 1;
```

```
\}else
   \{leap_year = 0;\}\}day = aggregate_first_day_of_month[i_month] + i_day - 1 + leap_year;
 if (leap_year)
 \{decimal_date = year + (day/366.0); /*In version 3.0 this was incorrect*/
 \}else
 \{decimal_date = year + (day/365.0); /*In version 3.0 this was incorrect*/
 \}return(decimal_date);
\}/\frac{1}{\sqrt{2}}^*/\prime^*Subroutine getshc
                                             ^*/\prime^*\frac{1}{\sqrt{2}}\prime^*Reads spherical harmonic coefficients from the specified
/^*/\frac{1}{\sqrt{2}}model into an array.
^{\prime}^*/\prime^*\frac{1}{\sqrt{2}}Input:
\prime^*/stream - Logical unit number
                                                       ^*/
```

```
41
```
 $\frac{1}{\sqrt{2}}$ - Flag for SV equal to ) or not equal to 0 iflag  $^*/$  $^*/$  $\prime^*$ for designated read statements strec - Starting record number to read from model  $^{\star}/$  $\prime^*$ nmax\_of\_gh - Maximum degree and order of model  $\frac{1}{\sqrt{2}}$  $\prime^*$  $^*/$  $\sqrt{ }$  $\frac{1}{\sqrt{2}}$ Output:  $\prime^*$  $\prime^*$ gh1 or 2 - Schmidt quasi-normal internal spherical  $^*/$  $^*/$  $/$ harmonic coefficients  $\frac{1}{\sqrt{2}}$  $\prime^*$ **FORTRAN**  $\frac{1}{\sqrt{2}}$  $\prime^*$  $/$ **Bill Flanagan**  $\frac{1}{\sqrt{2}}$  $/$ NOAA CORPS, DESDIS, NGDC, 325 Broadway, Boulder CO. 80301 \*/  $/$  $\frac{1}{\sqrt{2}}$  $\mathsf{C}$  $\frac{1}{\sqrt{2}}$  $/$ C. H. Shaffer  $^*/$  $/$  $/$ Lockheed Missiles and Space Company, Sunnyvale CA  $\frac{\ast}{ }$  $\frac{1}{\sqrt{2}}$  $/$ August 15, 1988  $\prime^*$  $^*/$ int getshc(file, iflag, strec, nmax\_of\_gh, gh) char file[PATH]; int iflag; long int strec; int nmax\_of\_gh; int gh;  $\{$ char inbuff[MAXINBUFF]; char irat[9];

```
 int ii,m,n,mm,nn;
```
int ios;

int line\_num;

float g,hh;

float trash;

```
 stream = fopen(file, "rt"); 
 if (stream == NULL) 
 { 
   printf("\nError on opening file %s", file); 
 } 
 else 
 { 
  ii = 0;ios = 0; fseek(stream,strec,SEEK_SET); 
  for (nn = 1; nn <= nmax_of_gh; ++nn) { 
       for (mm = 0; mm \le m; ++mm) { 
         if (iflag == 1)
          { 
         fgets(inbuff, 3, stream); 
         inbuff[3]='\0'; 
         sscanf(inbuff, "%d", &m); 
         fgets(inbuff, 3, stream); 
         inbuff[3]='\0'; 
         sscanf(inbuff, "%d", &n);
```

```
 fgets(inbuff, MAXREAD-4, stream); 
 sscanf(inbuff, "%f%f%f%f%s%d", 
      &g, &hh, &trash, &trash, irat, &line_num); 
  } 
  else 
  { 
 fgets(inbuff, 3, stream); 
 inbuff[3]='\0'; 
 sscanf(inbuff, "%d", &m); 
 fgets(inbuff, 3, stream); 
 inbuff[3]='\0'; 
 sscanf(inbuff, "%d", &n); 
 fgets(inbuff, MAXREAD-4, stream); 
 sscanf(inbuff, "%f%f%f%f%s%d", 
      &trash, &trash, &g, &hh, irat, &line_num); 
  } 
 if ((nn != n) || (mm != m)) { 
   ios = -2; fclose(stream); 
    return(ios); 
  } 
 ii = ii + 1; switch(gh) 
  { 
       case 1: gh1[i] = g; break; 
       case 2: gh2[i] = g;
```

```
break;
              default: printf("\nError in subroutine getshc");
                     break;
         \}if (m != 0)\{ii = ii + 1;switch(gh)
          \{case 1: gh1[i] = hh;break;
               case 2: gh2[i] = hh;break;
               default: printf("\nError in subroutine getshc");
                       break;
          \}\}\, \}\}\}fclose(stream);
 return(ios);
           ^*/\prime^*^*/Subroutine extrapsh
\prime^*^{\star}/\prime^*/*****************************
                                          ^*/\sqrt{ }
```
 $\}$ 

 $\frac{1}{\sqrt{2}}$  $\prime^*$ Extrapolates linearly a spherical harmonic model with a  $^*/$ rate-of-change model.  $\overline{\phantom{a}}$  $\prime^*$  $\star$  $/{}^*$ Input:  $\prime^*$ date - date of resulting model (in decimal year)  $\overline{z}$  $\star$ /  $/$  $dte1$ - date of base model  $/$ nmax1 - maximum degree and order of base model  $^*/$  $^*/$  $/$ gh1 - Schmidt quasi-normal internal spherical  $\frac{1}{\sqrt{2}}$ harmonic coefficients of base model  $/$ \* nmax2 - maximum degree and order of rate-of-change model \*/ qh<sub>2</sub> - Schmidt quasi-normal internal spherical  $\frac{1}{\sqrt{2}}$  $/$ \* harmonic coefficients of rate-of-change model  $\star$  $\prime^*$  $/$ \*  $\star$ Output:  $\frac{1}{\sqrt{2}}$  $\prime^*$  $/$ gha or b - Schmidt quasi-normal internal spherical  $^*/$  $\mathcal{F}$ harmonic coefficients  $\star$  $/$ nmax - maximum degree and order of resulting model  $^*/$  $\prime^*$  $\frac{1}{\sqrt{2}}$ **FORTRAN**  $\frac{1}{\sqrt{2}}$  $/$  $\prime^*$ A. Zunde  $\frac{\ast}{ }$  $/$ USGS, MS 964, box 25046 Federal Center, Denver, CO. 80225 \*/  $/$ \*  $\frac{1}{\sqrt{2}}$  $/$  $\mathsf{C}$  $\frac{1}{\sqrt{2}}$  $\frac{1}{\sqrt{2}}$ C. H. Shaffer  $/$  $/$ \* Lockheed Missiles and Space Company, Sunnyvale CA  $^*/$  $^*/$  $/$ August 16, 1988  $/$  $^*/$ 

int extrapsh(date, dte1, nmax1, nmax2, gh)

float date;

float dte1;

int nmax1;

int nmax2;

int gh;

{

int nmax;

int k, l;

int ii;

float factor;

```
 factor = date - dte1; 
 if (nmax1 == nmax2)
  { 
   k = nmax1 * (nmax1 + 2);
   nmax = nmax1; } 
  else 
  { 
   if (nmax1 > nmax2)
    { 
       k = nmax2 * (nmax2 + 2);l = nmax1 * (nmax1 + 2);
        switch(gh) 
        { 
         case 3: for ( ii = k + 1; ii \le i; ++ii)
 {
```

```
gha[i] = gh1[i]; } 
                 break; 
        case 4: for ( ii = k + 1; ii \le i; ++ii)
 { 
                    ghb[i] = gh1[i]; } 
                 break; 
         default: printf("\nError in subroutine extrapsh"); 
                 break; 
       } 
       nmax = nmax1; else 
       k = nmax1 * (nmax1 + 2);
       l = nmax2 * (nmax2 + 2); switch(gh) 
        { 
        case 3: for ( ii = k + 1; ii \le i; ++ii)
\{gha[i] = factor * gh2[i]; } 
                 break; 
        case 4: for ( ii = k + 1; ii \le i; ++ii)
\{ ghb[ii] = factor * gh2[ii]; 
 }
```
}

{

```
 break; 
           default: printf("\nError in subroutine extrapsh"); 
                   break; 
         } 
        nmax = nmax2; } 
   } 
   switch(gh) 
   { 
   case 3: for ( ii = 1; ii \le k; ++ii)
            { 
                gha[i] = gh1[i] + factor * gh2[i]; } 
             break; 
   case 4: for ( ii = 1; ii == k; ++ii) { 
                ghb[i] = gh1[i] + factor * gh2[i]; } 
             break; 
    default: printf("\nError in subroutine extrapsh"); 
             break; 
   } 
   return(nmax); 
} 
/****************************************************************************/ 
\frac{1}{\sqrt{2}} */
/* Subroutine interpsh */ 
\frac{1}{\sqrt{2}} */
```
/\*\*\*\*\*\*\*\*\*\*\*\*\*\*\*\*\*\*\*\*\*\*\*\*\*\*\*\*\*\*\*\*\*\*\*\*\*\*\*\*\*\*\*\*\*\*\*\*\*\*\*\*\*\*\*\*\*\*\*\*\*\*\*\*\*\*\*\*\*\*\*\*\*\*\*\*/  $\frac{1}{\sqrt{2}}$  \*/ /\* Interpolates linearly, in time, between two spherical harmonic \*/  $\blacksquare$  models.  $*$ /  $\frac{1}{\sqrt{2}}$  \*/  $\frac{1}{2}$  /\* Input:  $\frac{1}{2}$  /\*  $\frac{1}{2}$  /\*  $\frac{1}{$ /\* date - date of resulting model (in decimal year) \*/ /\* dte1 - date of earlier model \*/ /\* nmax1 - maximum degree and order of earlier model \*/  $/*$  gh1 - Schmidt quasi-normal internal spherical  $*/$ /\* harmonic coefficients of earlier model \*/  $\frac{1}{2}$  dte2 - date of later model  $\frac{1}{2}$   $\frac{1}{2}$   $\frac{1}{2}$   $\frac{1}{2}$   $\frac{1}{2}$   $\frac{1}{2}$   $\frac{1}{2}$   $\frac{1}{2}$   $\frac{1}{2}$   $\frac{1}{2}$   $\frac{1}{2}$   $\frac{1}{2}$   $\frac{1}{2}$   $\frac{1}{2}$   $\frac{1}{2}$   $\frac{1}{2}$   $\frac{1}{2}$   $\frac{1}{2}$   $\frac{$  $/*$  nmax2 - maximum degree and order of later model  $*/$ /\* gh2 - Schmidt quasi-normal internal spherical \*/ /\* harmonic coefficients of internal model \*/  $\frac{1}{\sqrt{2}}$  \*/  $\frac{1}{2}$  Output:  $\frac{1}{2}$  Output:  $/*$  gha or b - coefficients of resulting model  $*$ / /\* nmax - maximum degree and order of resulting model \*/  $\frac{1}{\sqrt{2}}$  \*/ /\* FORTRAN \*/ A. Zunde  $*$ / /\* USGS, MS 964, box 25046 Federal Center, Denver, CO. 80225 \*/  $\frac{1}{\sqrt{2}}$  \*/  $\prime^*$  C  $\rightarrow$   $\prime$  $/*$  C. H. Shaffer  $*$ / /\* Lockheed Missiles and Space Company, Sunnyvale CA \*/  $/*$  August 17, 1988

```
\frac{1}{2}^*/int interpsh(date, dte1, nmax1, dte2, nmax2, gh)
float date;
float dte1;
int nmax1;
float dte2;
int nmax2;
int gh;
\{int nmax;
 int k, l;
 int ii;
 float factor;
 factor = (date - dte1) / (dte2 - dte1);if (nmax1 == nmax2)
 \{k = nmax1 * (nmax1 + 2);
   nmax = nmax1;\}else
 \{if (nmax1 > nmax2)
   \{k = nmax2 * (nmax2 + 2);l = nmax1 * (nmax1 + 2);switch(gh)
       \{
```

```
51
```

```
case 3: for ( ii = k + 1; ii \le i; ++ii)
\{gha[i] = gh1[i] + factor * (-gh1[i]); } 
                 break; 
        case 4: for ( ii = k + 1; ii \le i; ++ii)
 { 
                    ghb[i] = gh1[i] + factor * (-gh1[i]); } 
                 break; 
         default: printf("\nError in subroutine extrapsh"); 
                 break; 
       } 
      nmax = nmax1; else 
       k = nmax1 * (nmax1 + 2);
      l = nmax2 * (nmax2 + 2); switch(gh) 
       { 
        case 3: for ( ii = k + 1; ii \le i; +i\{ gha[ii] = factor * gh2[ii]; 
 } 
                 break; 
        case 4: for ( ii = k + 1; ii \le i; ++ii)
 {
```
}

{
```
 ghb[ii] = factor * gh2[ii]; 
                     } 
                     break; 
           default: printf("\nError in subroutine extrapsh"); 
                     break; 
        } 
       nmax = nmax2; } 
 } 
 switch(gh) 
 { 
  case 3: for ( ii = 1; ii == k; ++ii) { 
                   gha[ii] = gh1[ii] + factor * (gh2[ii] - gh1[ii]); 
             } 
             break; 
  case 4: for ( ii = 1; ii \le k; ++ii)
             { 
                   ghb[ii] = gh1[ii] + factor * (gh2[ii] - gh1[ii]); 
             } 
             break; 
   default: printf("\nError in subroutine extrapsh"); 
             break; 
 } 
 return(nmax);
```
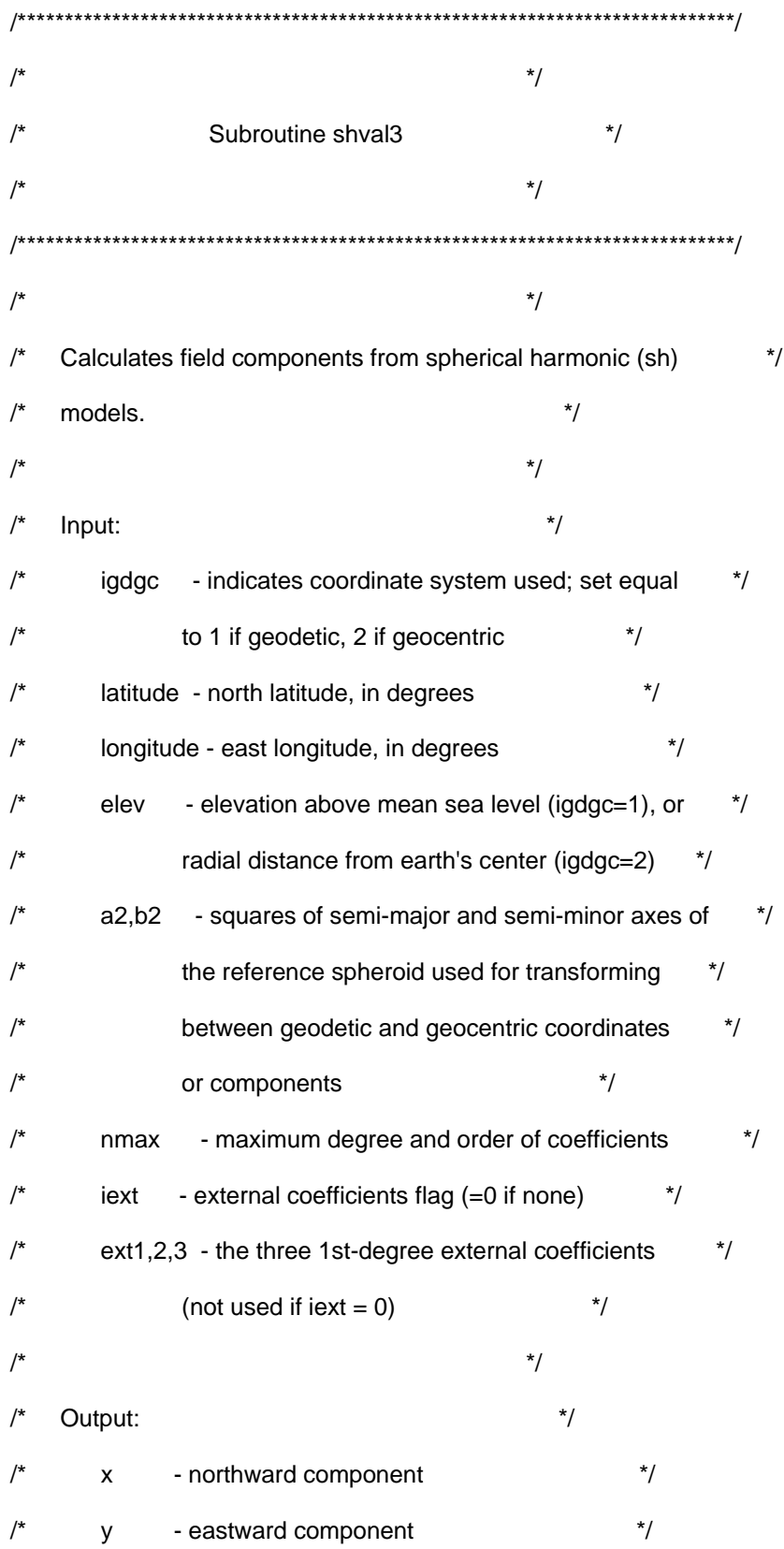

 $\prime^*$  $^*/$ - vertically-downward component  $\mathsf z$  $^*/$  $\prime^*$ based on subroutine 'igrf' by D. R. Barraclough and S. R. C. Malin, \*/  $/$  $\frac{1}{\sqrt{2}}$ report no. 71/1, institute of geological sciences, U.K.  $\frac{1}{\sqrt{2}}$  $\prime^*$ **FORTRAN**  $^*/$  $/$  $/$ Norman W. Peddie  $^*/$  $\prime^*$ USGS, MS 964, box 25046 Federal Center, Denver, CO. 80225 \*/  $^*/$  $\prime^*$  $/$ \*  $\overline{C}$  $\frac{1}{\sqrt{2}}$  $/$ \* C. H. Shaffer  $\frac{1}{\sqrt{2}}$  $/$ Lockheed Missiles and Space Company, Sunnyvale CA  $\star$  $/$ August 17, 1988  $\frac{1}{\sqrt{2}}$  $\prime^*$  $^{\star}/$ int shval3(igdgc, flat, flon, elev, nmax, gh, iext, ext1, ext2, ext3) int igdgc; float flat; float flon; float elev; int nmax; int gh; int iext; float ext1; float ext2; float ext3;  $\{$ float earths\_radius =  $6371.2$ ;

float dtr =  $0.01745329$ ;

float slat;

float clat;

float ratio;

float aa, bb, cc, dd;

float sd;

float cd;

float r;

float a2;

float b2;

float rr;

float fm,fn;

float sl[14];

float cl[14];

float p[119];

float q[119];

int ii,j,k,l,m,n;

int npq;

int ios;

double arguement;

double power;

a2 = 40680925.0;

b2 = 40408588.0;

 $ios = 0;$ 

r = elev;

arguement = flat \* dtr;

slat = sin( arguement );

if ((90.0 - flat) < 0.001)

```
 { 
  aa = 89.999; \frac{1}{2} 100 ft. from North pole \frac{1}{2} } 
 else 
 { 
   if ((90.0 + flat) < 0.001) 
   { 
       aa = -89.999; /* 300 ft. from South pole */
   } 
   else 
   { 
       aa = flat; } 
 } 
 arguement = aa * dtr; 
 clat = cos( arguement ); 
arguement = flon * dtr;
 sl[1] = sin( arguement ); 
cl[1] = cos( argument); switch(gh) 
 { 
  case 3: x = 0;
           y = 0;z = 0;
            break; 
  case 4: xtemp = 0;
           ytemp = 0;
           ztemp = 0;
```

```
 57
```

```
 break; 
   default: printf("\nError in subroutine shval3"); 
            break; 
 } 
sd = 0.0;cd = 1.0;l = 1;n = 0;
m = 1;
npq = (nmax * (nmax + 3))/2;if (igdgc == 1) { 
  aa = a2 * clat * clat;bb = b2 * slat * slat;cc = aa + bb; arguement = cc; 
   dd = sqrt( arguement ); 
  arguement = elev * (elev + 2.0 * dd) + (a2 * aa + b2 * bb) / cc;
  r = sqrt( arguement );
  cd = (elev + dd) / r;sd = (a2 - b2) / dd * slat * clat / r; aa = slat; 
  slat = slat * cd - clat * sd;
  clat = clat * cd + aa * sd; } 
 ratio = earths_radius / r; 
 arguement = 3.0; 
 aa = sqrt( arguement );
```

```
p[1] = 2.0 * slat;p[2] = 2.0 * clat;p[3] = 4.5 * slat * slat - 1.5;p[4] = 3.0 * aa * clat * slat;
q[1] = -clat;q[2] = slat;
q[3] = -3.0 * clat * slat;q[4] = aa * (slat * slat - clat * clat);for (k = 1; k \le npq; ++k) { 
  if (n < m) { 
       m = 0;
       n = n + 1; arguement = ratio; 
       power = n + 2;
        rr = pow(arguement,power); 
       fn = n; } 
  fm = m;
  if (k \ge 5) { 
       if (m == n) { 
         arguement = (1.0 - 0.5/fm);
          aa = sqrt( arguement ); 
         j = k - n - 1;
```

```
p[k] = (1.0 + 1.0/fm) * aa * clat * p[j];
```

```
q[k] = aa * (clat * q[j] + slat/fm * p[j]);sl[m] = sl[m-1] * cl[1] + cl[m-1] * sl[1];cl[m] = cl[m-1] * cl[1] - sl[m-1] * sl[1]; } 
      else 
      { 
        arguement = fn*fn - fm*fm; 
        aa = sqrt( arguement ); 
       arguement = ((fn - 1.0) * (fn - 1.0)) - (fm * fm); bb = sqrt( arguement )/aa; 
       cc = (2.0 * fn - 1.0)/aa;ii = k - n;j = k - 2 * n + 1;p[k] = (fn + 1.0) * (cc * slat/fn * p[i]) - bb/(fn - 1.0) * p[j]);q[k] = cc * (slat * q[ii] - clat/fn * p[ii]) - bb * q[j]; } 
 switch(gh) 
     case 3: aa = rr * gha[l]; break; 
     case 4: aa = rr * ghb[1]; break; 
      default: printf("\nError in subroutine shval3"); 
                break; 
 if (m == 0)
```
{

}

{

```
 switch(gh) 
         { 
          case 3: x = x + aa * q[k];z = z - aa * p[k]; break; 
          case 4: xtemp = xtemp + aa * q[k];
                  ztemp = ztemp - aa * p[k];
                   break; 
           default: printf("\nError in subroutine shval3"); 
                   break; 
        } 
       l = l + 1; else 
         switch(gh) 
         { 
          case 3: bb = rr * gha[+1];
                  cc = aa * cl[m] + bb * sl[m];x = x + cc * q[k];z = z - cc * p[k];if (clat > 0)
 { 
                       y = y + (aa * s[m] - bb * c[m]) *
                         fm * p[k]/((fn + 1.0) * clat);
 }
```
{

else

{

```
y = y + (aa * s[m] - bb * c[m]) * q[k] * slat; } 
                 l = l + 2; break; 
         case 4: bb = rr * ghb[l+1];cc = aa * cl[m] + bb * sl[m];xtemp = xtemp + cc * q[k];
                 ztemp = ztemp - cc * p[k];
                 if clat > 0)
 { 
                      ytemp = ytemp + (aa * sl[m] - bb * cl[m]) *fm * p[k]/((fn + 1.0) * clat);
 } 
                  else 
\{ytemp = ytemp + (aa * sl[m] - bb * cl[m]) * q[k] * slat; 
 } 
                 l = l + 2; break; 
          default: printf("\nError in subroutine shval3"); 
                  break; 
        } 
    } 
  m = m + 1; } 
 if (iext != 0)
  {
```

```
aa = ext2 * cl[1] + ext3 * sl[1]; switch(gh) 
   { 
       case 3: x = x - ext1 * clat + aa * slat;y = y + ext2 * s[[1] - ext3 * c[[1]];
                 z = z + ext1 * slat + aa * clat; break; 
       case 4: xtemp = xtemp - ext{1} * \text{clat} + \text{aa} * \text{slat};
                 ytemp = ytemp + ext2 * sl[1] - ext3 * cl[1];
                  ztemp = ztemp + ext1 * slat + aa * clat;
                   break; 
        default: printf("\nError in subroutine shval3"); 
                   break; 
  } 
 } 
 switch(gh) 
 { 
  case 3: aa = x;
               x = x * cd + z * sd;z = z * cd - aa * sd; break; 
  case 4: aa = xtemp;
               xtemp = xtemp * cd + ztemp * sd;
               ztemp = ztemp * cd - aa * sd;
                break; 
   default: printf("\nError in subroutine shval3"); 
                break; 
 }
```

```
 63
```
return(ios);

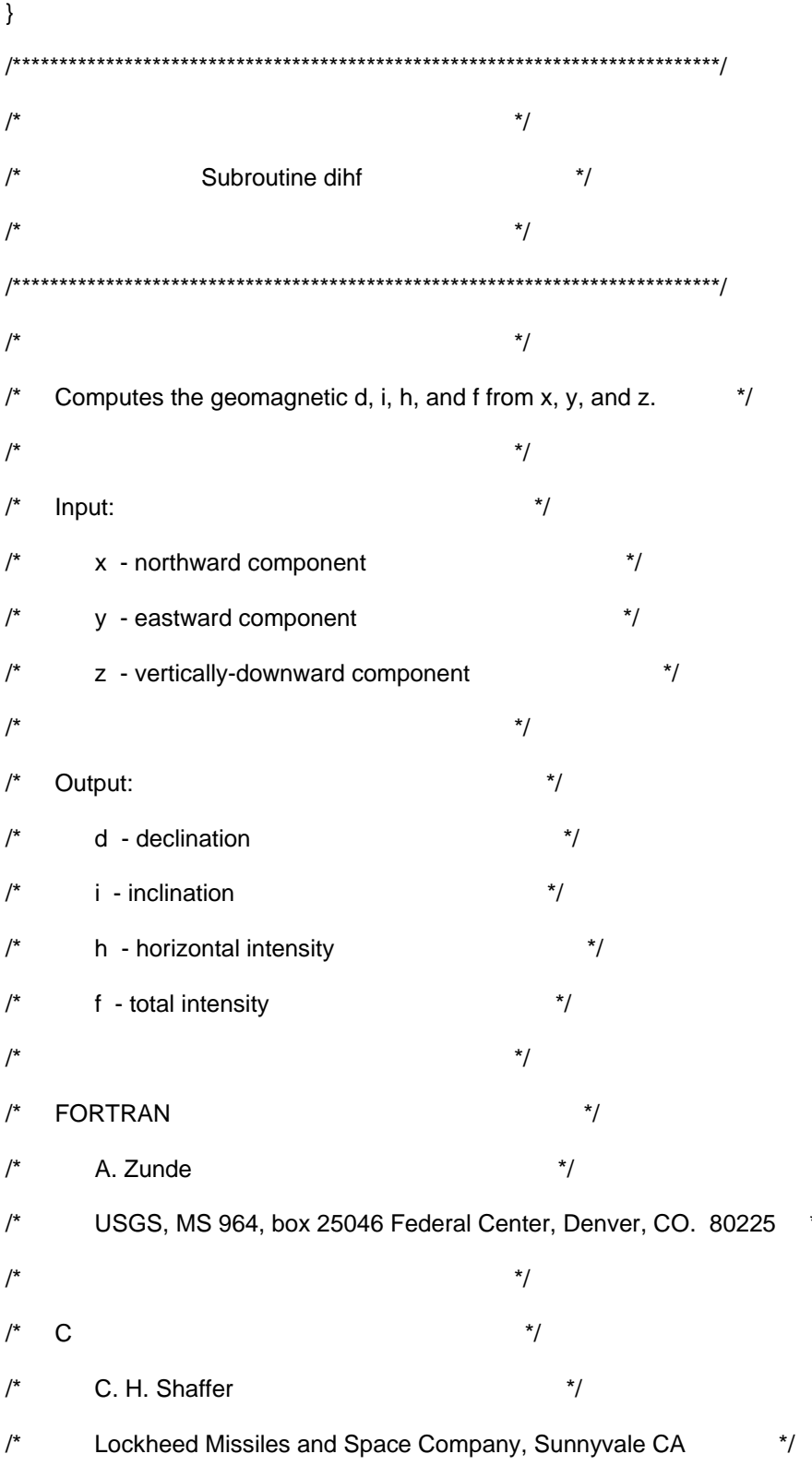

 $^*/$ 

```
/* August 22, 1988 */ 
\frac{1}{\sqrt{2}} */
/****************************************************************************/ 
int dihf (gh) 
int gh; 
{ 
  int ios; 
  int j; 
  float sn; 
  float h2; 
  float hpx; 
  double arguement, arguement2; 
  double rad, pi; 
 ios = gh; sn = 0.0001; 
         rad = 57.29577951; 
         pi = 3.141592654; 
  switch(gh) 
  { 
   case 3: for (j = 1; j <= 1; ++j) { 
                h2 = x^*x + y^*y;argument = h2;h = sqrt(arguement); /* calculate horizontal intensity */
                arguement = h2 + z^*z;
                f = sqrt(arguent); /* calculate total intensity */
                if (f < sn)\{
```

```
 65
```

```
d = 999.0 * rad; \frac{d}{dt} If d and i cannot be determined, */
              i = 999.0 * rad; \frac{1}{2} set equal to 999.0 \frac{1}{2} } 
              else 
\{ arguement = z; 
               arguement2 = h; 
               i = atan2(arguement,arguement2); 
              if (h < sn) { 
                  d = 999.0 * rad;
 } 
               else 
 { 
                  hpx = h + x; if (hpx < sn) 
 { 
                   d = pi;
 } 
                   else 
\{argument = y; arguement2 = hpx; 
                   d = 2.0 * \text{atan2}(\text{argument}, \text{argument2}); } 
               } 
             } 
            }
```

```
break;
case 4: for (j = 1; j <= 1; ++j)\{h2 = xtemp*xtemp + ytemp*ytemp;
             argument = h2;htemp = sqrt(arguement);
             argument = h2 + ztemp*ztemp;ftemp = sqrt(arguement);if (ftemp < sn)
             \{dtemp = 999.0; /* If d and i cannot be determined, */
               itemp = 999.0; /* set equal to 999.0
                                                            \frac{1}{\sqrt{2}}\}else
             \{argument = ztemp;argument2 = htemp;itemp = atan2(arguement, arguement2);
               if (htemp < sn)
               \{dtemp = 999.0;
               \}else
               \{hpx = htemp + xtemp;if (hpx < sn)\{dtemp = 180.0;
```

```
 } 
                   else 
\{ arguement = ytemp; 
                    arguement2 = hpx; 
                    dtemp = 2.0 * atan2(arguement,arguement2); 
 } 
               } 
              } 
            } 
            break; 
   default: printf("\nError in subroutine dihf"); 
            break;
```

```
 }
```

```
return(ios);
```
## **REFERENCIAS**

- Bayley, R.W., and W.R. Muehlberger, Basement rock map of the United States, *U. S. Geol. Survey*, scale 1: 2 500 000, two sheets, 1968.
- Bryant, W.R., J. Antoine, M. Ewing, and B. Jones, Structure of Mexican continental shelf and slope, Gulf of Mexico, *Am. Assoc. Petrol. Geol. Bull*., *52*, 1204-1228, 1968.
- Bryant, W.R., J. Lugo, C. Cordova, and A. Salvador, Physiography and bathymetry, in *The Gulf of Mexico Basin*, ed. Amos Salvador, The Geology of North America, *VOL. J,* 31-52, 1991.
- Buchanan, S.K., R.A. Scrutton, R.A. Edwards, and R.B. Whitmarsh, Marine magnetic data processing in the equatorial region off Ghana, *Geophys. J. Int., 125,* 123-131, 1996.
- Bufffler, R. T., and D.S. Sawyer, Distribution of crustal and early history, Gulf of Mexico basin, *Gulf Coast Association of Geological Societies Transactions, 35,* 333-344, 1985.
- Byerly, G. R., Igneous Activity, in *The Gulf of Mexico Basin*, ed. Amos Salvador, The Geology of North America, *VOL. J,* 91-108, 1991.
- Cain, J. C., Hendricks, S., Daniels, W. E. and Jensen, J. C., Computation of the main geomagnetic field from spherical harmonic expansions, *Date User's Note NSSDC,* 68-11, Greenbelt Maryland, 1968.
- Ewing, M., J.L. Worzel, D.B. Ericson, and B.C. Heezen, Geophysical and geological investigation in the Gulf of Mexico, *Geophysics*, *20,* 1-18, 1955.
- Fahlquist, D.A., H.S. Swolfs, and J.J. Dowling, Seismic refractions studies in the southwestern Gulf of Mexico, *Am. Geophysics Union Trans*., *48,* 128, 1967.
- Hall, S.A., and I.J. Najmuddin, Constraints on the tectonic development of the eastern Gulf of Mexico provided by magnetic anomaly data, *J. Geophys. Res., 99,* 7,161-7,175, 1994.
- Langel, R. A, International Geomagnetic Reference Field, 1991 revision, International Association of Geomagnetism and Aeronomy (IAGA), Division V, Working Group 8: the main field and secular variation, *Physics of the Earth and Planetary Interiors*, *70,* 1-6, 1992.
- Miller, E.T., and M. Ewing, Geomagnetic measurements in the Gulf of Mexico and in the vicinity of Caryn Peak, *Geophysics, 21,* 406-432, 1956.
- Moore G.W., and others, Acoustic-reflection profiles, Bay of Campeche, *Nat. Tech. Inf. Service Rept., PB2-07594,* 34 p, 1972.
- Moore, G. W., and L. Del Castillo, L., 1974, Tectonic evolution of the southern Gulf of Mexico, *GSA Bulletin*, *85,* 607-618.
- Mortera-Gutiérrez, C.A.*,* W.L. Bandy, and others, Evidencia batimétrica y magnética de no existencia de volcanes marinos en el talud continental del Golfo de México enfrente de la costa de Veracruz, *Geos, Unión Geofísica Mexicana, 22,* 223, 2002*.*
- Robin, C., and J., Tournon, Spatial relations of andesitic and alkaline provinces in Mexico and Central America, Canadian Journal of Earth Sciences, 15, 1633-1641, 1978.
- Sager, W.W., Seamount age estimates from paleomagnetism and their implications for the history of volcanism on the Pacific plate, in Geology and Offshore Mineral Resources of the Central Pacific Basin, Circum-Pacific Council for Energy and Mineral Resources, Earth Sci. Ser., vol 14, edited by B.H. Keating and B. Bolton, pp. 21-37, Spring Verlag, New York, 1992.
- Thorpe, R. S., Tectonic significance of alkaline volcanism in eastern Mexico, *Tectonophysics*, *40,* 19-26, 1977.
- Viniegra, O.F., Age and evolution of salt basins of southeastern Mexico, *Am. Assoc. Petroleum Geologists Bull., 55,* 478-494, 1971.
- Wegener, A., The Origins of Continents and Oceans, 4<sup>th</sup> Edition, Vieweg, Braunschweig, 1922.
- Worzel, J.L., R. Leyden, and M. Swing, Newly discovered diapirs in the Gulf of Mexico, American Association of Petroleum Geologists Bulletin*, 52,* 1194- 1203, 1968.

FACULTAD DE INGENIERÍA **DIRECCIÓN** 60-T-1008

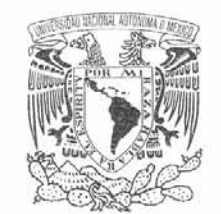

**VNIVERSDAD NACIONAL** AVENOMA DE MEXICO

## SR. RICARDO FLORES CAPETILLO Presente

En atención a su solicitud, me es grato hacer de su conocimiento el tema que propuso el profesor Dr. Carlos A. Mortera Gutiérrez y que aprobó esta Dirección para que lo desarrolle usted como tesis de su examen profesional de Ingeniero Geofísico:

## ESTUDIO DE GEOFÍSICA MARINA CON DATOS DE BATIMETRÍA Y MAGNETOMETRÍA SOBRE LA NO-EXISTENCIA DE VOLCANES SUBMARINOS EN EL TALUD CONTINENTAL DEL GOLFO DE MÉXICO

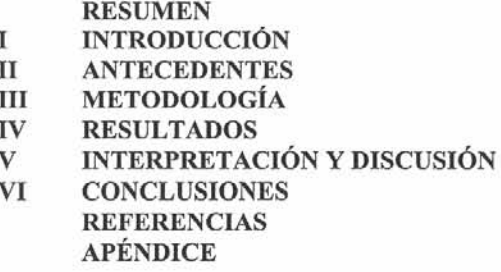

Ruego a usted cumplir con la disposición de la Dirección General de la Administración Escolar en el sentido de que se imprima en lugar visible de cada ejemplar de la tesis el título de ésta.

Asimismo, le recuerdo que la Ley de Profesiones estipula que se deberá prestar servicio social durante un tiempo mínimo de seis meses como requisito para sustentar examen profesional.

Atentamente "POR MI RAZA MABLARÁ EL ESPÍRITU" Cd. Universitaria, D. F., a 21 de septiembre de 2004 EL DIRECTOR 1.lW

M. en C. GERARDO-FERRANDO BRAVO

GFB\*JAGC\*gtg